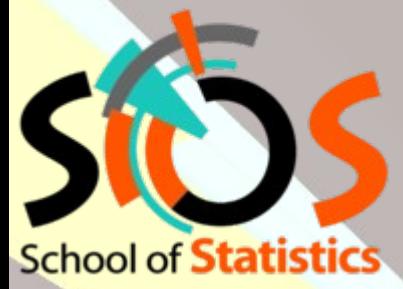

# **IN2P3 School of Statistics 2022**

# **Computing Statistical Results**

**Classical interval estimation Limits, Systematics and beyond**

Nicolas Berger (LAPP Annecy) **Lecture 2**

#### **Lecture Plan**

#### **Statistics basic concepts** ([Monday](https://indico.in2p3.fr/event/26179/timetable/?view=standard#1-basic-concepts-of-statistics)[/Tuesday](https://indico.in2p3.fr/event/26179/timetable/?view=standard#2-basic-concepts-of-statistics))

**Basic ingredients** (PDFs, etc.) **Parameter estimation** (maximum likelihood, least-squares, …) **Model testing** (x<sup>2</sup> tests, hypothesis testing, p-values, ...)

#### **These lectures: Computing statistical results**

**Statistical modeling Review of model testing Computing results Discovery Confidence intervals Upper limits Systematics and profiling**

**Bayesian techniques**

See also the [Hands-on tutorial](https://indico.in2p3.fr/event/26179/timetable/?view=standard#13-hands-on-basic-statistitics) yesterday covering both sets of lectures.

### **Highlights : Hypothesis Tests and Discovery**

Given a PDF **P(data; μ)**, define likelihood **L(μ) = P(data; μ)**

**To estimate a parameter**, use the value  $\hat{\mu}$  that maximizes  $L(\mu) \rightarrow$  best-fit value

**To decide between hypotheses**  $\mathsf{H}_{_{\mathrm{0}}}$  **and**  $\mathsf{H}_{_{\mathrm{1}}}$ **, use the likelihood ratio** 

To test for **discovery**, use 
$$
q_0 = -2 \log \frac{L(S=0)}{L(\hat{S})}
$$
  $\hat{S} \ge 0$ 

For large enough datasets (n >~ 5),  $\quad \quad Z=\sqrt[q_0]{q_0}$ 

For a single **Gaussian** measurement,

$$
Z = \frac{\hat{S}}{\sqrt{B}}
$$

For a single Poisson measurement,  $Z = \bigvee 2 \bigwedge (\hat{S} + B) \log \bigg| 1 +$ 

$$
\frac{L(H_0)}{L(H_1)}
$$

 $\mathbf{\hat{S}}$ 

*B* )

− *S* ^

 $\frac{3}{1}$ 76

# **Confidence Intervals**

## **Confidence Intervals**

Last lecture we saw how to estimate (=compute) the value of a parameter

**Maximum Likelihood Estimator (MLE) μ̂:**

$$
\hat{\mu} = \arg \max L(\mu)
$$

However we also need to estimate the associated uncertainty.

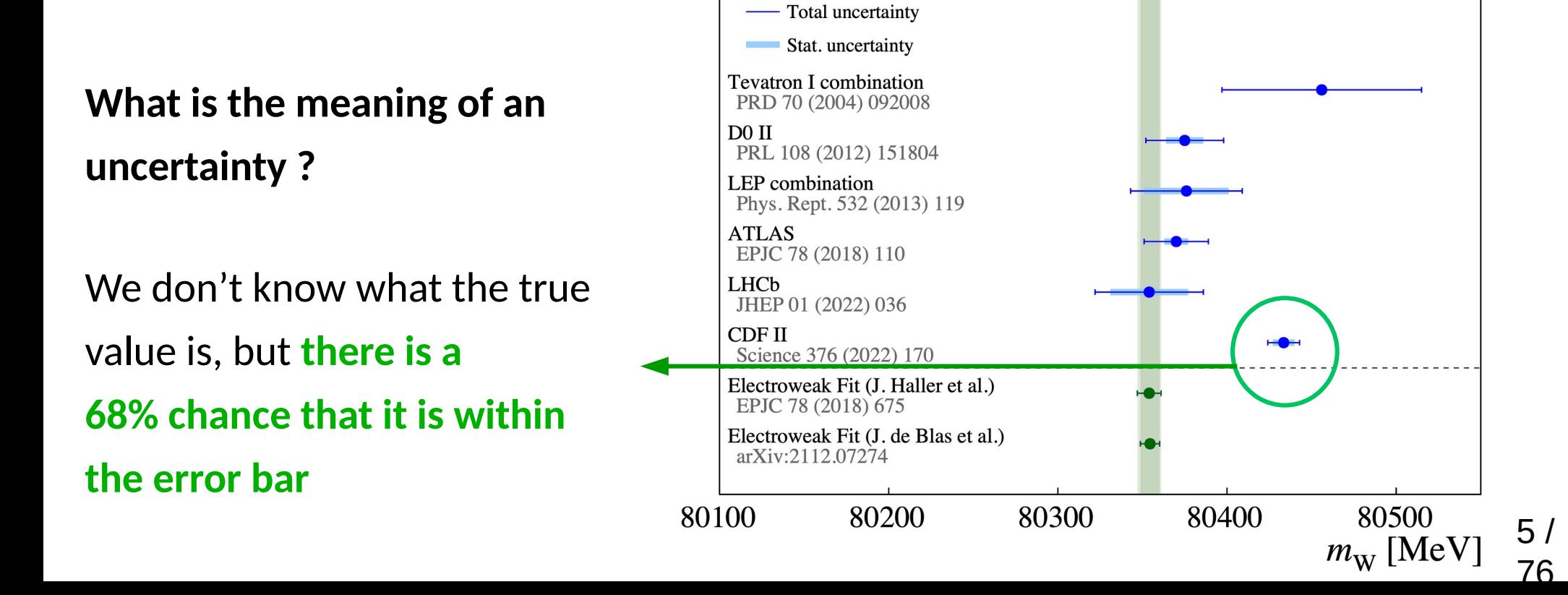

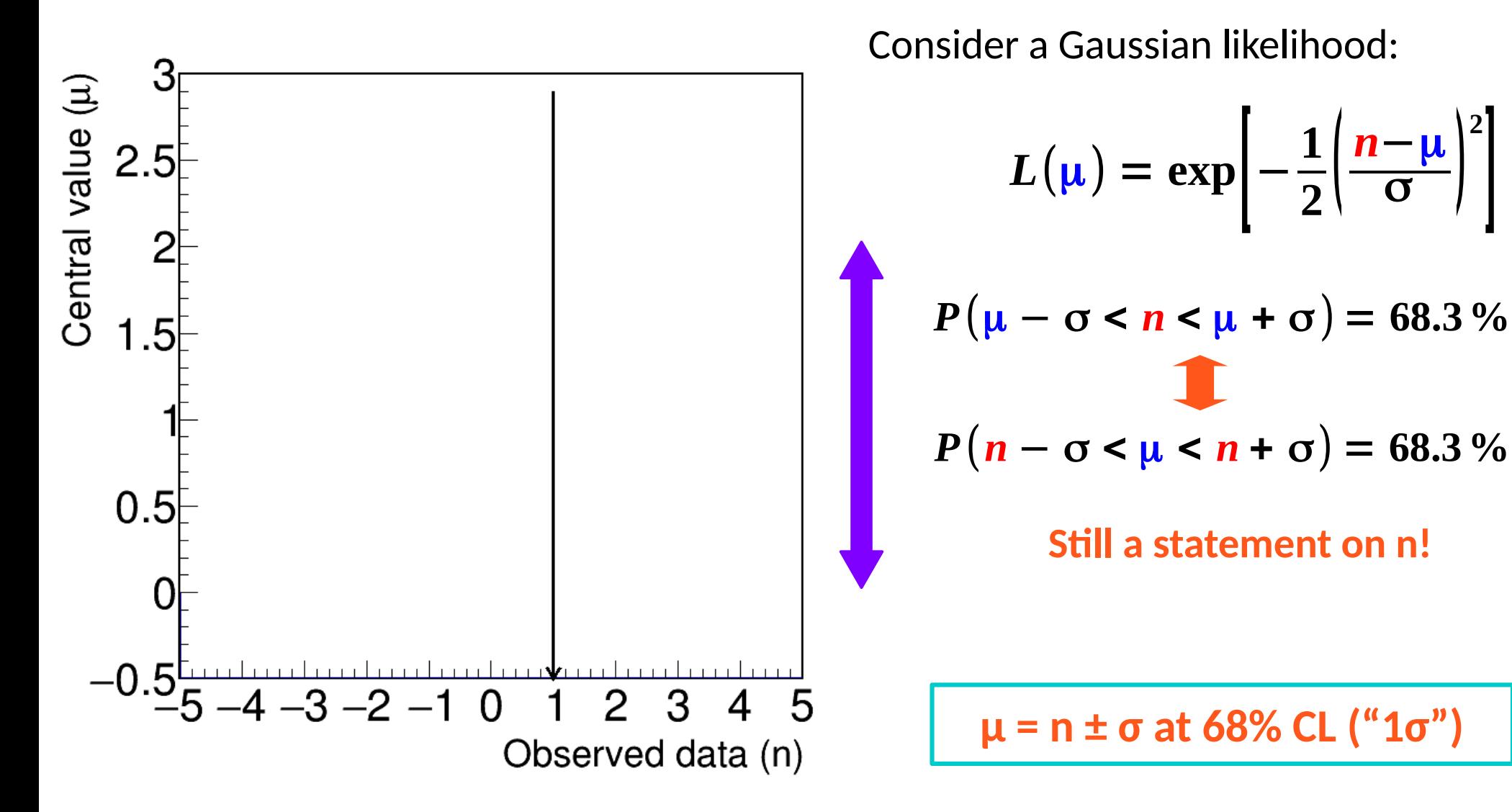

**The reported interval n ± σ will contain the true value of μ 68.3% of the time**

6 / 76

**2**

 $\blacksquare$ 

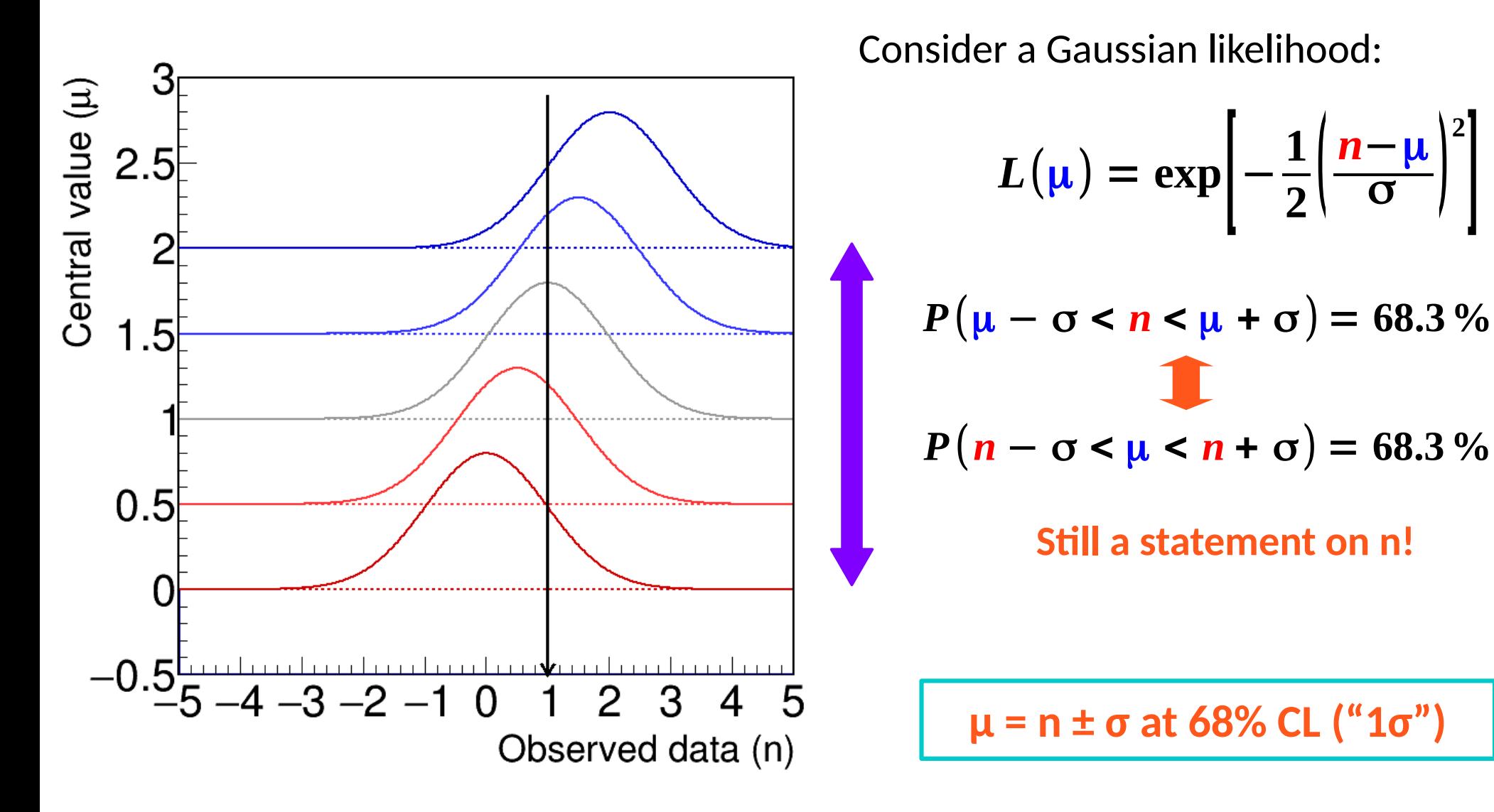

**The reported interval n ± σ will contain the true value of μ 68.3% of the time**

6 / 76

 $\blacksquare$ 

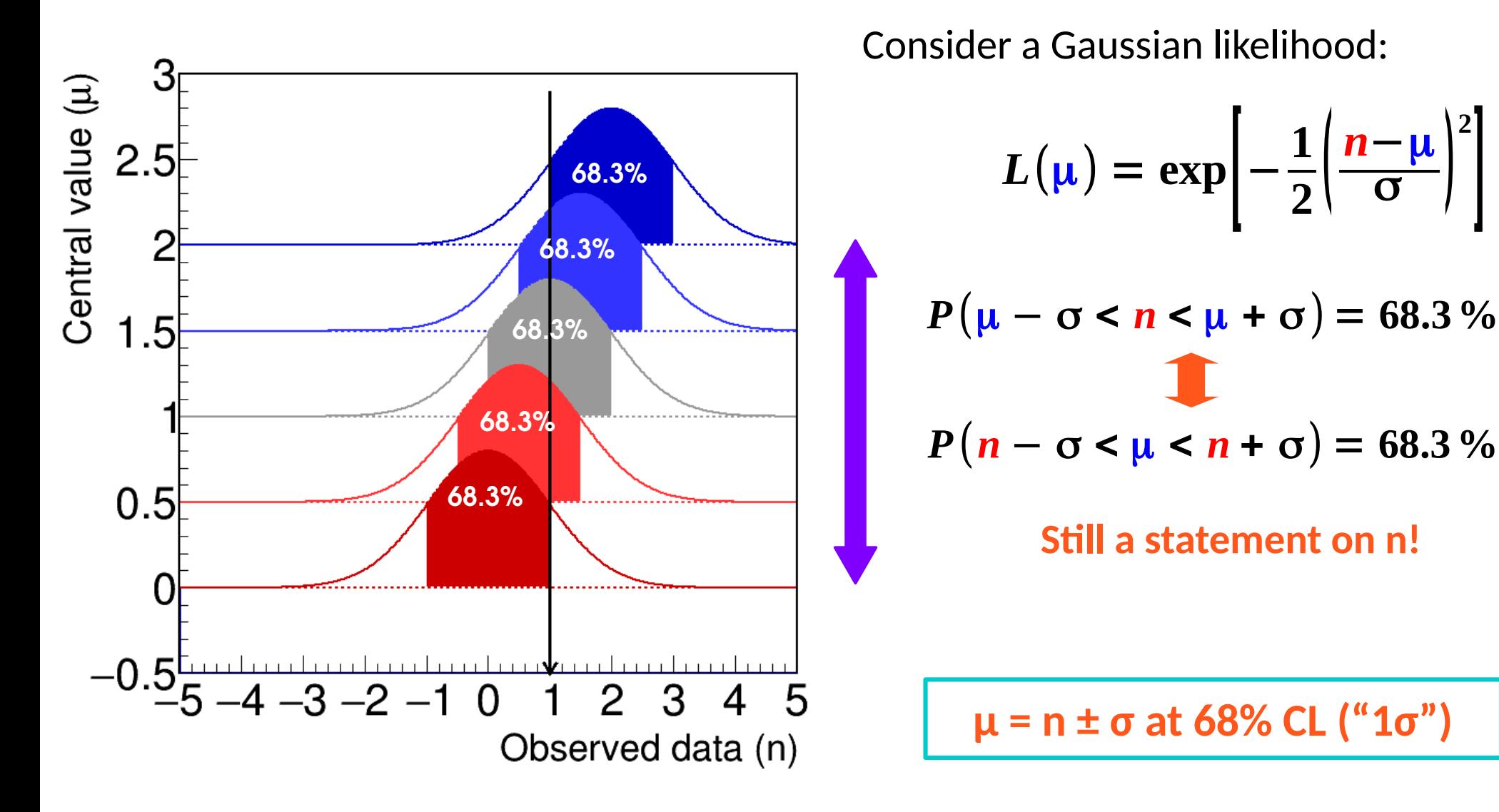

**The reported interval n ± σ will contain the true value of μ 68.3% of the time**

6 / 76

**2**

 $\blacksquare$ 

#### **Frequentist interpretation**

If we would repeat the same experiment multiple times, with true value  $\mu^*$ , then 68.3% of the 1σ intervals would contain μ\*.

**→ Crucially, this works even if we do not know μ\* !** 

For each experiment, get the interval

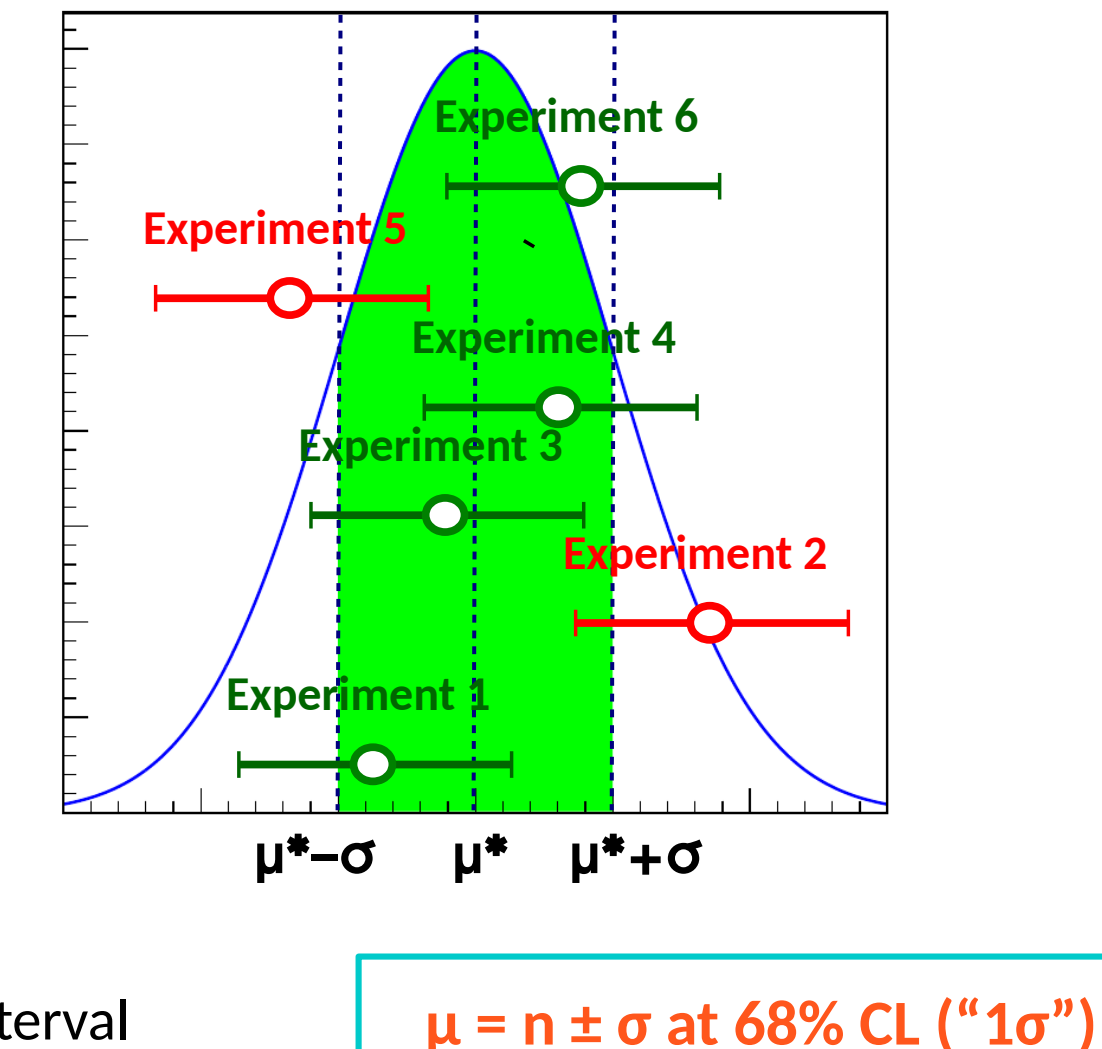

**The reported interval n ± σ will contain the true value of μ 68.3% of the time**

### **Neyman Construction**

**General case:** build 1σ intervals of observed values for each true value

**⇒** *Confidence belt*

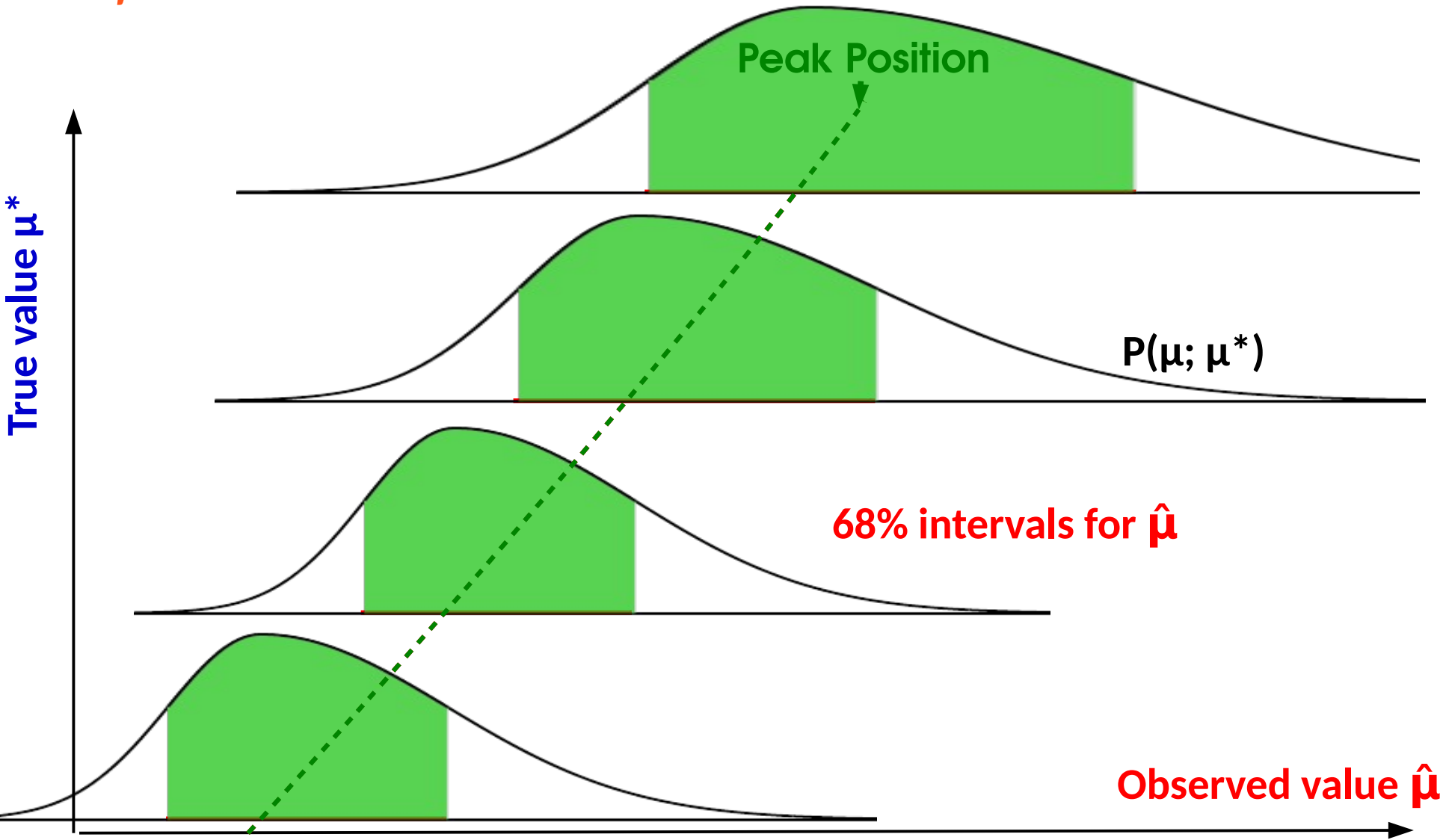

## **Neyman Construction**

**General case:** build 1σ intervals of observed values for each true value

**⇒** *Confidence belt*

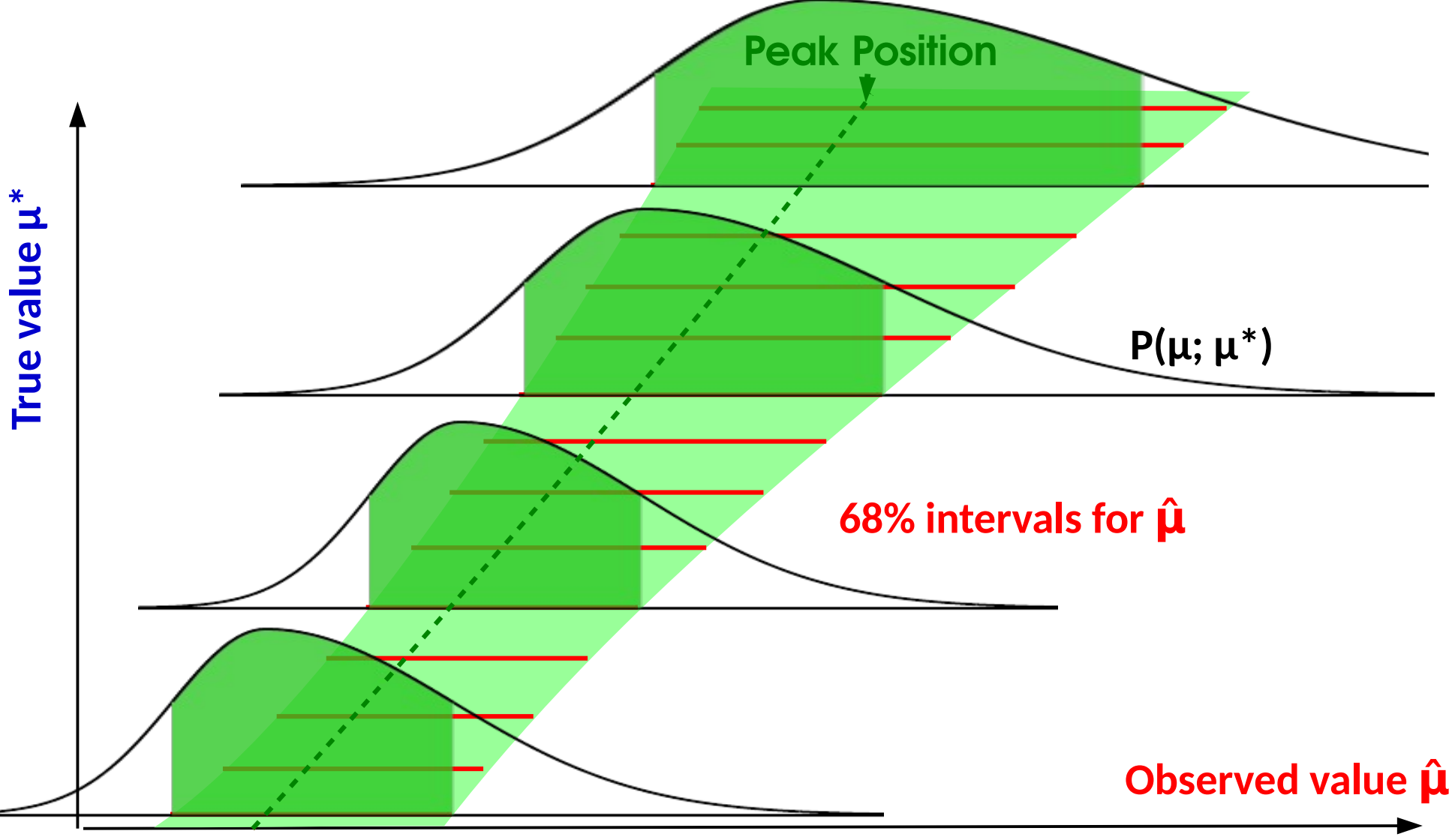

**General case:** Intersect belt with given  $\hat{\mu}$ , get  $P(\hat{\mu} - \sigma_{\mu}^{\dagger} < \mu^* < \hat{\mu} + \sigma_{\mu}^{\dagger}) = 68\%$ 

 $\rightarrow$  Same as before for Gaussian, works also when P( $\mu^{obs}|\mu$ ) varies with  $\mu$ .

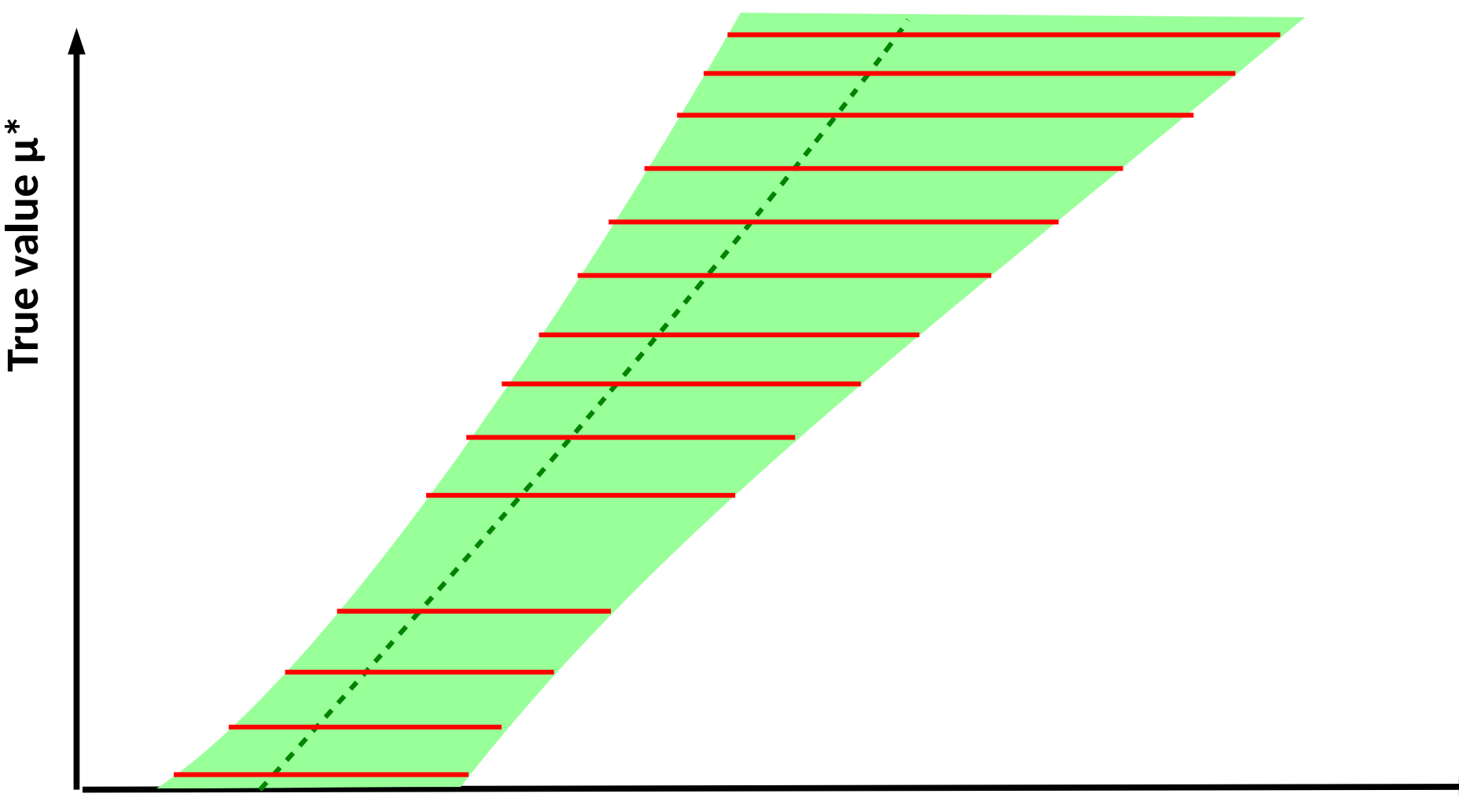

**General case:** Intersect belt with given  $\hat{\mu}$ , get  $P(\hat{\mu} - \sigma_{\mu}^{\dagger} < \mu^* < \hat{\mu} + \sigma_{\mu}^{\dagger}) = 68\%$ 

 $\rightarrow$  Same as before for Gaussian, works also when P( $\mu^{obs}|\mu$ ) varies with  $\mu$ .

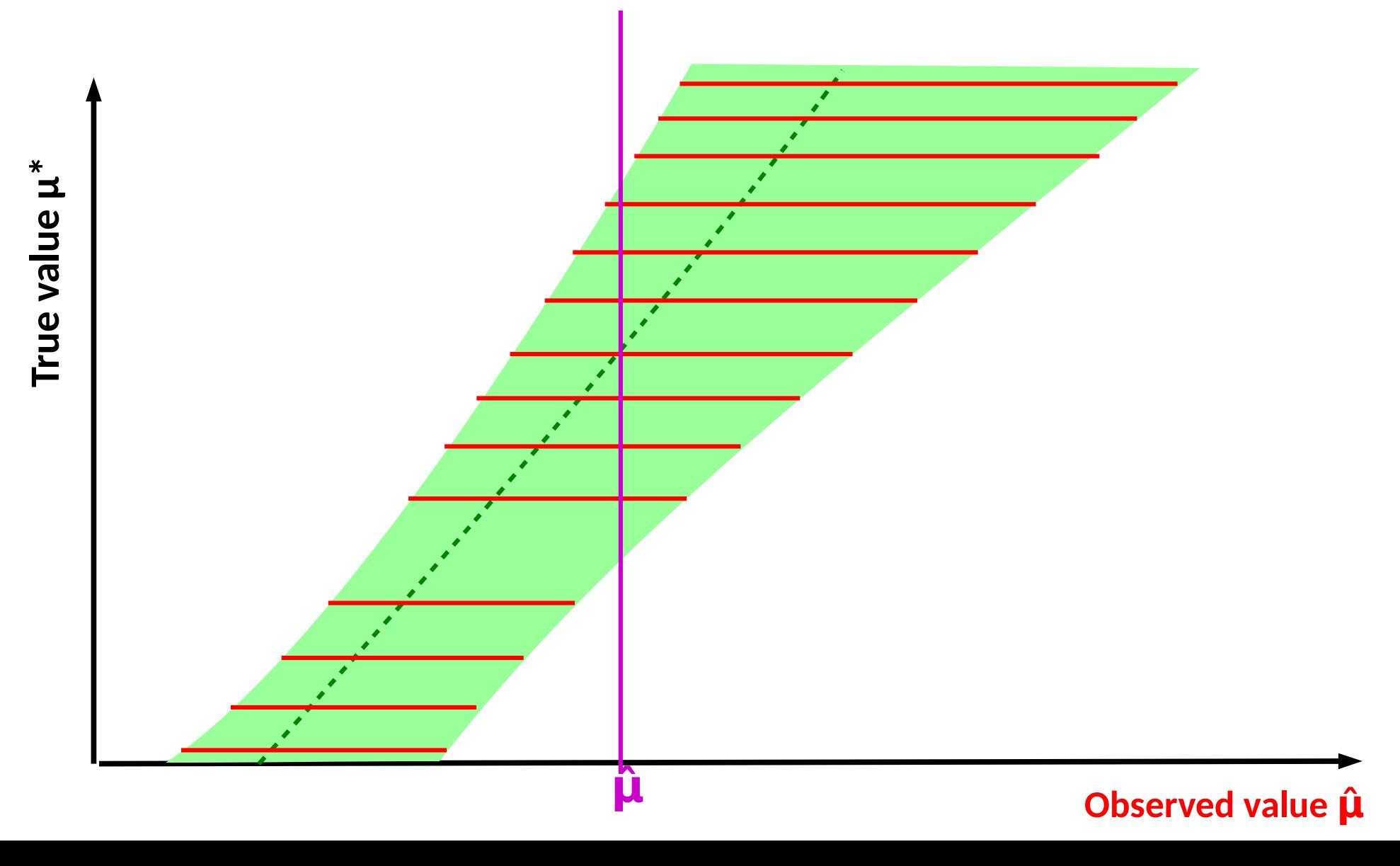

**General case:** Intersect belt with given  $\hat{\mu}$ , get  $P(\hat{\mu} - \sigma_{\mu}^{\dagger} < \mu^* < \hat{\mu} + \sigma_{\mu}^{\dagger}) = 68\%$ 

 $\rightarrow$  Same as before for Gaussian, works also when P( $\mu^{obs}|\mu$ ) varies with  $\mu$ .

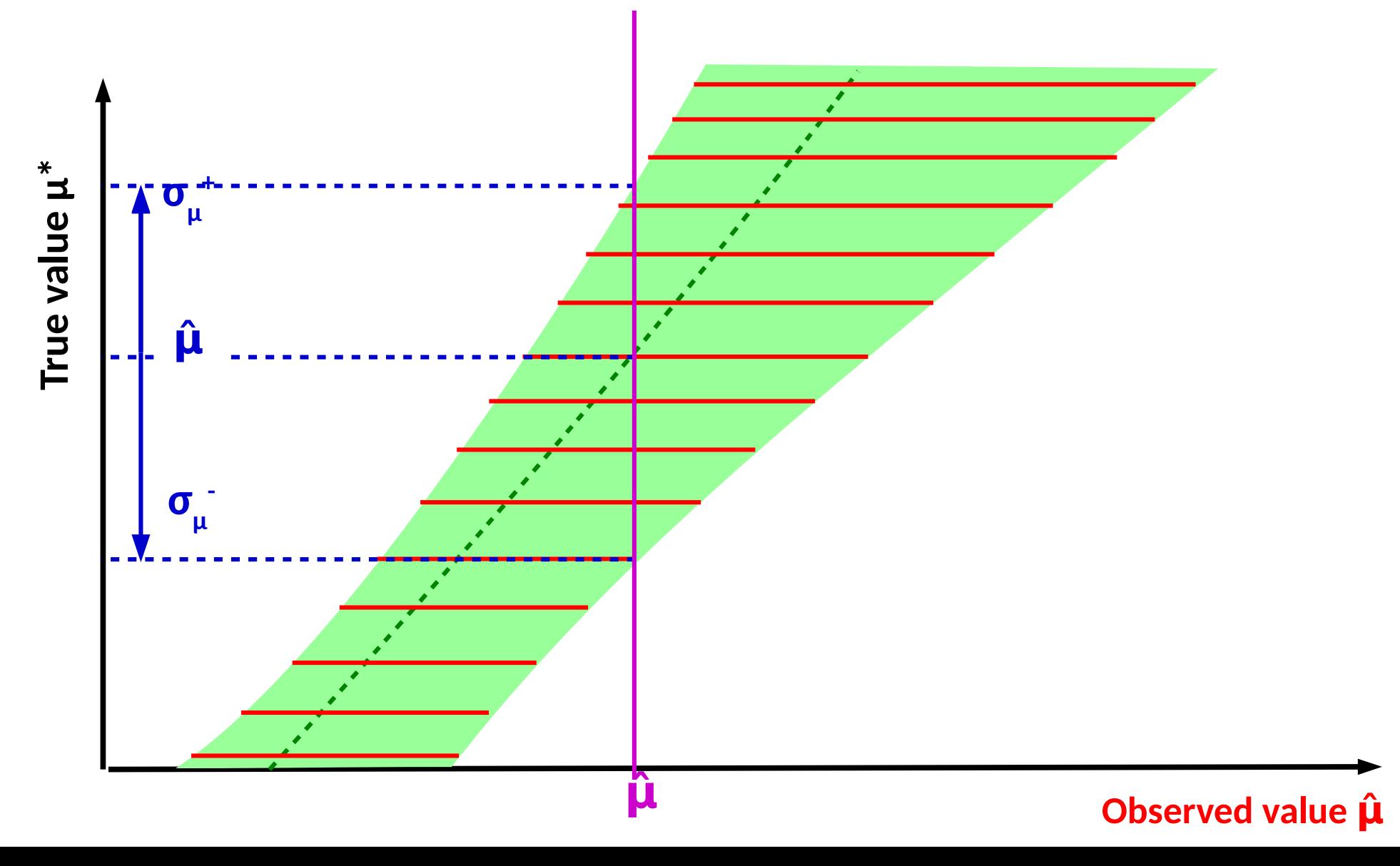

**General case:** Intersect belt with given  $\hat{\mu}$ , get  $P(\hat{\mu} - \sigma_{\mu}^{\dagger} < \mu^* < \hat{\mu} + \sigma_{\mu}^{\dagger}) = 68\%$ 

 $\rightarrow$  Same as before for Gaussian, works also when P( $\mu^{obs}|\mu$ ) varies with  $\mu$ .

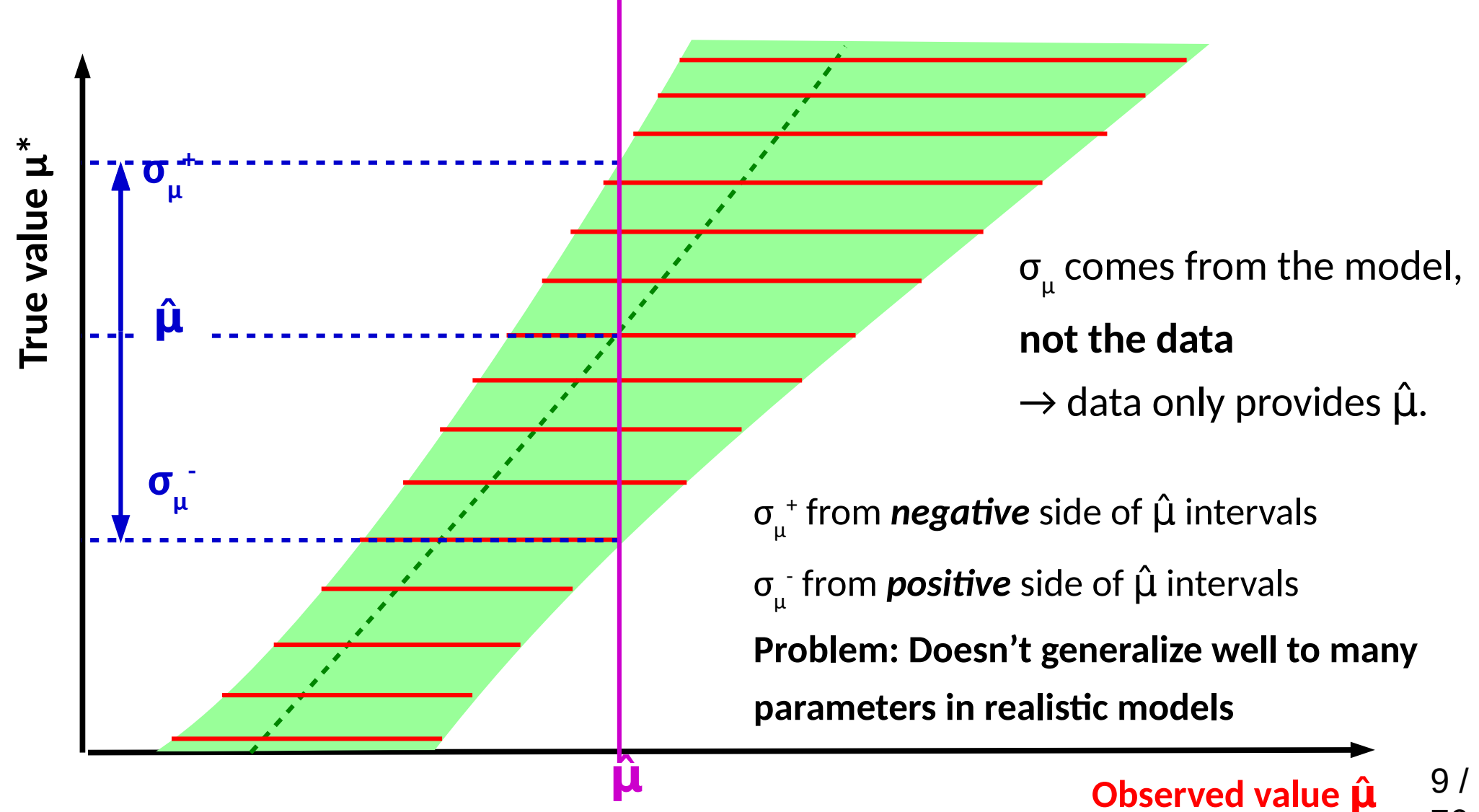

76

## **General case: Likelihood Intervals**

#### **Confidence intervals from L(μ):**

- Test various values μ using the **Profile Likelihood Ratio t(μ)**
- Minimum (=0) for  $\mu = \hat{\mu}$ , rises away from  $\hat{\mu}$ .
- Good properties thanks to the Neyman-Pearson lemma.

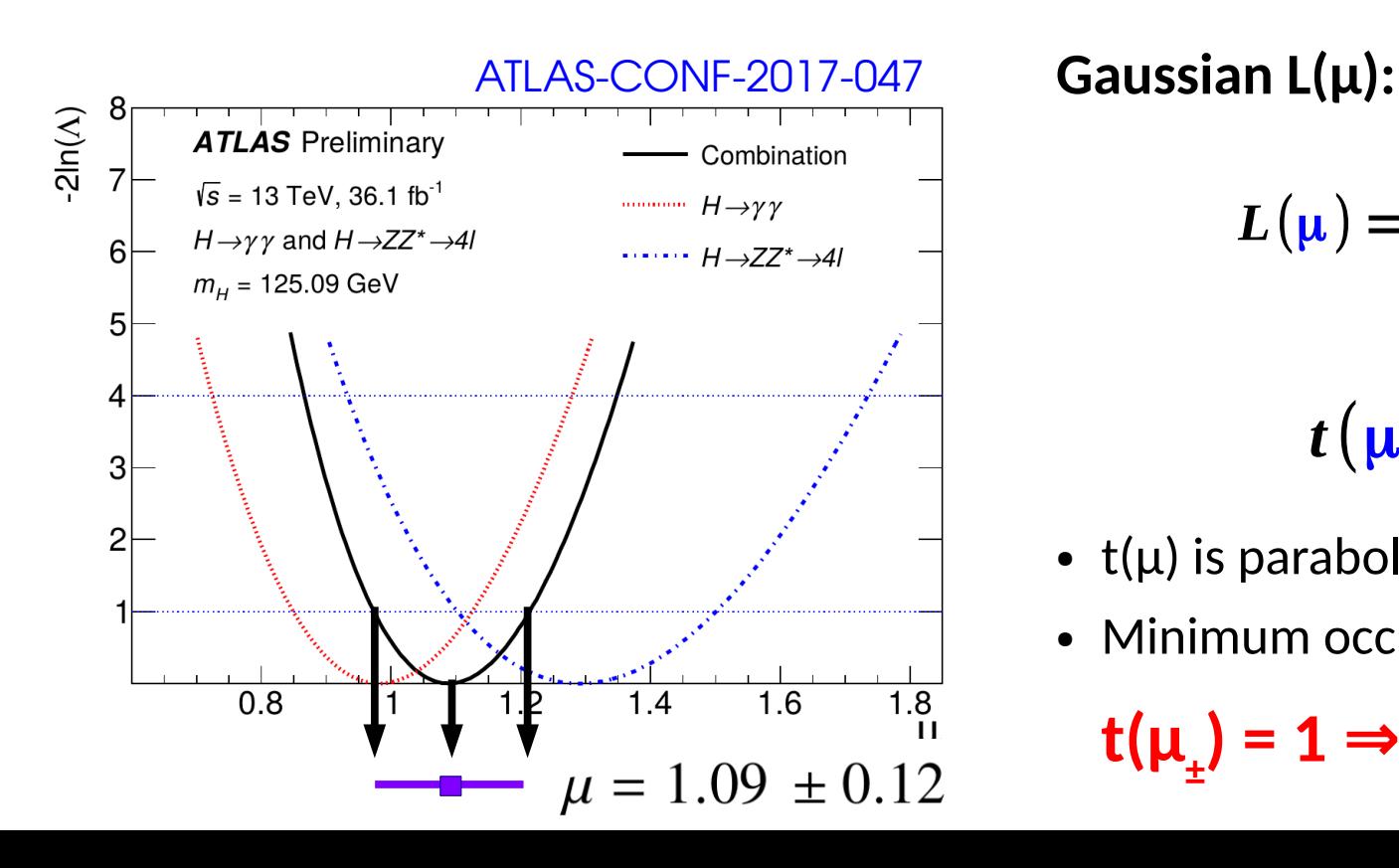

$$
L(\mu) = \exp \left[-\frac{1}{2} \left(\frac{n-\mu}{\sigma}\right)^2\right]
$$

 $t(\mu) = |$ *n*−μ  $\overline{\sigma}$  ) **2**

- t( $\mu$ ) is parabolic, distributed as a  $\chi^2$
- Minimum occurs at  $\mu = \hat{\mu}$

 $t(\mu_{\pm}) = 1 \Rightarrow \mu = n \pm \sigma$  1 $\sigma$  interval<sup>10</sup> /

**Probability to observe** 

**the data for a given μ**.

$$
t(\mu) = -2\log \frac{L(\mu)}{L(\hat{\mu})}
$$

**Probability to observe the data for best-fit μ.** 

## **General case: Likelihood Intervals**

#### **Confidence intervals from L(μ):**

- Test various values μ using the **Profile Likelihood Ratio t(μ)**
- Minimum (=0) for  $\mu = \hat{\mu}$ , rises away from  $\hat{\mu}$ .
- Good properties thanks to the Neyman-Pearson lemma.

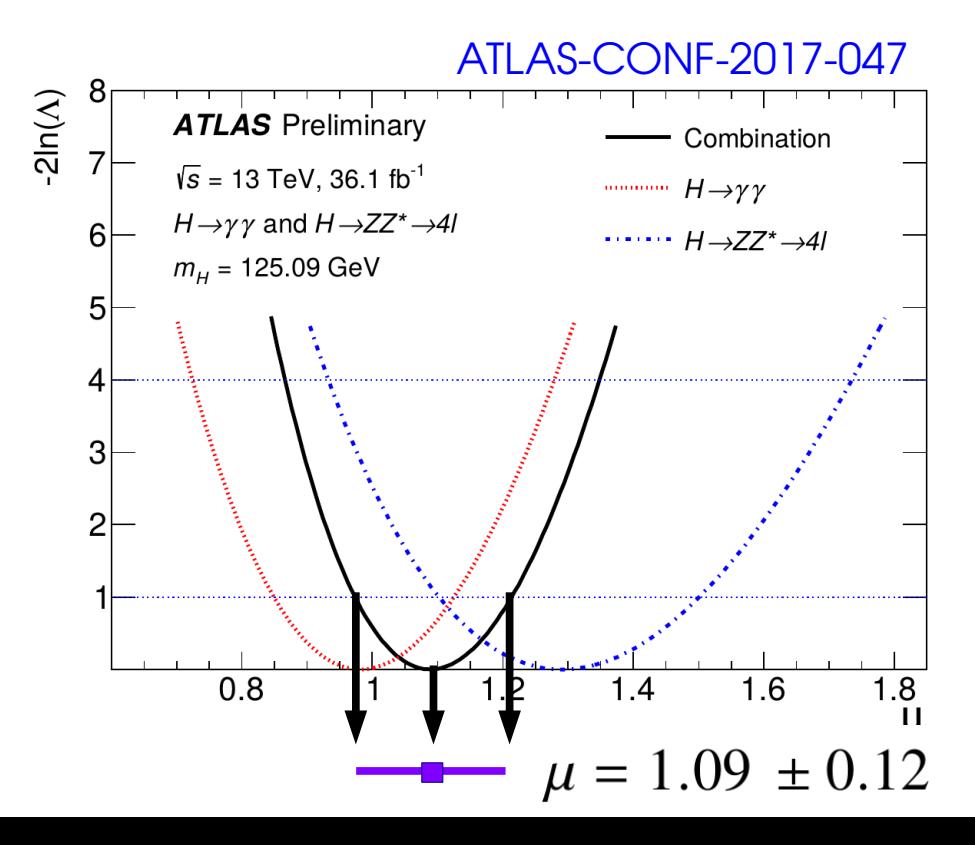

#### **General case:**

• Generally not a perfect parabola

 $t(\mu) = -2\log$ 

 $L(\mu)$ 

 $\boldsymbol{L}\big(\boldsymbol{\hat{\mu}}\big)$ 

● Minimum still at **μ = μ̂**

#### **Asymptotic approximation**

- $\rightarrow$  Compute t(μ) using the exact L(μ)
- $\rightarrow$  1 $\sigma$  interval given by t( $\mu$ ) 1

## **Homework 3: Gaussian Case**

Consider a parameter m (e.g. Higgs boson mass) whose measurement is Gaussian with known width  $\sigma_{_{\sf m}},$  and we measure  ${\sf m}_{_{\sf obs}}^{};$ 

$$
L(m; m_{\text{obs}}) = e^{-\frac{1}{2}\left(\frac{m - m_{\text{obs}}}{\sigma_m}\right)^2}
$$

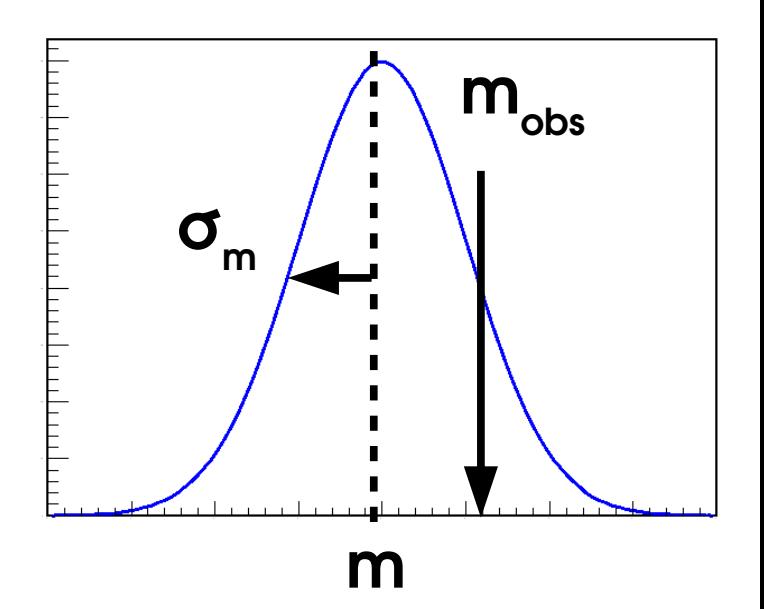

- $\rightarrow$  Compute the best-fit value (MLE) m
- $\rightarrow$  Compute t(m)
- $\rightarrow$  Compute the 1 $\sigma$  (68.3% CL) interval on m

**Solution:**  $m = m_{obs} \pm \sigma_m$ 

 $\rightarrow$  As expected!

 $\rightarrow$  General method can be applied in the same way to more complex cases

# **2D Example: Higgs σ<sub>VBF</sub> vs. σ**<sub>ggF</sub>

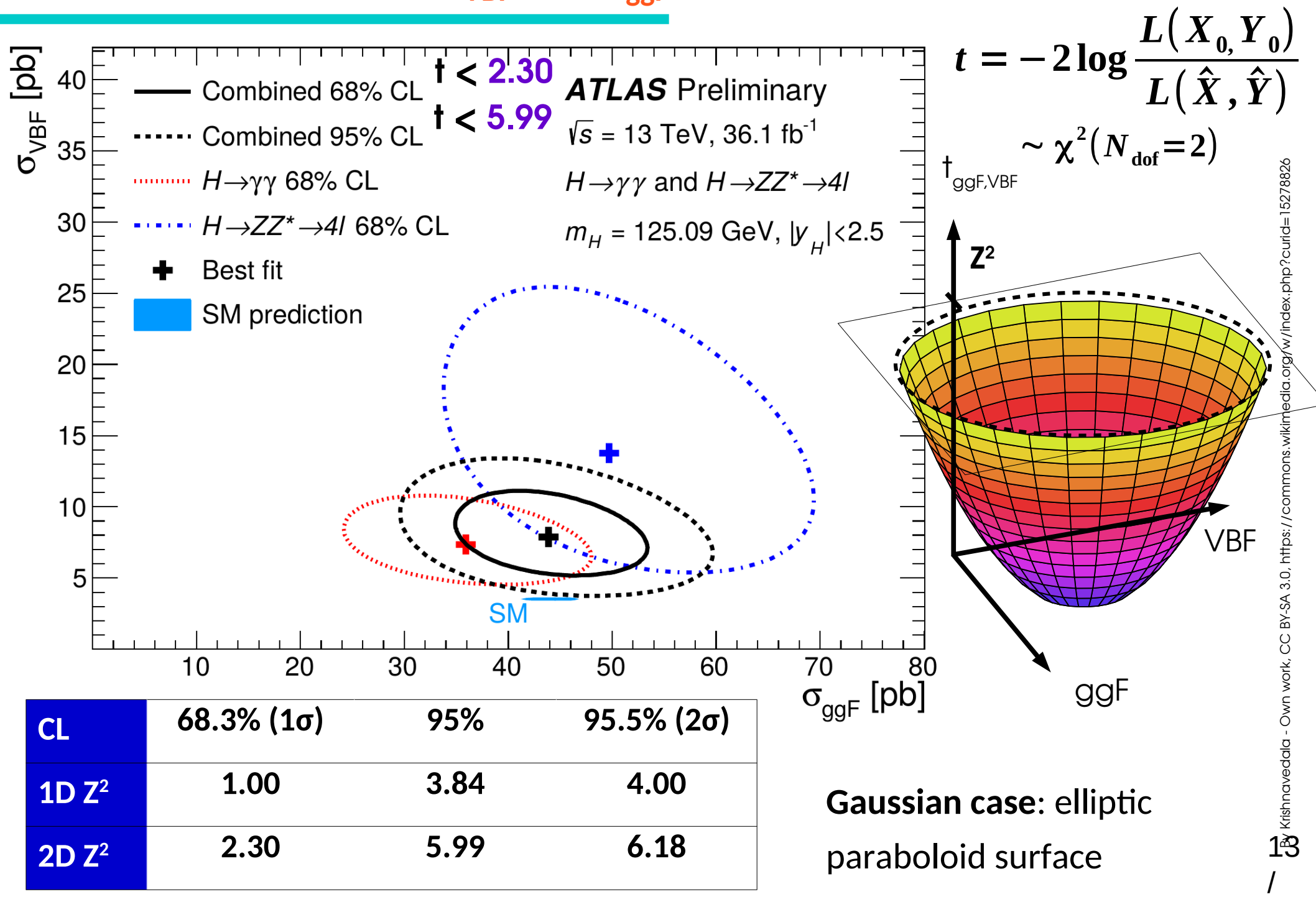

## **Reparameterization**

Start with basic measurement in terms of e.g. (**σ × B)**

 $\rightarrow$  How to measure derived quantities (couplings, parameters in some theory model, etc.) ? **→ just reparameterize the likelihood:**

 $e.g.$  Higgs couplings:  $\sigma_{_{\rm ggF}},$   $\sigma_{_{\rm VBF}}$  sensitive to Higgs coupling modifiers κ $_{\rm V}$ , κ<sub>F</sub>.

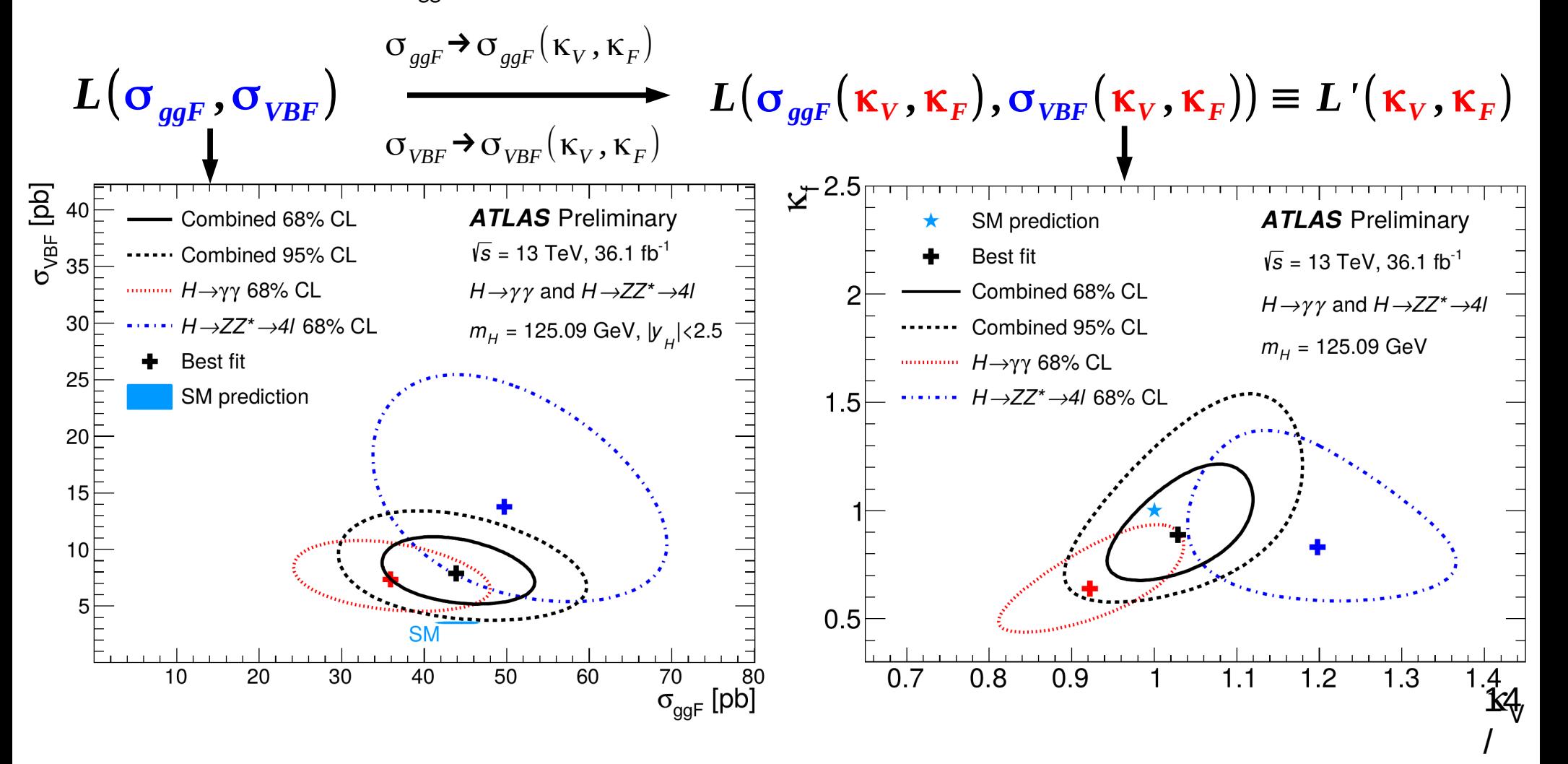

# **Upper Limits**

- → More interesting to **exclude large signals**
- **⇒ Upper limits on signal yield**

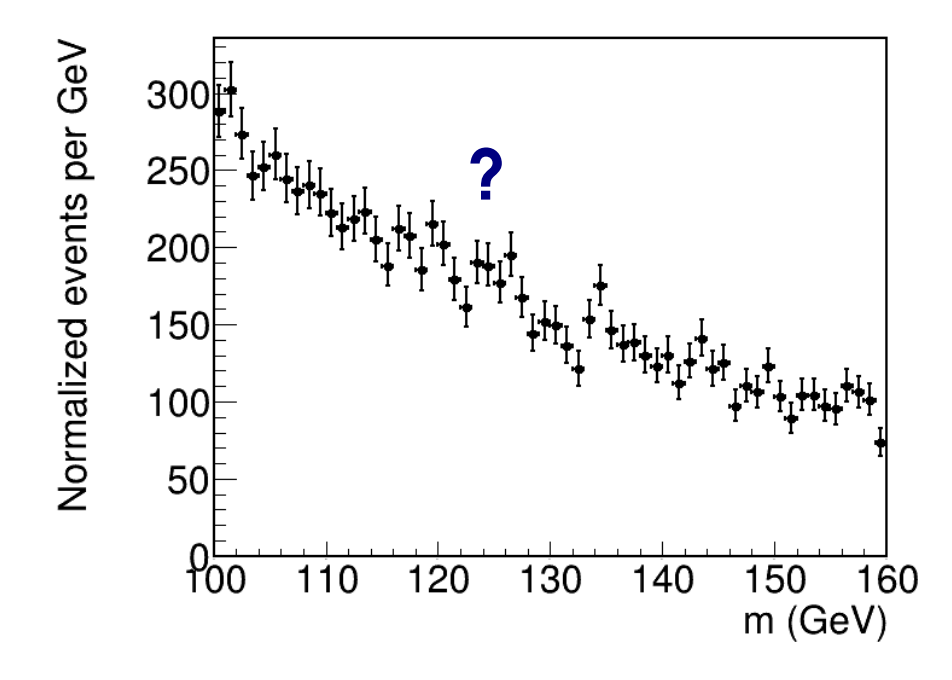

- → More interesting to **exclude large signals**
- **⇒ Upper limits on signal yield**

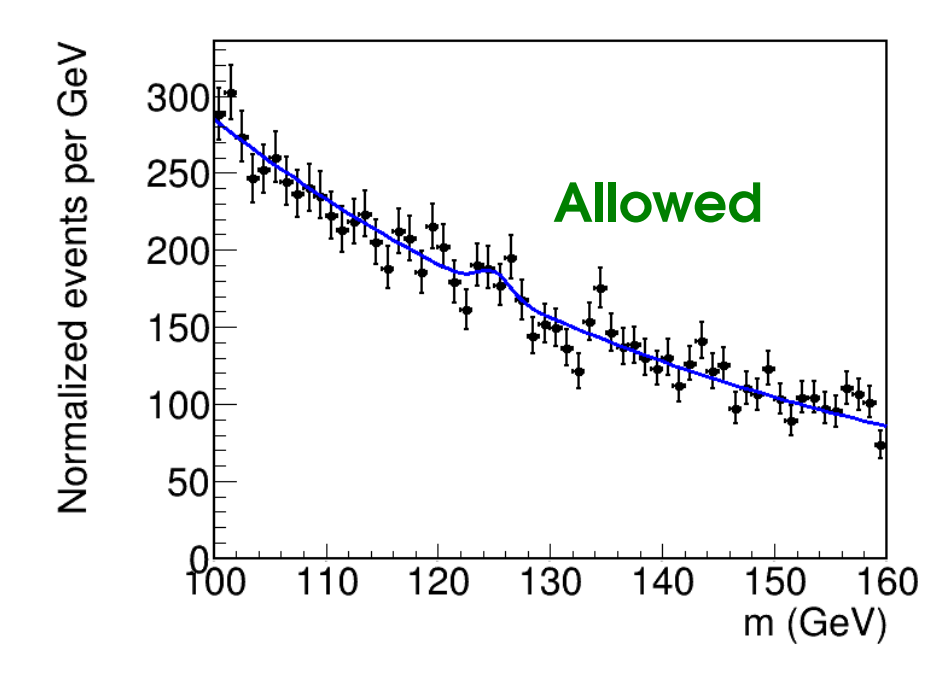

- → More interesting to **exclude large signals**
- **⇒ Upper limits on signal yield**

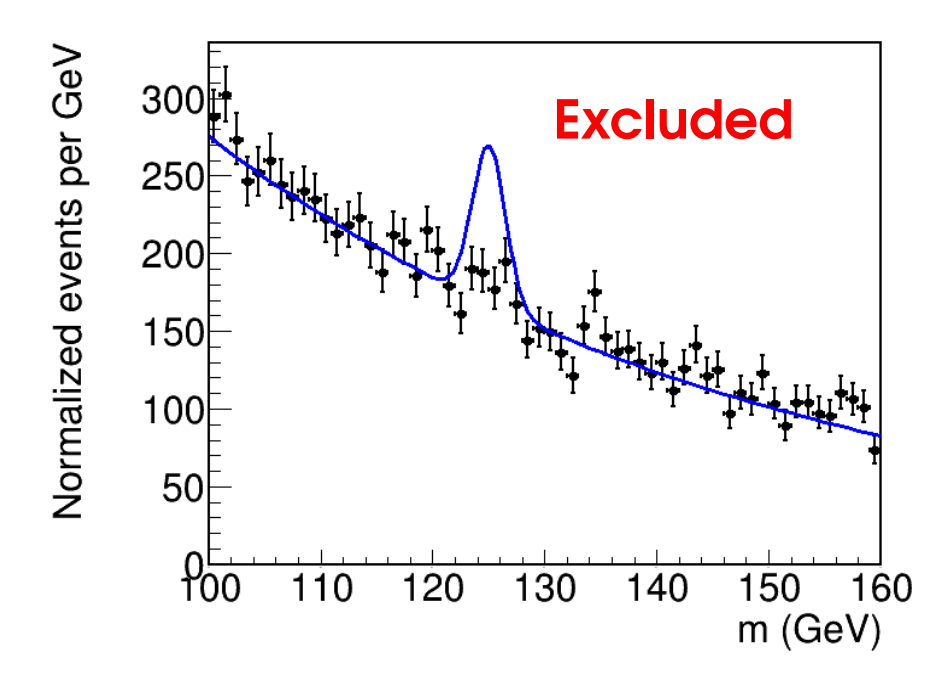

- → More interesting to **exclude large signals**
- **⇒ Upper limits on signal yield**

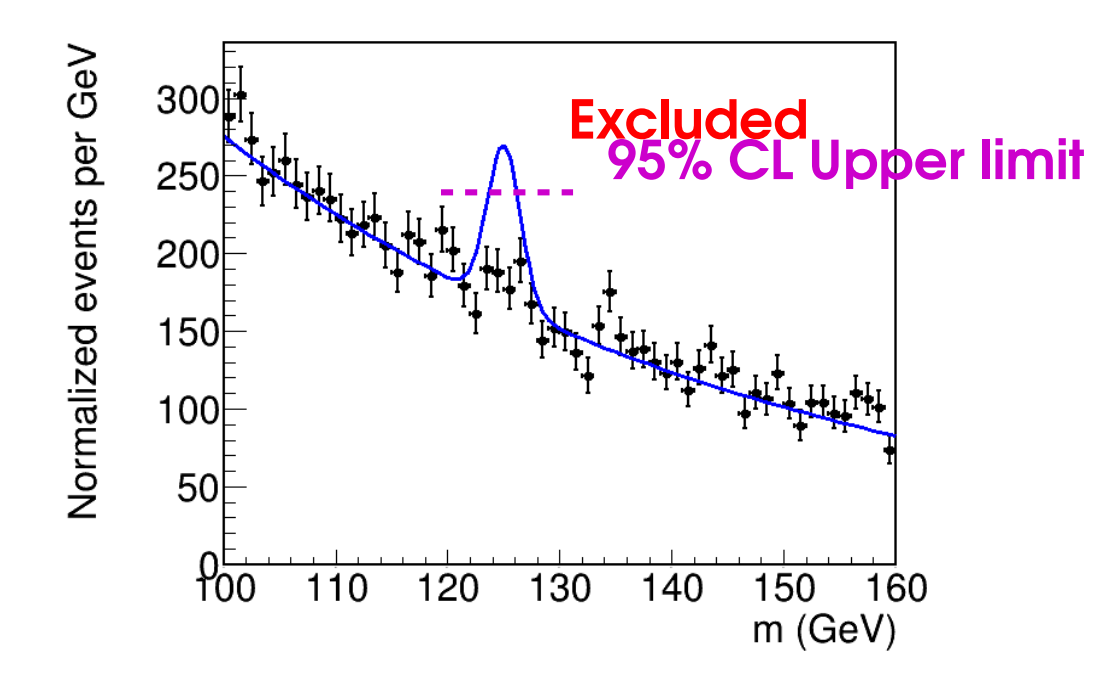

## **Test Statistics for Limit-Setting**

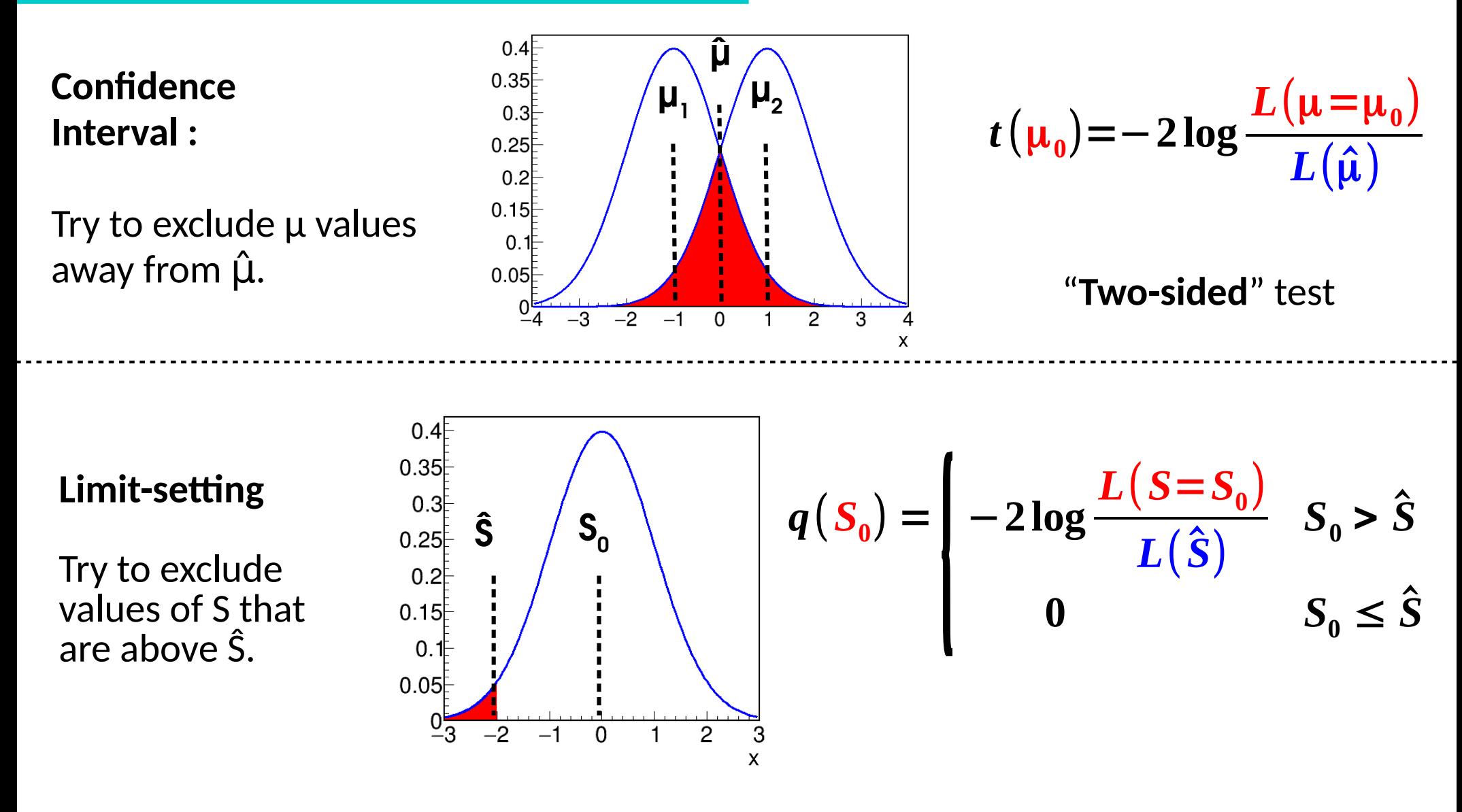

**"One-sided"** test : only interested in excluding above

Discovery was also one-sided, for S>0 17

## *Inversion* **: Getting the limit for a given CL**

#### **Procedure:**

 $\rightarrow$  Compute q(S<sub>0</sub>) for some S<sub>0</sub>, get the **exclusion p-value p(S<sup>0</sup> ). Asymptotics:**  $p(S_0) = 1 - \Phi(\sqrt{q(S_0)})$ 

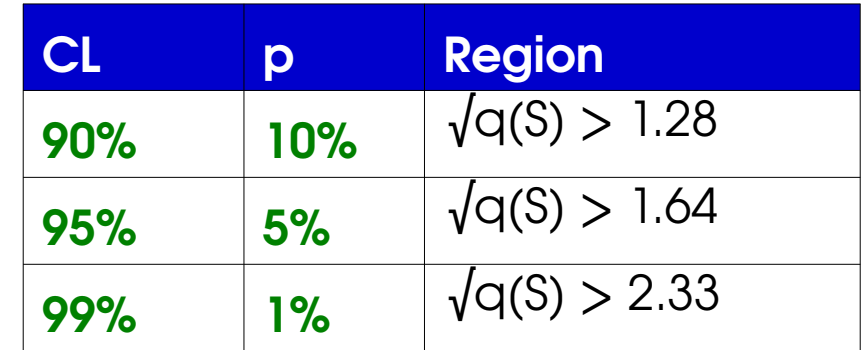

**√q(S) = 1.64**

 $\rightarrow$  **Adjust S** $_{\text{o}}$  to get the desired exclusion **Asymptotics:** need  $\sqrt{q(S_{\text{og}})} = 1.64$  for 95% CL

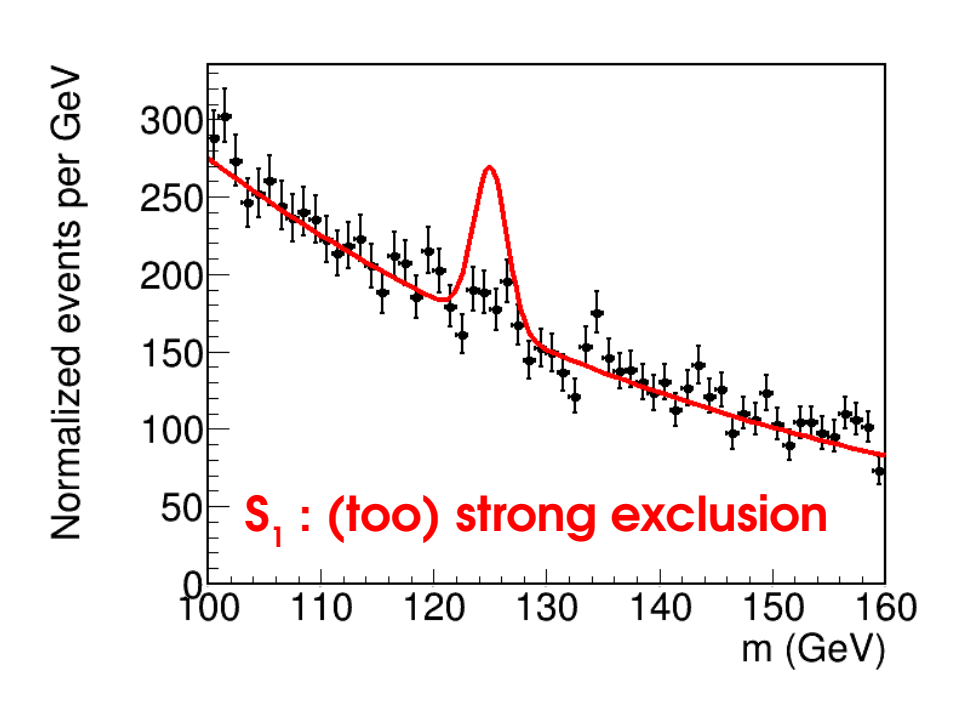

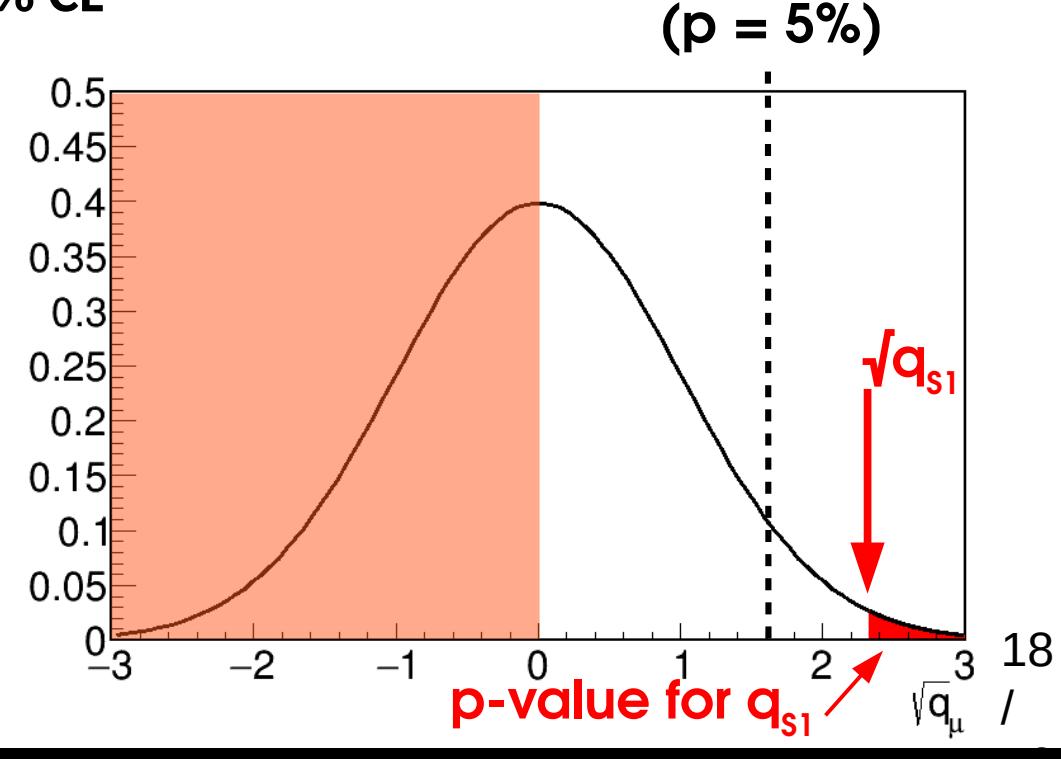

## *Inversion* **: Getting the limit for a given CL**

#### **Procedure:**

- $\rightarrow$  Compute q(S<sub>0</sub>) for some S<sub>0</sub>, get the **exclusion p-value p(S<sup>0</sup> ). Asymptotics:**
- **CL p Region 90% 10%**  $\sqrt{q(S)} > 1.28$ **95% 5%**  $\sqrt{q(S)} > 1.64$  $p(S_0) = 1 - \Phi\left(\sqrt{q(S_0)}\right)$  **99%** | 1% |  $\sqrt{q(S)} > 2.33$

**√q(S) = 1.64**

 $\rightarrow$  **Adjust S** $_{\text{o}}$  to get the desired exclusion **Asymptotics:** need  $\sqrt{q(S_{\text{og}})} = 1.64$  for 95% CL

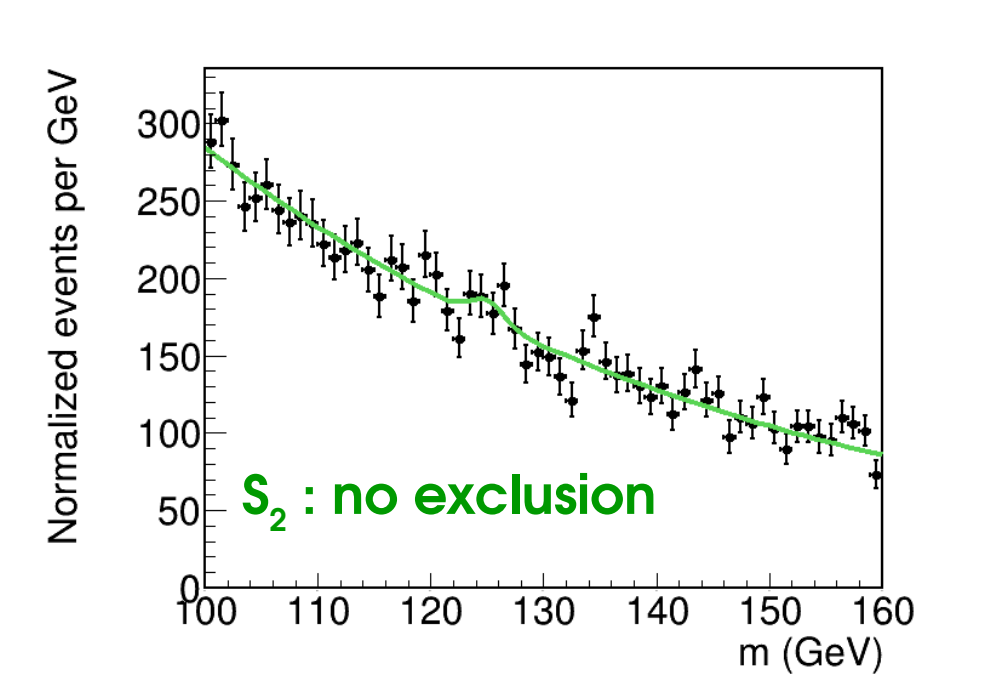

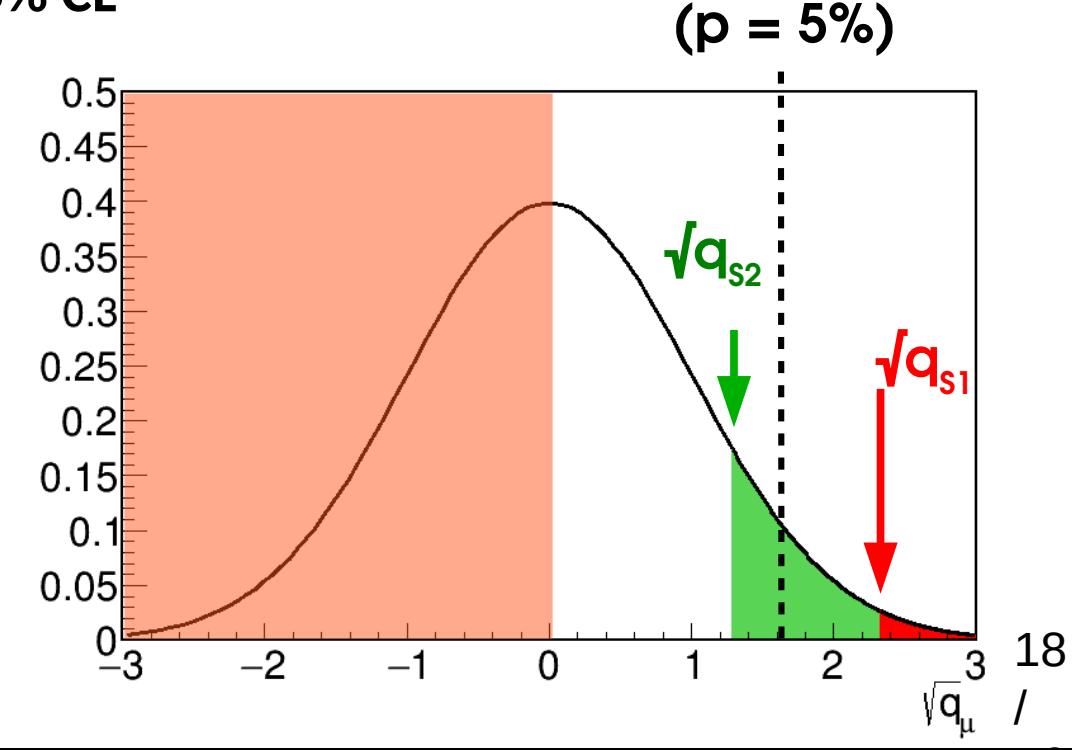

## *Inversion* **: Getting the limit for a given CL**

#### **Procedure:**

- $\rightarrow$  Compute q(S<sub>0</sub>) for some S<sub>0</sub>, get the **exclusion p-value p(S<sup>0</sup> ). Asymptotics:**
- $\rightarrow$  **Adjust S** $_{\text{o}}$  to get the desired exclusion **Asymptotics:** need  $\sqrt{q(S_{0.5})} = 1.64$  for 95% CL

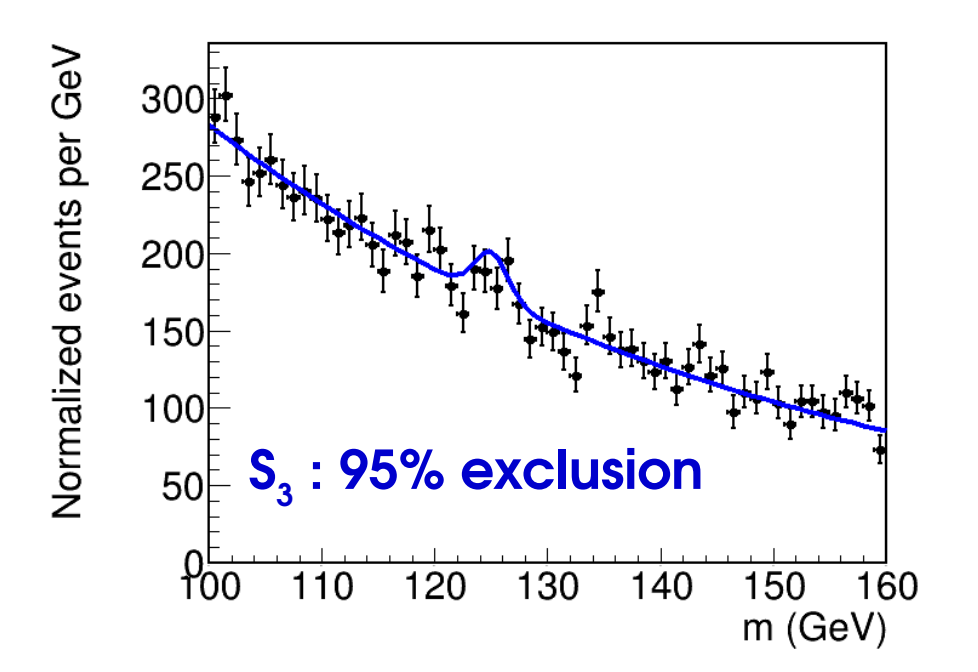

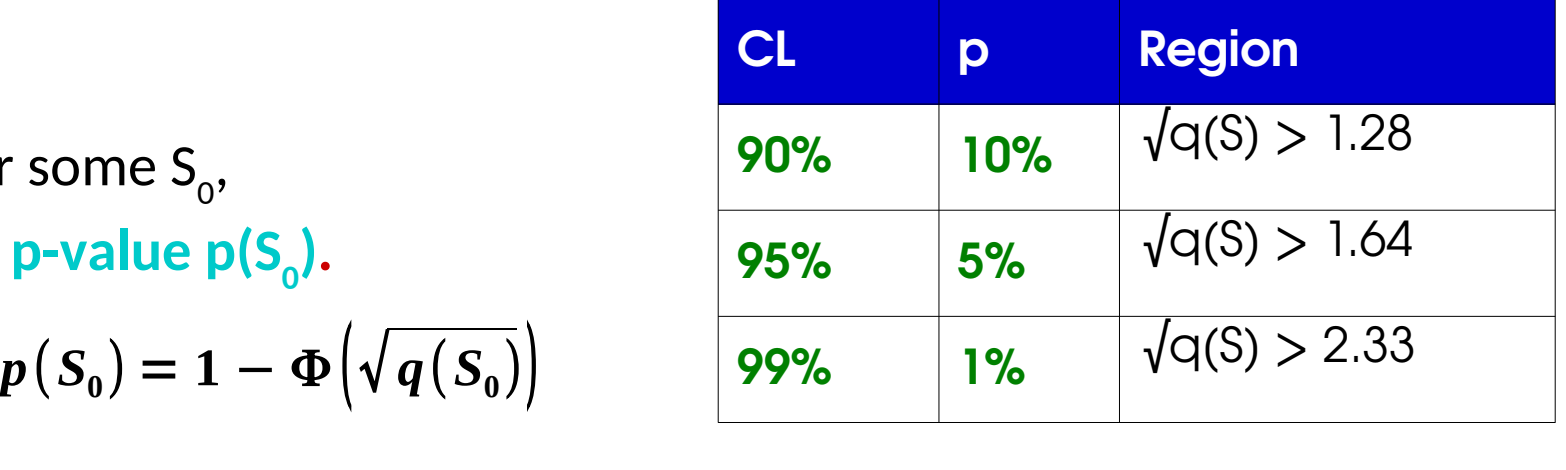

**√q(S) = 1.64 (p = 5%)**

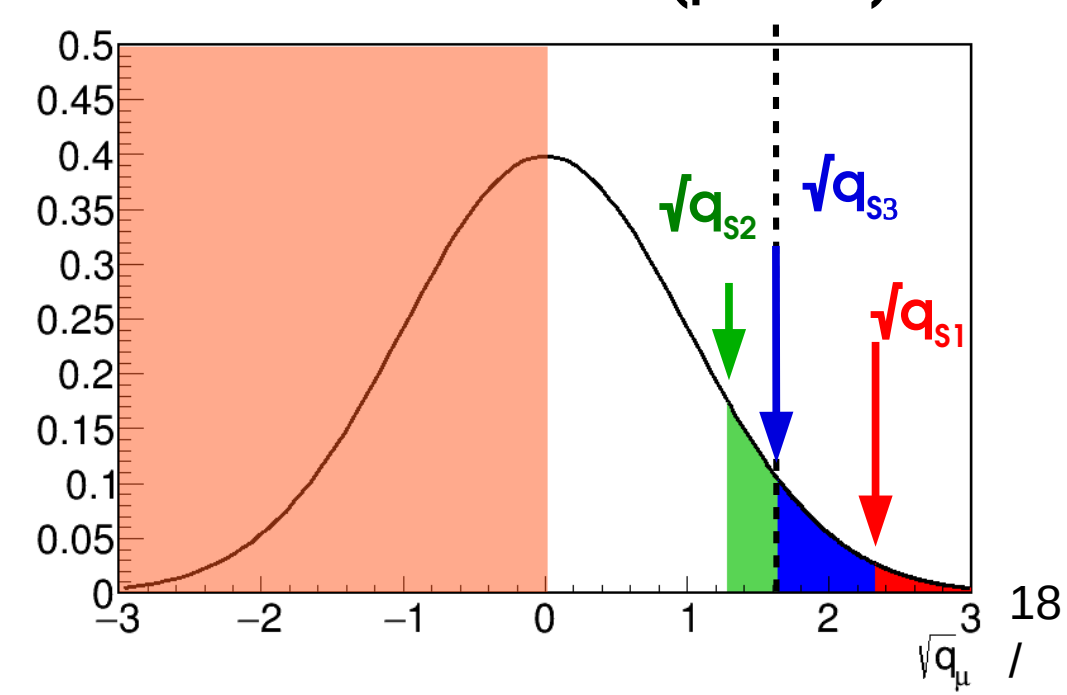

## **Homework 4: Gaussian Example**

Usual Gaussian counting example with known B:

$$
L(S;n) = e^{-\frac{1}{2}\left(\frac{n-(S+B)}{\sigma_s}\right)^2}
$$

$$
\sigma_s \sim \sqrt{B}
$$
 for small S

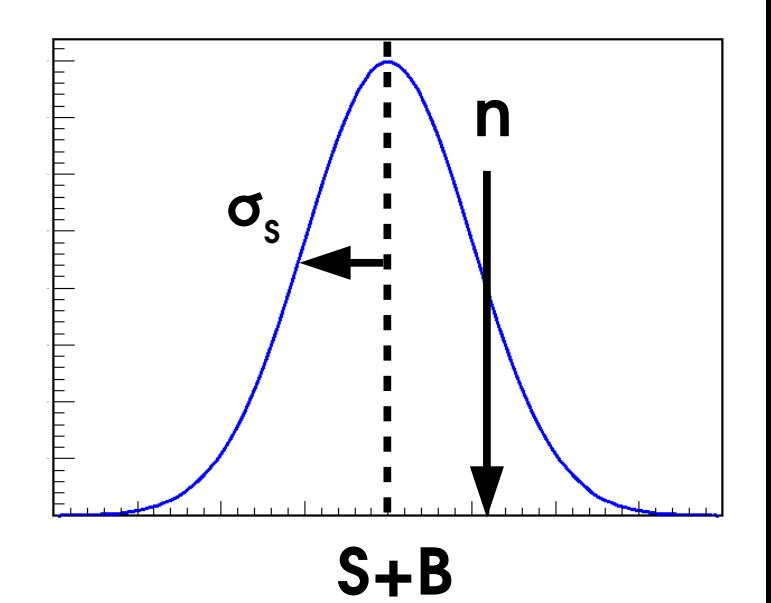

**Reminder:** Significance:  $Z = \hat{S}/\sigma_s$ 

 $\rightarrow$  Compute q(S $_{\rm o}$ )

 $\rightarrow$  Compute the 95% CL upper limit on S, S<sub>up</sub>, by solving  $\sqrt{\mathsf{q}_{_{\mathrm{S0}}}}$  = 1.64.

**Solution**:  $S_{\text{up}} = \hat{S} + 1.64 \sigma_{\text{s}}$  at 95 % CL

#### **CL s**

**Usual p-value** 

for  $S=S_0$ 

**P-value** 

**for S=0** 

20

/

 $p_{CL_s}$  =

 $\boldsymbol{p}(\boldsymbol{S}_{\boldsymbol{0}})$ 

*pB*

Upper limits sometimes take negative values (exclude all S>0 !)

Known feature – to avoid, usual solution in HEP is to use **CL s**  "modified p-value"

⇒ Compute exclusion relative to that of S=0  $\rightarrow$  Somewhat ad-hoc, but good properties...

 $\hat{\mathbf{S}} \sim \mathbf{0} \Rightarrow \mathbf{p}_{_{\mathbf{B}}} \sim \mathrm{O}(1), \, \mathbf{p}_{_{\mathbf{CLS}}} \thicksim \mathbf{p}(\mathbf{S}_{_{\mathbf{0}}})$  no change

 $\hat{\mathsf{S}} \ll \mathsf{0} \Rightarrow \mathsf{p}_{_{\mathsf{B}}} \ll \mathsf{1}, \, \mathsf{p}_{_{\mathsf{CLS}}} \gg \mathsf{p}(\mathsf{S}_{_{\mathsf{0}}})$  no exclusion at S=0

#### **Drawback**: *overcoverage*

 $\rightarrow$  limit is claimed to be 95% CL, but actually >95% CL for small  $\bm{{\mathsf{p}}}_{_{\bm{\mathsf{B}}}}$ .

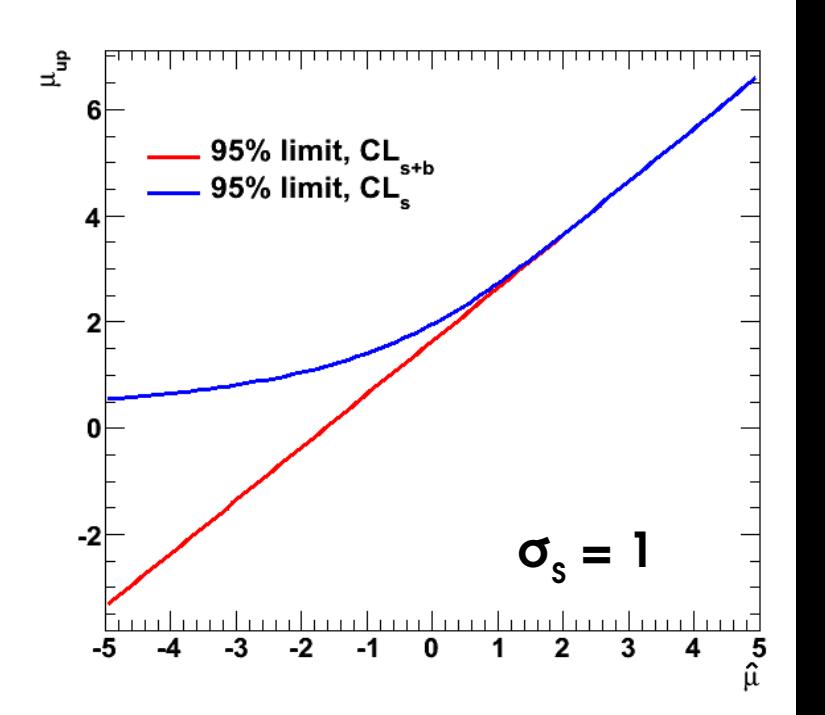

# **Homework 5: CL s in the Gaussian Case**

Usual Gaussian counting example with known B:

$$
L(S;n) = e^{-\frac{1}{2} \left( \frac{n - (S+B)}{\sigma_s} \right)^2} \qquad \sigma_s \sim \sqrt{B} \text{ for small } S
$$

#### **Reminder**

 $CL_{\text{sh}}$  limit:  $S_{\text{up}} = \hat{S} + 1.64 \sigma_{\text{s}}$  at 95 % CL

#### **CL s upper limit** :

- $\rightarrow$  Compute p<sub>s0</sub> (same as for CLs+b)
- $\rightarrow$  Compute 1-p $_{_{\mathrm{B}}}$  (hard!)

#### **Solution:**

Solution: 
$$
S_{up} = \hat{S} + \left[\Phi^{-1}\left(1 - 0.05 \Phi\left(\hat{S}/\sigma_s\right)\right)\right] \sigma_s
$$
 at 95% CL  
for  $\hat{S} \sim 0$ ,  $S_{up} = \hat{S} + 1.96 \sigma_s$  at 95% CL

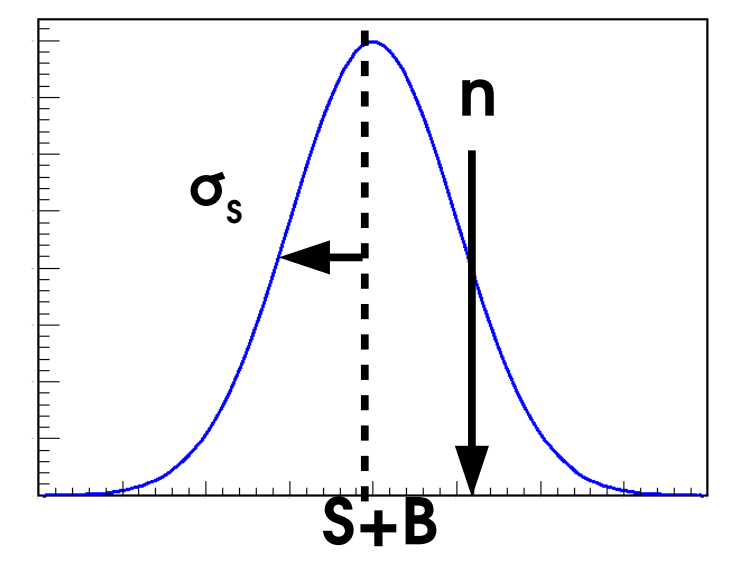

# Homework 6: CL<sub>S</sub> Rule of Thumb for n<sub>obs</sub>=0

Same exercise, for the Poisson case with  $n_{obs} = 0$ . Perform an exact computation of the

95% CLs upper limit based on the definition of the p-value:

**p-value** : *sum probabilities of cases at least as extreme as the data*

**Hint**: for  $n_{obs} = 0$ , there are no "more extreme" cases (cannot have n<0 !), so

 $p_{\rm so}$  = Poisson(n=0 | S<sub>o</sub>+B) and 1 -  $p_{\rm B}$  = Poisson(n=0 | B)

**Solution**:  $S_{\text{un}}(n_{\text{obs}}=0) = \log(20) = 2.996 \approx 3$ 

⇒ Rule of thumb: when n<sub>obs</sub> = 0, the 95% CL<sub>,</sub> limit is 3 events (for any B)

22

### **Highlights: Confidence intervals and Upper Limits**

**Confidence intervals:** use 
$$
t(\mu_0) = -2 \log \frac{L(\mu = \mu_0)}{L(\hat{\mu})}
$$

 $\rightarrow$  Crossings with t( $\mu^{\vphantom{\dagger}}_0$ ) = 1 for 1 $\sigma$  intervals (in 1D)

**Gaussian regime**:  $\mu = \hat{\mu} \pm \sigma_{\mu}$  at 68.3% CL (1σ interval)

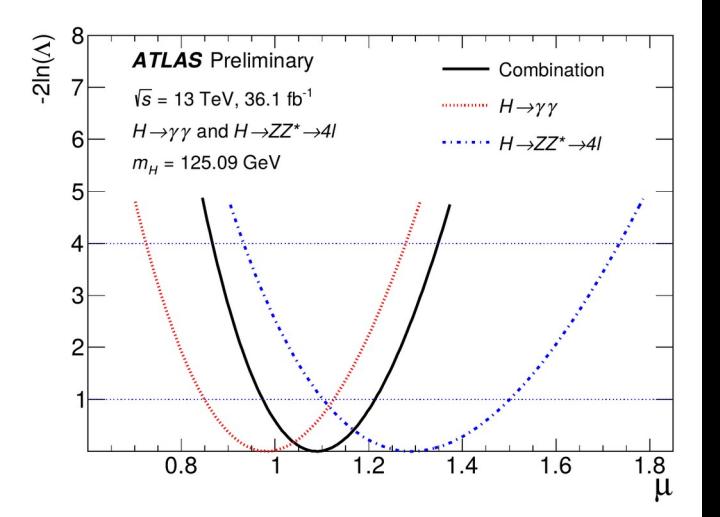

**Limits**: use LR-based test statistic: 
$$
q_{s_0} = -2 \log \frac{L(S = S_0)}{L(\hat{S})}
$$
  $S_0 \ge \hat{S}$ 

→ Use **CL<sub>,</sub> procedure** to avoid negative limits

**Gaussian regime**, n~0: **S < Ŝ + 1.96σ at 95% CL**

**Poisson regime**, n=0 : **S < 3 events at 95% CL**

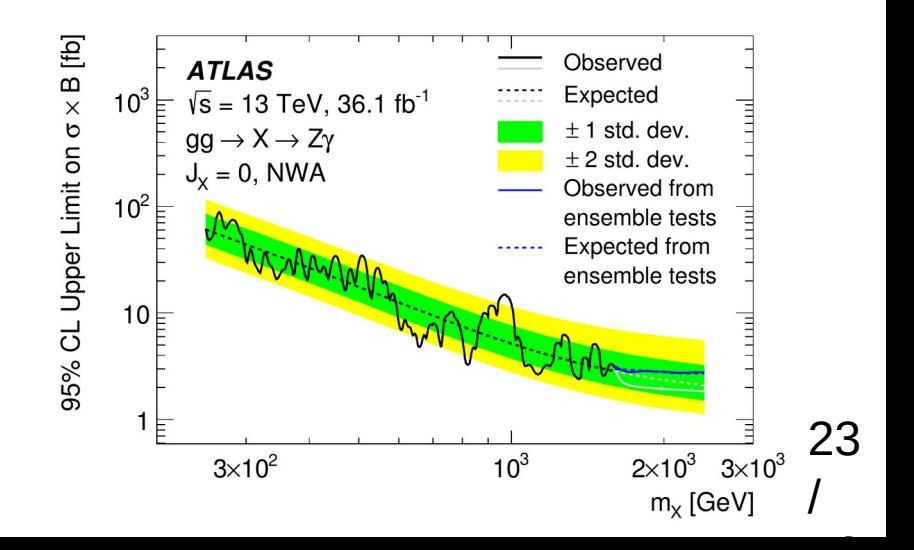

## **Systematic Errors**

# **Reminder on Statistical Modeling**

Random data must be described using a statistical model:

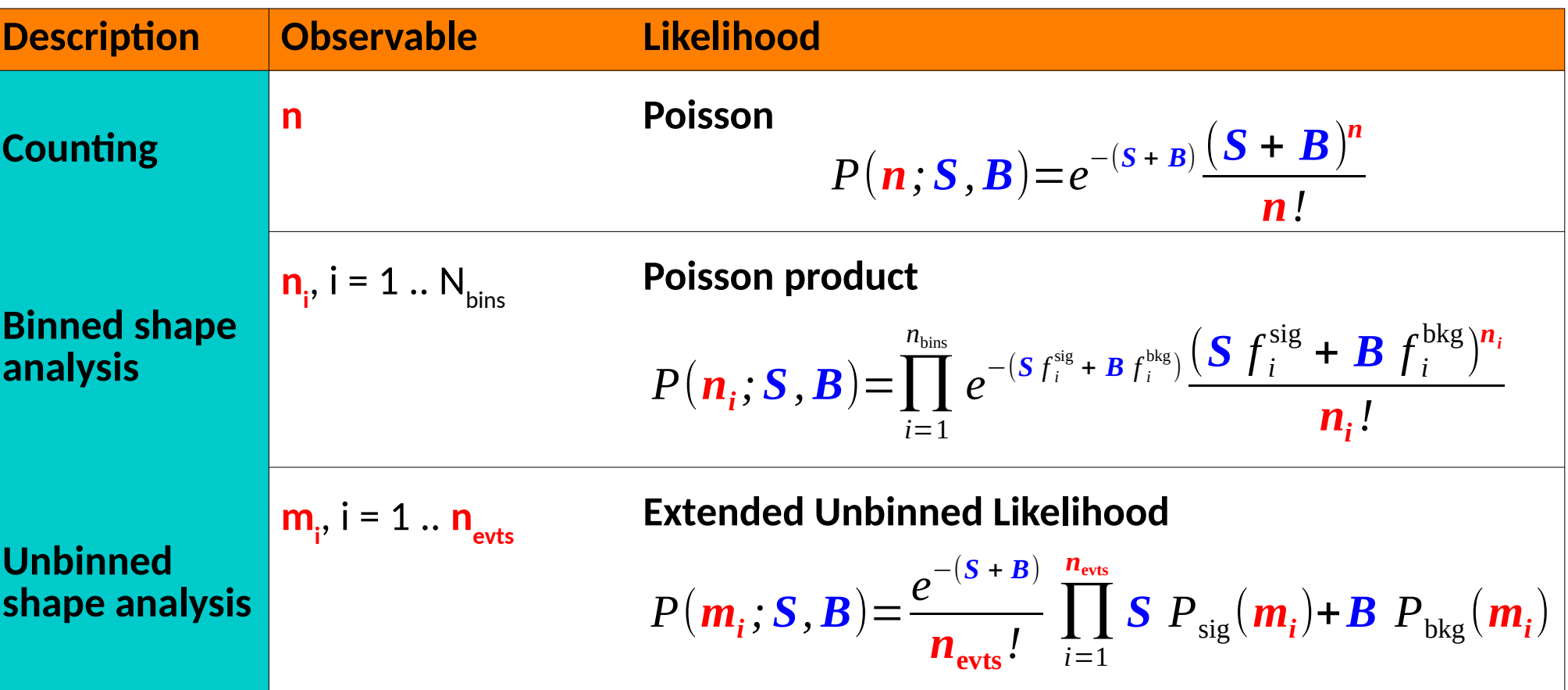

Model include

- **Parameters of interest** (POIs) e.g. **S** but also
- **Nuisance parameters** (NPs) e.g. **B**.

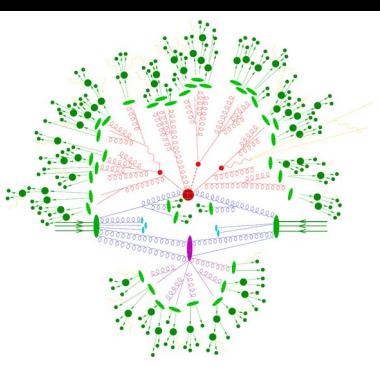
## **Systematic Errors**

The statistical model (PDF) is a way to express **uncertainty** on the outcome of an experiment. e.g. 2D Gaussian :

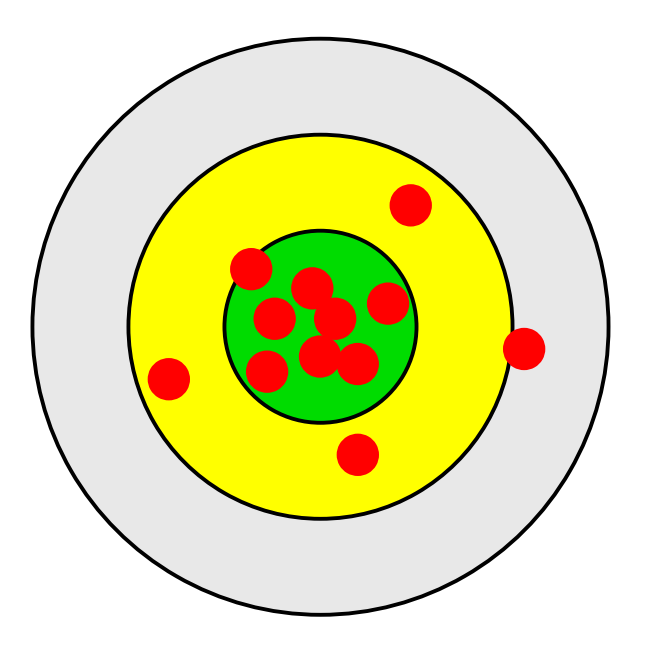

These uncertainties are also called **Statistical Uncertainties** – they are the ones encoded in the model PDF.

## **Systematic Errors**

The statistical model (PDF) is a way to express **uncertainty** on the outcome of an experiment. e.g. 2D Gaussian :

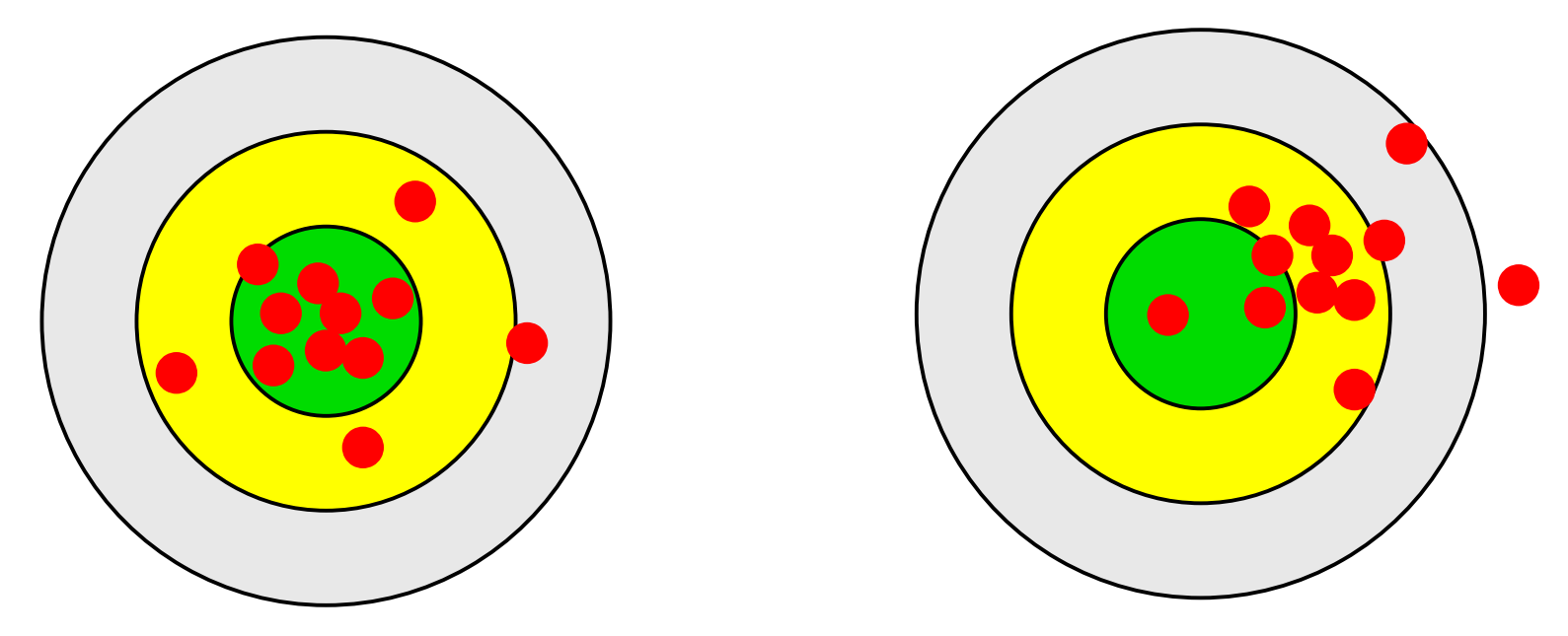

These uncertainties are also called **Statistical Uncertainties** – they are the ones encoded in the model PDF.

However **the model itself may be wrong** : this is a *systematic error* → To account for them, need a set of **Systematic uncertainties,** i.e. uncertainties *on the form of the PDF itself*.

26

#### **Systematics**

**Systematics =** what we don't know about the random process.

"Systematic uncertainty is, in any statistical inference procedure, the uncertainty due to the incomplete knowledge of the probability distribution of the observables.

G. Punzi, *[What is systematics ?](https://www-cdf.fnal.gov/physics/statistics/notes/punzi-systdef.ps)*

#### **How to describe them in practice ?**

**Þ Parameterize using additional nuisance parameters (NPs)**

**But:** if the NPs are completely free, no measurement is possible (e.g. free B ?...)

**⇒ Add constraints in the likelihood**

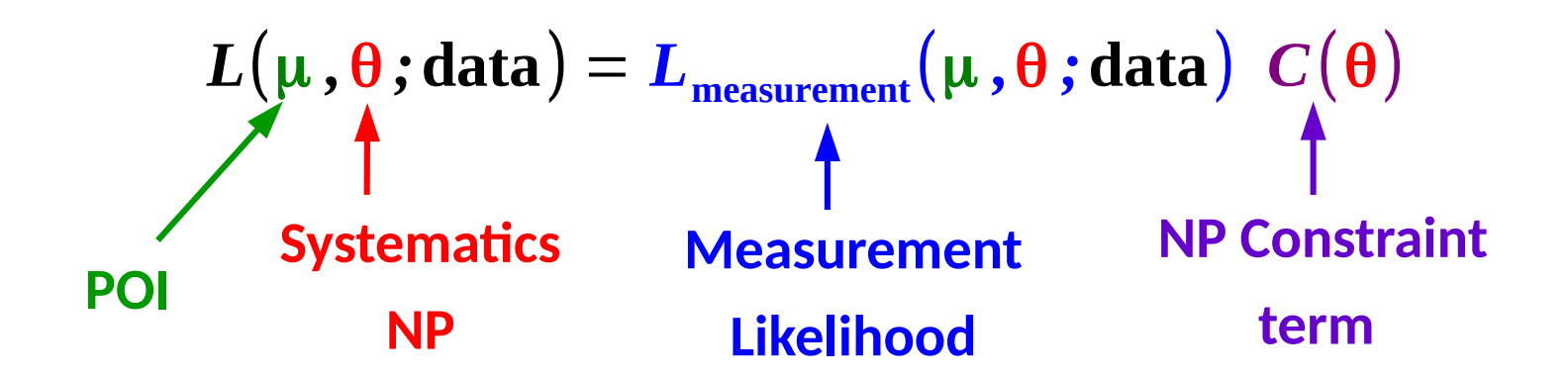

**C**(**θ**) represents **external knowledge** about the NPs that we inject into the statistical model – e.g. to say that "**B ~ 100 ± 5**" 27 /

#### **Frequentist Systematics**

**Prototype**: Systematics NP → measured in a separate *auxiliary* **experiment** *e.g.* background levels.

 $\rightarrow$  Build the **combined PDF** of the main+auxiliary measurements

 $P(\mu, \theta; \text{data}) = P_{\text{main}}(\mu, \theta; \text{main data}) P_{\text{aux}}(\theta; \text{aux. data})$ 

Independent measurements:  $\Rightarrow$  just a product

**Gaussian** form often used by default:  $\bm{P}_{\text{aux}}(\bm{\theta} \, ; \text{aux. data}) = \bm{G}(\bm{\theta}^{\text{obs}} \, ; \bm{\theta} \, , \bm{\sigma}_{\text{syst}})$ 

In the combined likelihood, **systematic NPs are constrained**  $\Rightarrow$  Can be measured simultaneously with the POIs. in a fit to data.

 $\rightarrow$  Often no clear setup for auxiliary measurements (e.g. theory simulation uncertainties)

→ **Define constraints "by hand"** ("pseudo-measurement")

## **Profiling Nuisance Parameters**

#### **Profiling**

How to deal with nuisance parameters in likelihood ratios ?

 $\rightarrow$  Let the data choose  $\rightarrow$  use the best-fit values (*Profiling*)

$$
\hat{\hat{\theta}}(s_0) \text{ best-fit value for } s = s_0
$$
\n
$$
\Rightarrow \text{Profile Likelihood Ratio (PLR)} \qquad \text{(conditional MLE)}
$$
\n
$$
t(S_0) = -2 \log \frac{L(S = S_0, \hat{\hat{\theta}}(S_0))}{L(\hat{S}, \hat{\theta})} \xrightarrow{\hat{\theta} \text{ overall best-fit value}}
$$
\n(unconditional MLE)

*Wilks' Theorem : same properties as plain likelihood ratio without NPs*

$$
f\left(t_{S_0} \mid S = S_0\right) = f_{\chi^2\left(n_{dof} = 1\right)}\left(t_{S_0}\right)
$$

( *<sup>n</sup>dof*=**1**) ( *t <sup>S</sup>***<sup>0</sup>** ) *also with NPs present*

 $\rightarrow$  Profiling "builds in" the effect of the NPs

**⇒ Can use t(S<sup>0</sup> ) to compute limits, significance, etc. in the same way as before**

### **Homework 7: Gaussian Profiling**

Counting experiment with background uncertainty**: n = S + B** :

→ **Signal region (SR)**: **nobs ~ G(S + B, σstat)** → **Control region (CR)**: **Bobs ~ G(B, σbkg)**  $L(S, B) = G(n_{obs}; S + B, \sigma_{stat}) G(B_{obs}; B, \sigma_{bkg})$ 

**Recall:** Signal region only (fixed B):  $t(S) = \begin{bmatrix} 1 & 0 \end{bmatrix}$  $S - n_{\text{obs}}$  $\sigma$ <sub>stat</sub> **2**  $S = (n_{\mathrm{obs}} - B) \pm \sigma_{\mathrm{stat}}$ 

 $\rightarrow$  Compute the best-fit (MLEs) for S and B  $\rightarrow$  Show that the conditional MLE for B is

$$
\hat{\hat{B}}(S) = B_{obs} + \frac{\sigma_{bkg}^2}{\sigma_{stat}^2 + \sigma_{bkg}^2} (\hat{S} - S)
$$

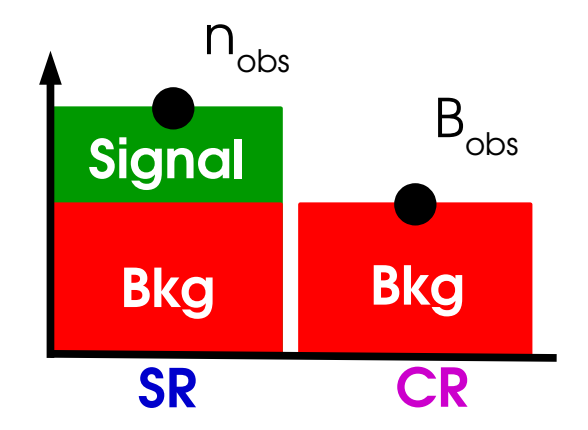

 $\rightarrow$  Compute the profile likelihood t(S)

 $\rightarrow$  Compute the 1 $\sigma$  confidence interval on S

Answer: 
$$
S = (n_{obs} - B_{obs}) \pm \sqrt{\sigma_{stat}^2 + \sigma_{bkg}^2} \qquad \sigma_s = \sqrt{\sigma_{stat}^2 + \sigma_{bkg}^2}
$$
  
Stat uncertainty (on n) and systematic (on B) add in quadrature

#### **Uncertainty decomposition**

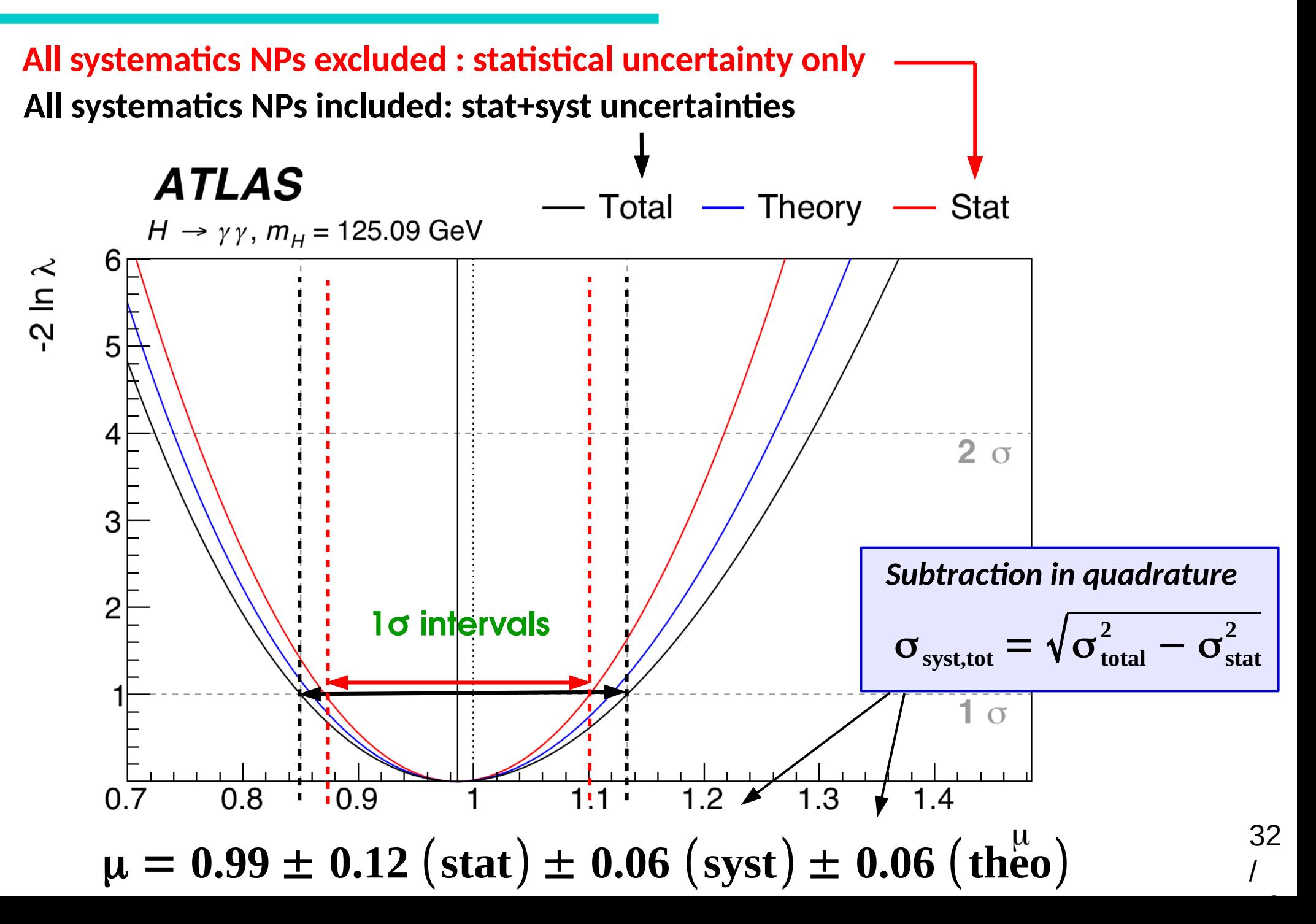

### **Pull/Impact plots**

#### [ATLAS-CONF-2016-058](https://atlas.web.cern.ch/Atlas/GROUPS/PHYSICS/CONFNOTES/ATLAS-CONF-2016-058/)

Systematics are described by NPs included in the fit. Define **pull** as

$$
\left(\hat{\boldsymbol{\theta}}\!-\!\boldsymbol{\theta}_0\right) / \; \sigma_{\boldsymbol{\theta}}
$$

Nominally:

- $pull = 0$  : i.e. the pre-fit expectation
- **pull uncertainty = 1** : from the Gaussian

However fit results may be different:

- **Central value ≠ 0**: some data feature differs from MC expectation ⇒ Need investigation if large
- **Uncertainty < 1** : effect is *constrained* by the data  $\Rightarrow$  Needs checking if this legitimate or a modeling issue
- **→ Impact on result** of ±1σ shift of NP allows to gauge which NPs matter most .

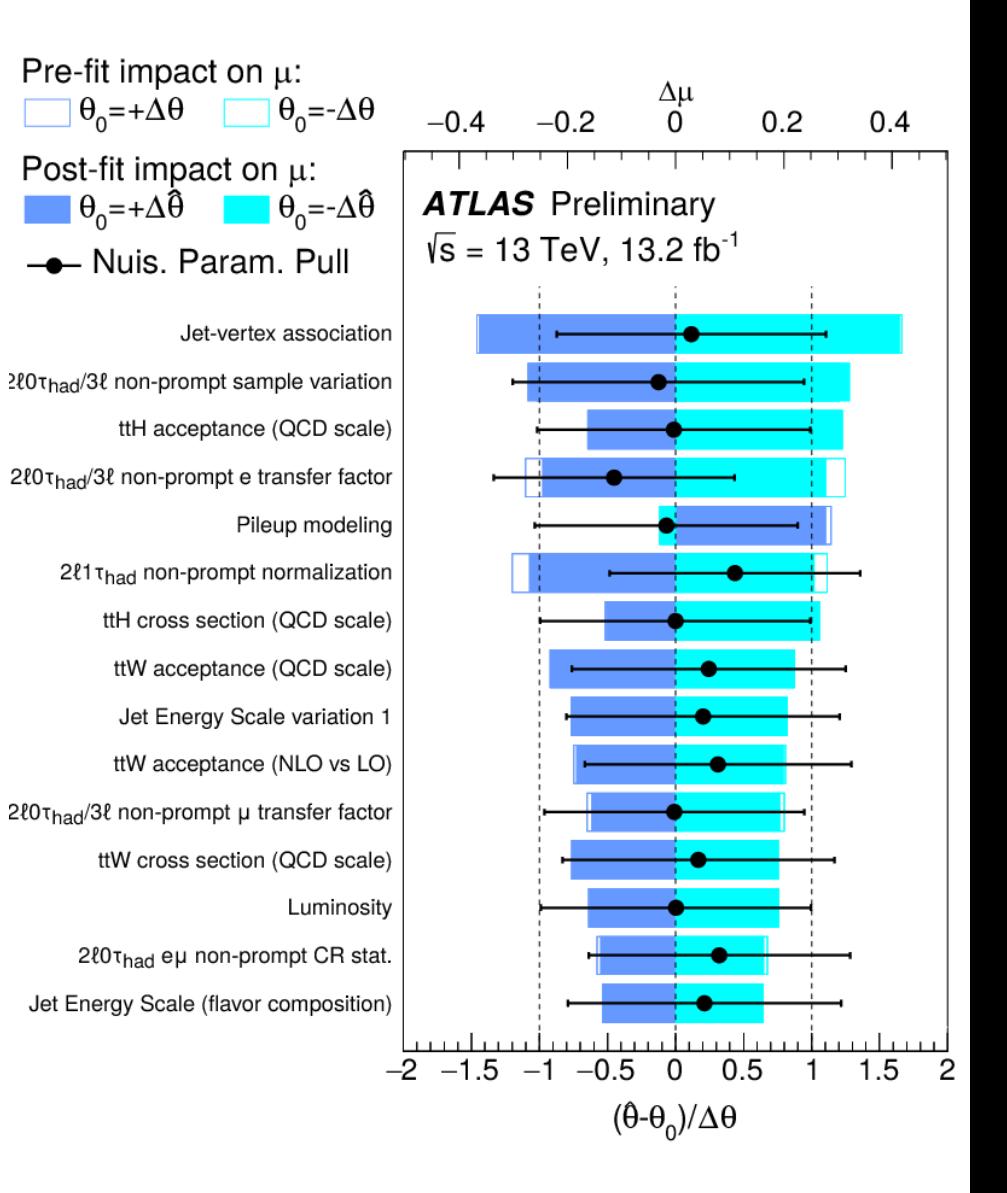

### **Pull/Impact plots**

Systematics are described by NPs included in the fit. Define **pull** as

$$
\left(\hat{\boldsymbol{\theta}}\!-\!\boldsymbol{\theta}_0\right) \boldsymbol{I} \ \boldsymbol{\sigma}_{\!\boldsymbol{\theta}}
$$

Nominally:

- $pull = 0$  : i.e. the pre-fit expectation
- **pull uncertainty = 1** : from the Gaussian

However fit results may be different:

- **Central value ≠ 0**: some data feature differs from MC expectation ⇒ Need investigation if large
- **Uncertainty < 1** : effect is *constrained* by the data  $\Rightarrow$  Needs checking if this legitimate or a modeling issue
- **→ Impact on result** of ±1σ shift of NP allows to gauge which NPs matter most .

13 TeV single-t XS ([arXiv:1612.07231](https://arxiv.org/abs/1612.07231))

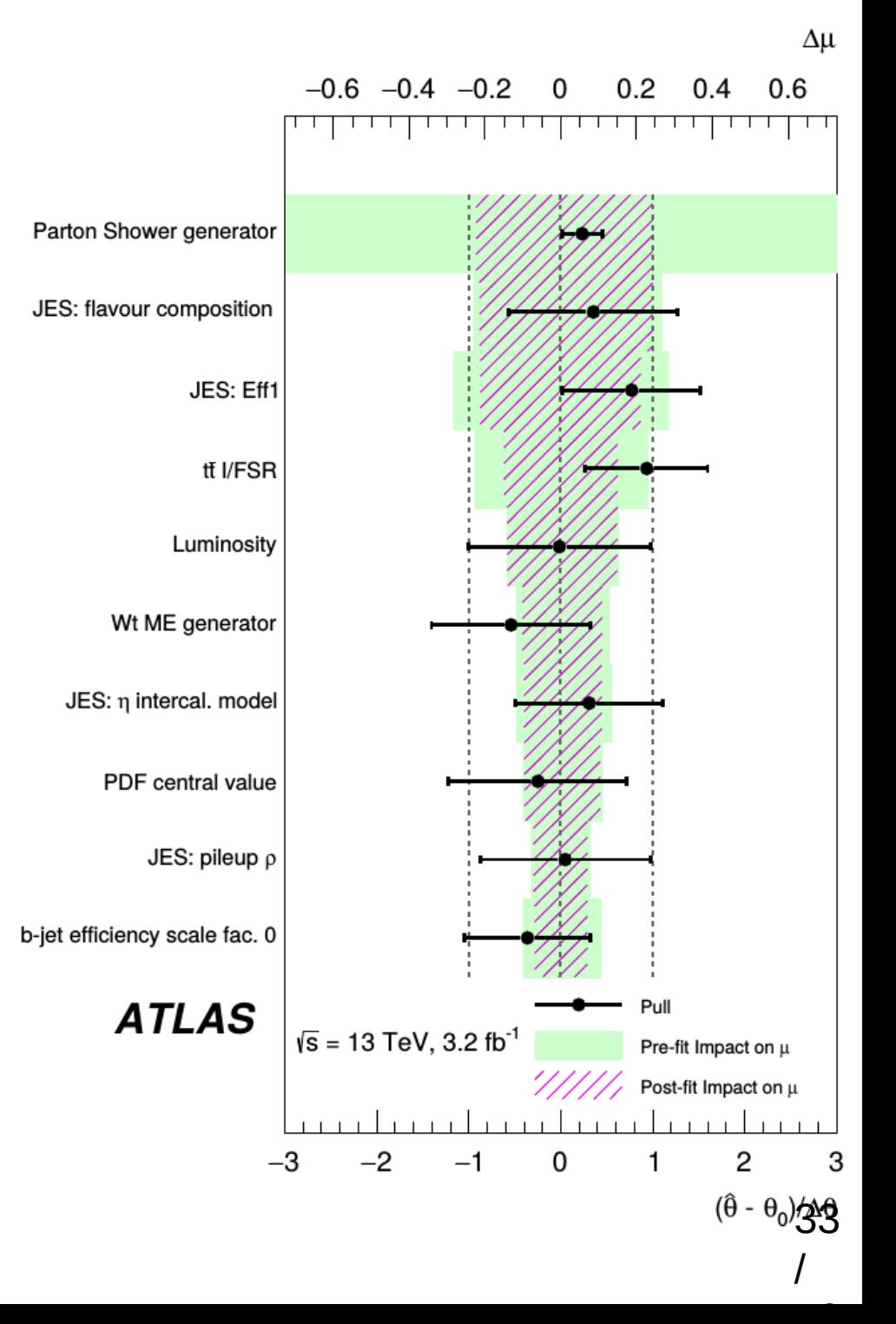

### **Profiling Takeaways**

When testing a hypothesis, use the best-fit values of the nuisance parameters: *Profile Likelihood Ratio*.

$$
\frac{L(\mu = \mu_0, \hat{\hat{\theta}}(\mu_0))}{L(\hat{\mu}, \hat{\theta})}
$$

Allows to include systematics as uncertainties on nuisance parameters.

Profiling systematics includes their effect into the total uncertainty. Gaussian:

$$
\sigma_{\text{total}} = \sqrt{\sigma_{\text{stat}}^2 + \sigma_{\text{syst}}^2}
$$

Guaranteed to work well as long as everything is Gaussian, but typically also robust against non-Gaussian behavior.

## **Profiling can have unintended effects : need to carefully check behavior**  $34$

## **Bayesian Analysis**

### **Bayesian methods**

Remember the problem from yesterday:

- PDFs give possible outcomes for known parameters
- We already know the outcome, and want information on the parameters

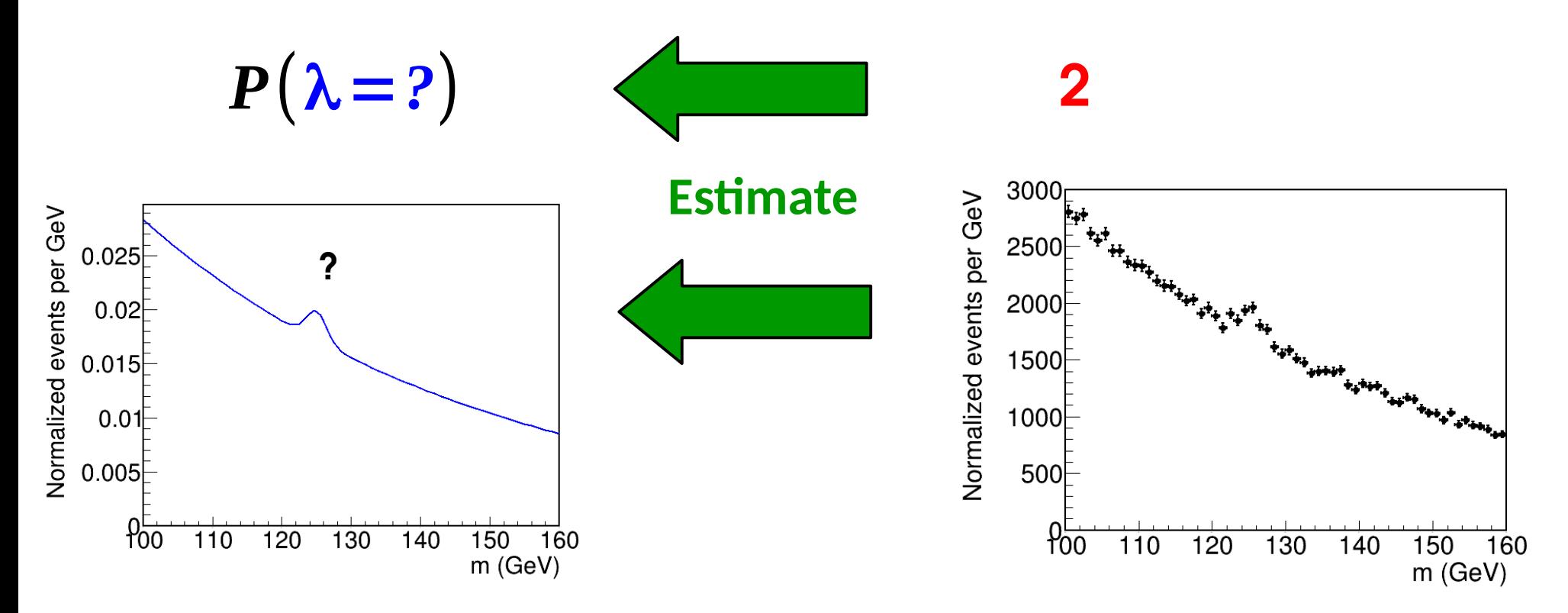

**Solution**: maximum likelihood estimation of the parameters, given the data This is a (good) solution ("classical/frequentist") but there is another way.  $36$ 

#### **Bayesian methods**

Bayesian methods: promote parameters (POIs and NPs) to random variables  $\rightarrow$  Represent our best knowledge of their value, not the true values.

Can use **Bayes' Theorem** to obtain *a PDF for the parameters*

Bayes' Theorem 
$$
P(\mu | n) = P(n | \mu) \frac{P(\mu)}{P(n)}
$$

**Posterior PDF: represents our total knowledge from prior + measurement**

**Measurement PDF, same as for the frequentist P(n;μ)**

**Prior PDF on μ: represents our knowledge before the measurement**

**Normalization factor: adjusted so P(μ|n) is normalized to 1)**

Immediately useful to get intervals on μ:

- Peak of  $P(\mu|n)$  gives the central value : *Maximum a posteriori* (MAP).
- 68.3% interquantile gives the 1 $\sigma$  interval

#### **Problem: what to use for the prior ?…**

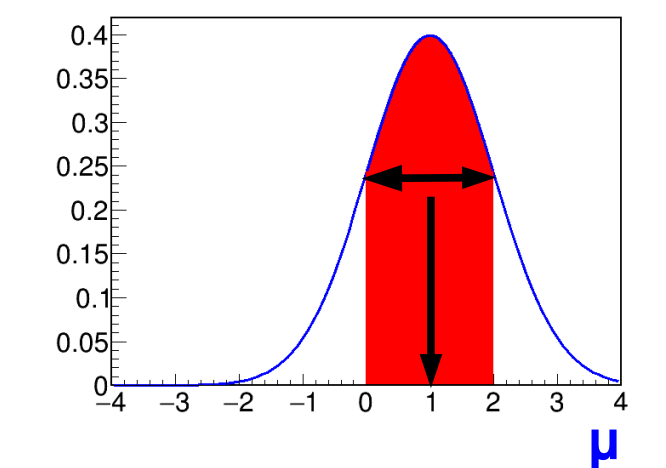

### **Bayesian methods**

#### **Systematics and nuisance parameters:**

Each NP is considered a random variable: Bayes theorem gives **P(μ, θ | n)** Define a prior **π(θ)** for each nuisance parameter.

⇒ Obtain **P(μ|n)** for μ alone by integrating out the θ:

$$
P(\mu|n) = \int P(\mu, \theta|n) C(\theta) d\theta
$$

Use probability distribution  $P(\mu)$  to compute intervals and limits as before.

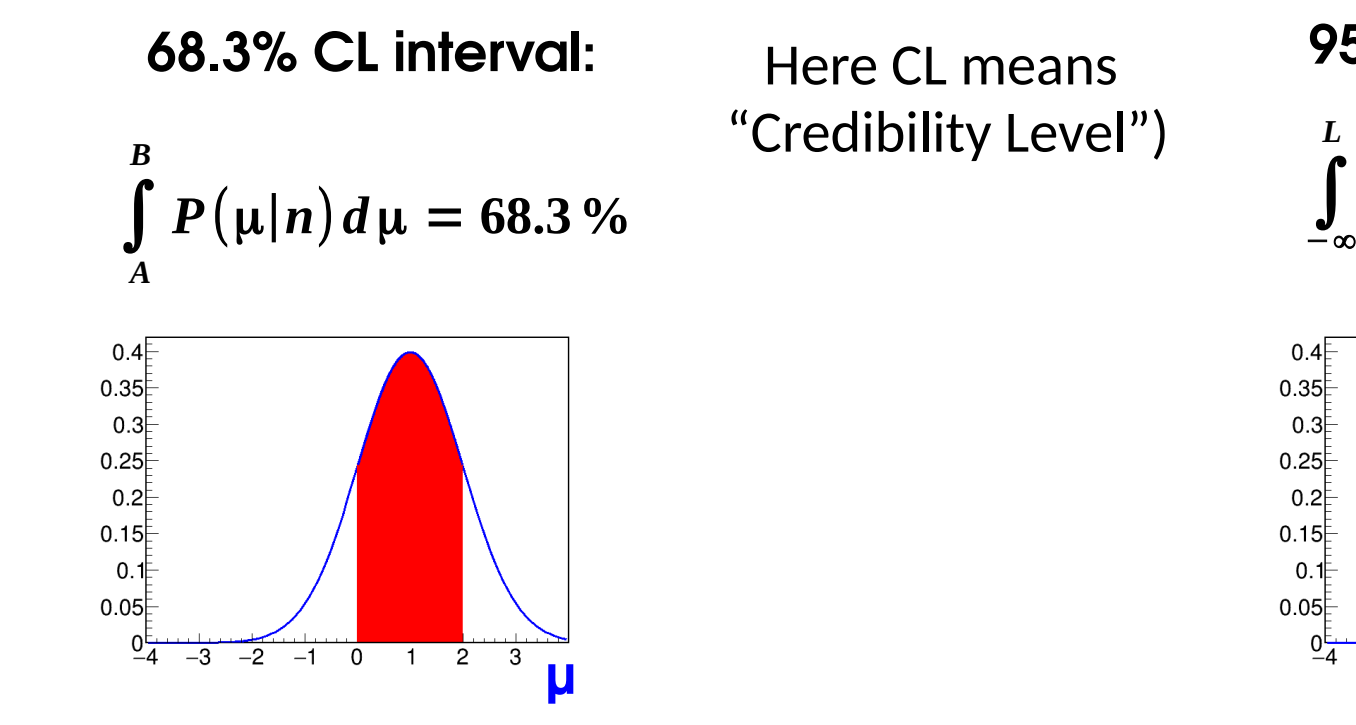

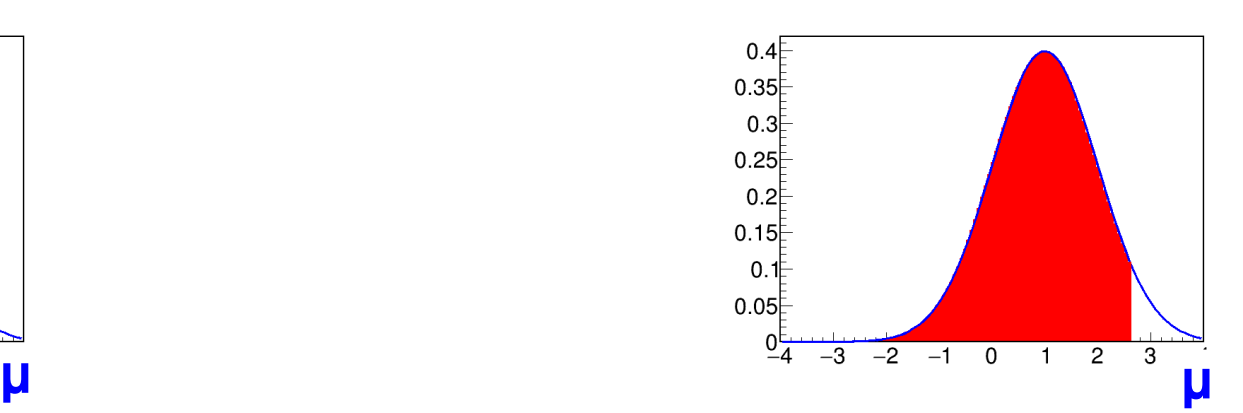

*P*( $\mu | n)$ *d* $\mu = 95$ %

**95% CL upper limit**

*L*

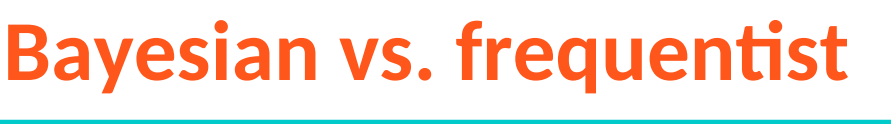

**Many points of commonality**

**Bayesian analysis typically**

*"Bayesians address the question everyone is interested in, by using assumptions no-one believes.*

*Frequentists use impeccable logic to deal with an issue of no interest to anyone."*

[– Louis Lyons](https://indico.cern.ch/event/317007/attachments/609186/838273/CERN_Summer_Students_2_June20.pdf)

- **⊕ Conceptually simpler frequentist results often difficult to interpret**
- **⊖ No simple way to test for discovery**
- **⊕ Hybrid methods sometimes used (frequentist discovery + Bayesian systs)**
- **⊖ No support for NPs constrained in data**
- **⊖ Integration over NPs can be CPU-intensive (but can use MCMC methods)**
- **⊕ Minimization over many NPs also not a simple problem for frequentist case...**
- **⊖ Need to specify priors, which often contains some arbitrariness e.g. a prior flat in one parameterization is usually not flat in another.**
- **⊕ Can use Jeffreys' or reference priors to avoid this, although difficult in practice.**

**⊕ Frequentist and Bayesian results often agree, so not a big issue in practice!** 

## **Homework 8: Bayesian methods and CL s**

Gaussian counting problem with systematic on background:  $\mathbf{n} = \mathbf{S} + \mathbf{B} + \sigma_{\text{cyc}}\Theta$ 

 $P(n;S,\theta) = G(n;S+B+\sigma_{syst}\theta,\sigma_{stat}) G(\theta_{obs}=0;\theta,1)$ 

→ What is the 95% CL upper limit on S, given a measurement n<sub>obs</sub>?

#### **1. CLs computation:**

- Use the result of Homework 7 to compute the PLR for S
- Use the result of Homework 6 to compute the CLs upper limit

#### **2. Bayesian computation:**

- Integrate P(n; S,  $\theta$ ) over  $\theta$  to get the marginalized P(n | S)
- Use Bayes' theorem to compute P(S|n)  $\propto$  P(n|S) P(S), with P(S) a flat prior over S>0.

• Find the 95% CL limit by solving 
$$
\int_{s_{up}}^{\infty} P(S | n) dS = 5\%
$$
  
\n**Solution:**  
\nIn both cases  $S_{up}^{CL_s} = n - B + \left[ \Phi^{-1} \left( 1 - 0.05 \Phi \left( \frac{n - B}{\sqrt{\sigma_{stat}^2 + \sigma_{syst}^2}} \right) \right) \sqrt{\sigma_{stat}^2 + \sigma_{syst}^2} \right]$ 

#### **Example: W'→lν Search**

- **POI:**  $W' \sigma \times B \rightarrow$  use flat prior over [0, +inf[.
- **NPs**: syst on **signal ε** (6 NPs), **bkg** (6), **lumi** (1) → integrate over Gaussian priors

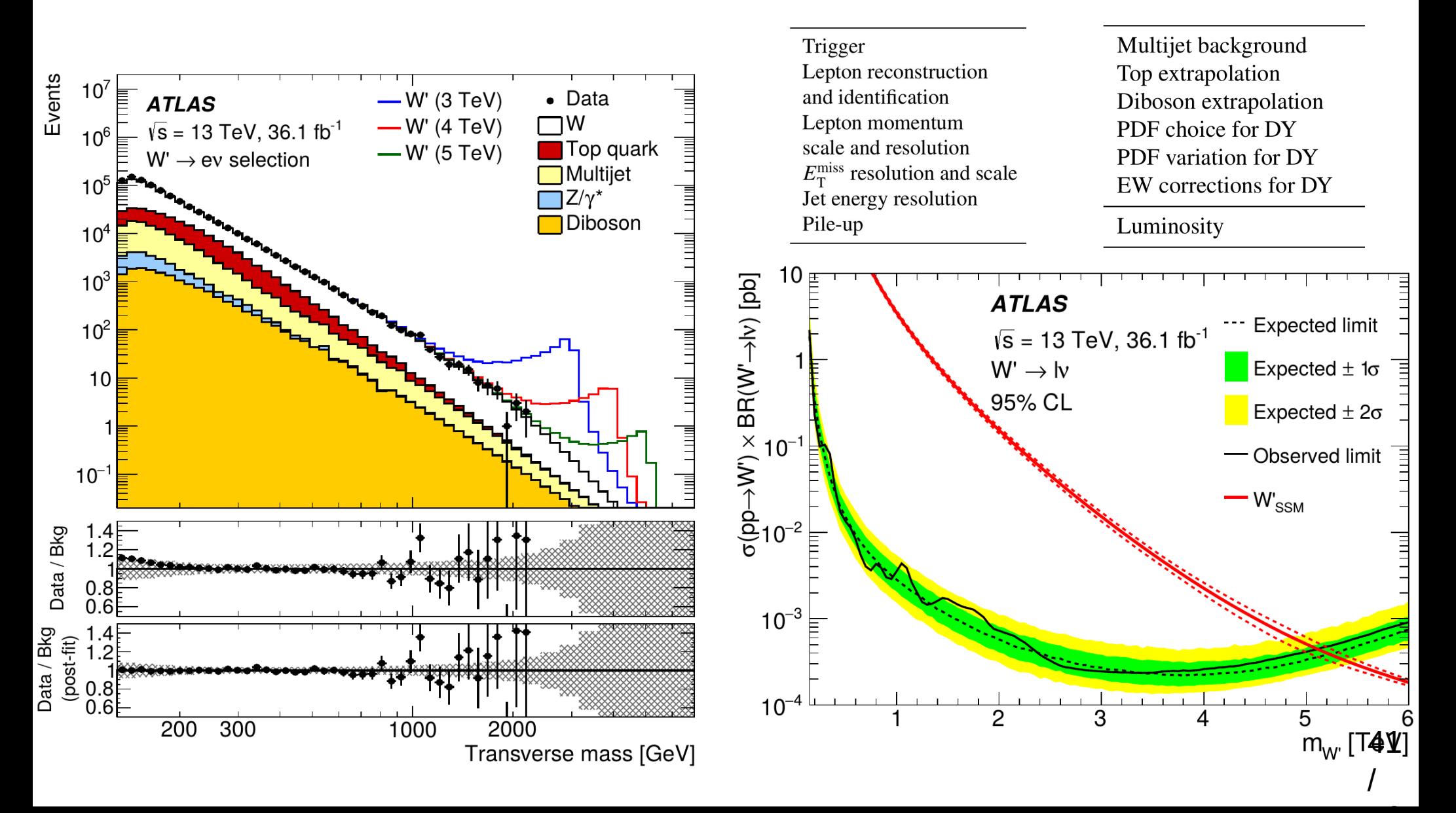

#### **Presentation of Results**

 $\rightarrow$  Cannot test every model : need to make enough information public so that others (theorists) are able to do it independently

**⇒ Gaussian case**: sufficient to provide measurements + covariance matrix

 $\rightarrow$  For example using the [HEPData](https://hepdata.net/) repository.

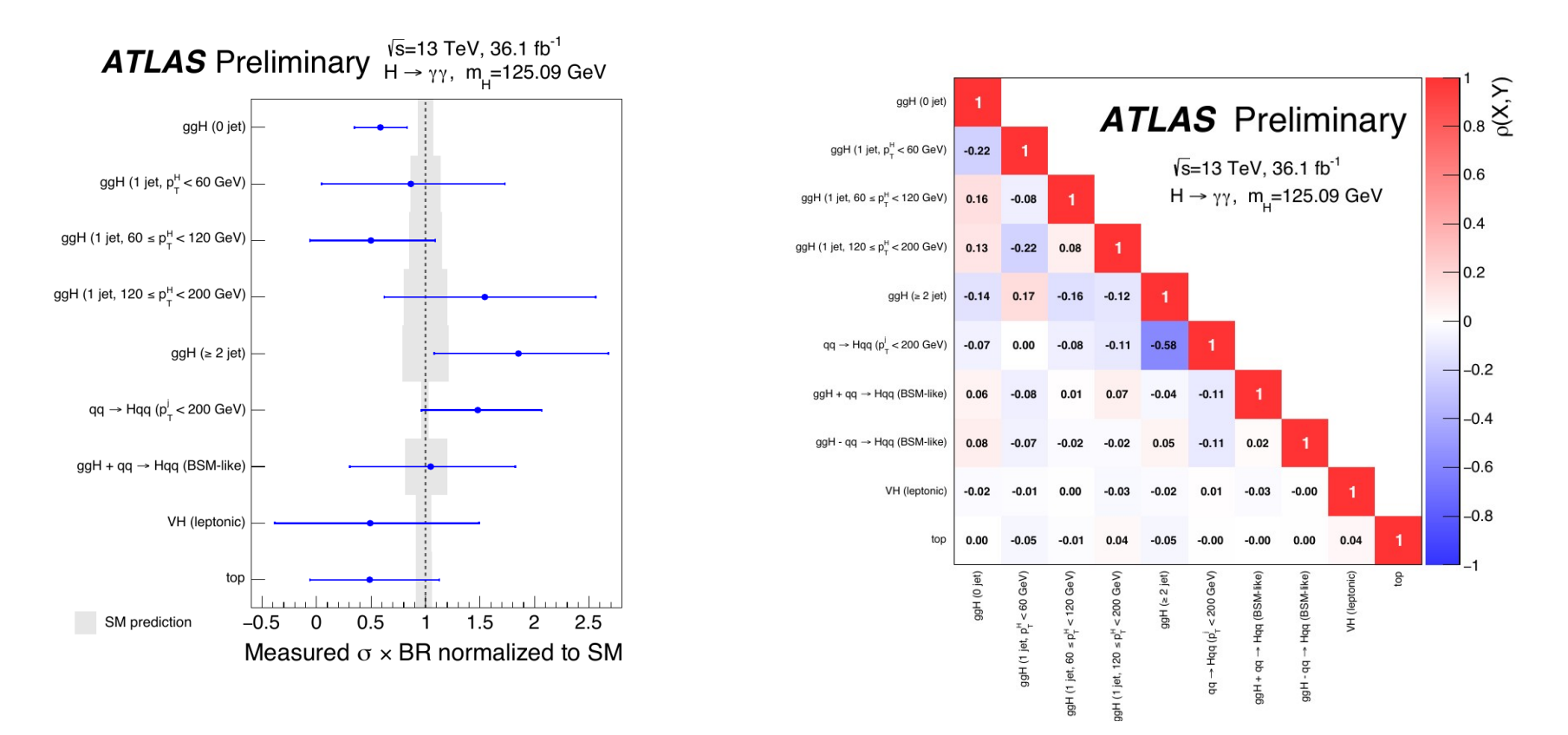

**Non-Gaussian case**: not so simple, but can publish full likelihood (e.g. [here](https://www.hepdata.net/record/ins1748602?version=1)) 42

#### **Generating Pseudo-data**

Model describes the distribution of the observable: **P(data; parameters)** Þ Possible outcomes of the experiment, for given parameter values Can draw random events according to PDF : **generate** *pseudo-data*

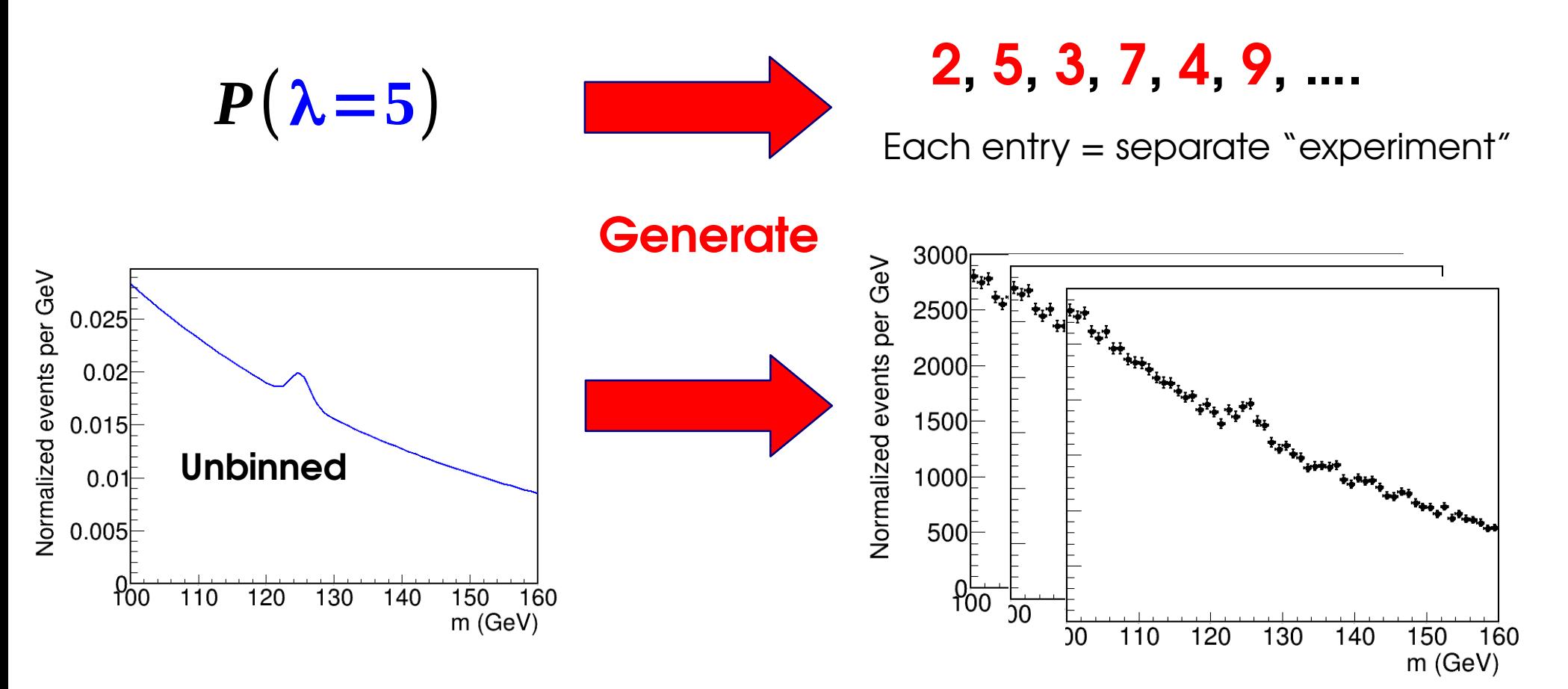

### **Expected Limits: Toys**

*Expected* **results**: median outcome under a given hypothesis

 $\rightarrow$  usually B-only for searches, but other choices possible.

Two main ways to compute:

- **→ Pseudo-experiments (***toys***):**
- Generate a pseudo-dataset in B-only hypothesis
- Compute limit
- 

#### [Phys. Lett. B 775 \(2017\) 105](http://www.sciencedirect.com/science/article/pii/S0370269317308511?via=ihub)

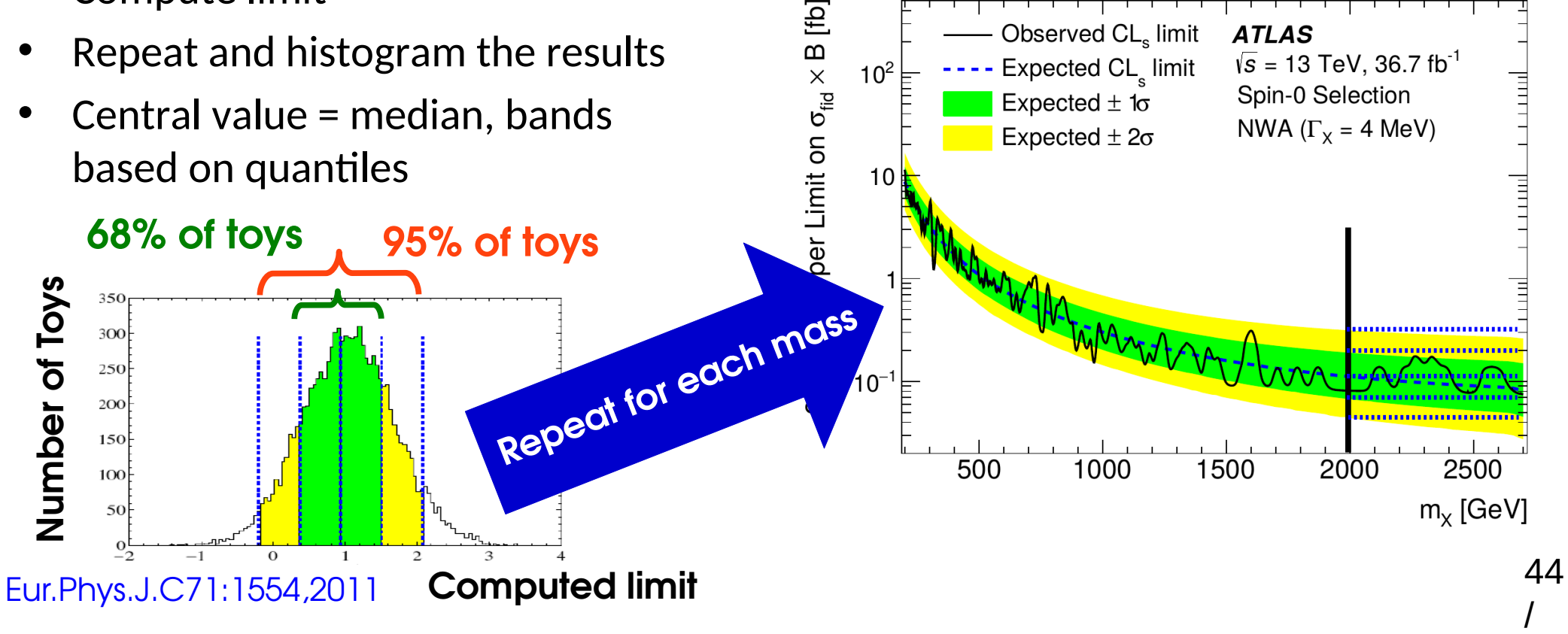

#### **Expected Limits: Asimov Datasets**

*Expected* **results**: median outcome under a given hypothesis  $\rightarrow$  usually B-only for searches, but other choices possible.

Two main ways to compute:

#### *→ Asimov Datasets*

- Generate a "perfect dataset" *e.g.* for binned data, set bin contents carefully, no fluctuations.
- Gives the median result immediately: **median(toy results) ↔ result(median dataset)**
- Get bands from asymptotic formulas: Band width  $\sigma_{S_{0},A}^2$  $\frac{2}{s_0}$  =  $S_0^2$ **2** *qS***0** (**Asimov**)

#### **⊕ Much faster (1 "toy") ⊖ Relies on Gaussian approximation**

Strictly speaking, Asimov dataset if  $\hat{\mathbf{X}}$  =  $\mathbf{X}_{0}$  for all parameters X,

where  $\mathsf{X}^{\vphantom{*}}_{{}_{0}}$  is the generation value

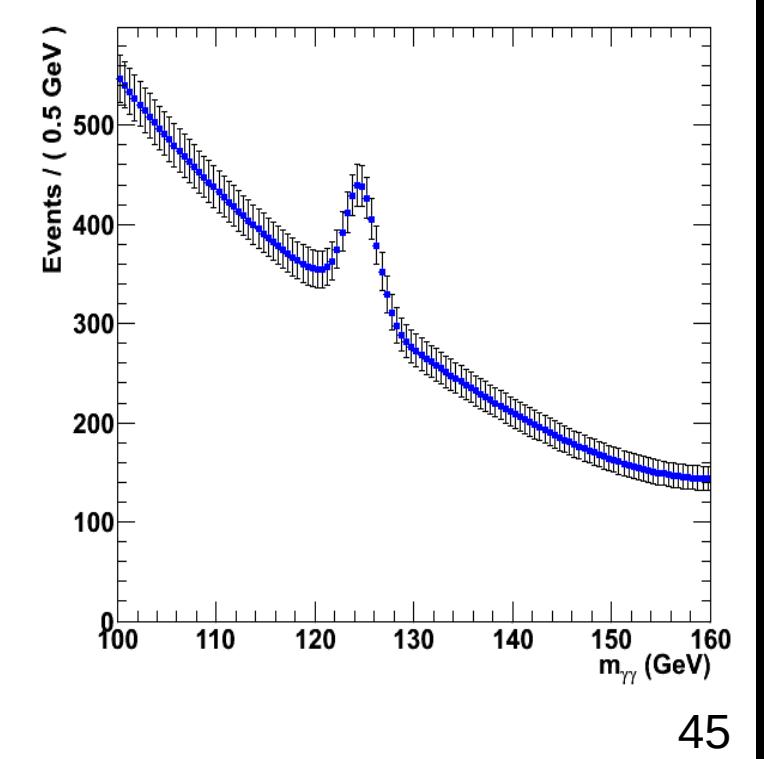

#### **Toys: Example** [JHEP 10 \(2017\) 112](https://atlas.web.cern.ch/Atlas/GROUPS/PHYSICS/PAPERS/HIGG-2016-14/)

ATLAS X→Ζγ Search: covers 200 GeV < m $_{\rm X}$  < 2.5 TeV  $\rightarrow$  for m $_{\sf x}$  > 1.6 TeV, low event counts  $\Rightarrow$  derive results from toys

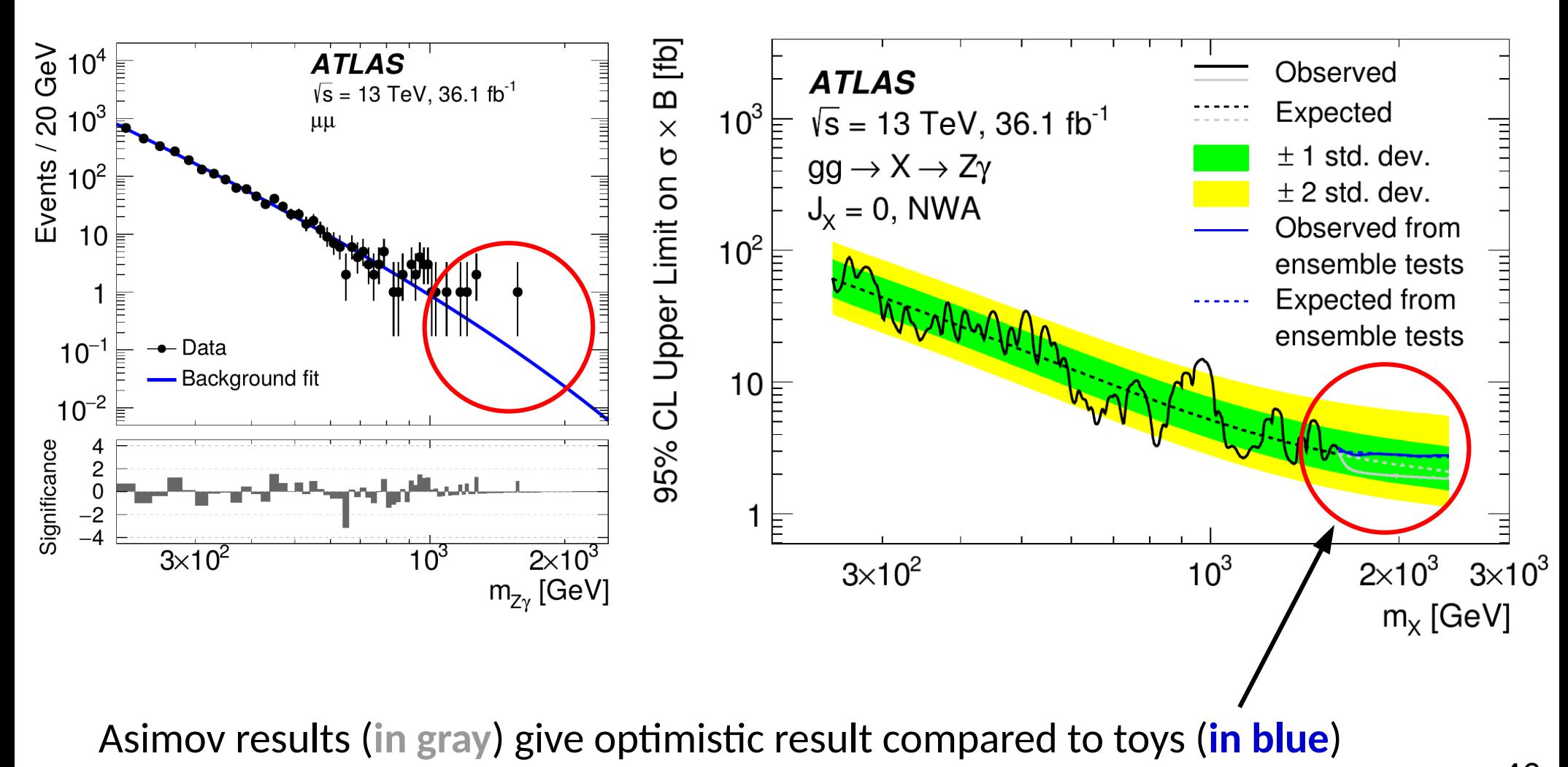

#### **Upper Limit Examples**

#### [ATLAS 2015-2016 4l aTGC Search](http://inspirehep.net/record/1625109)

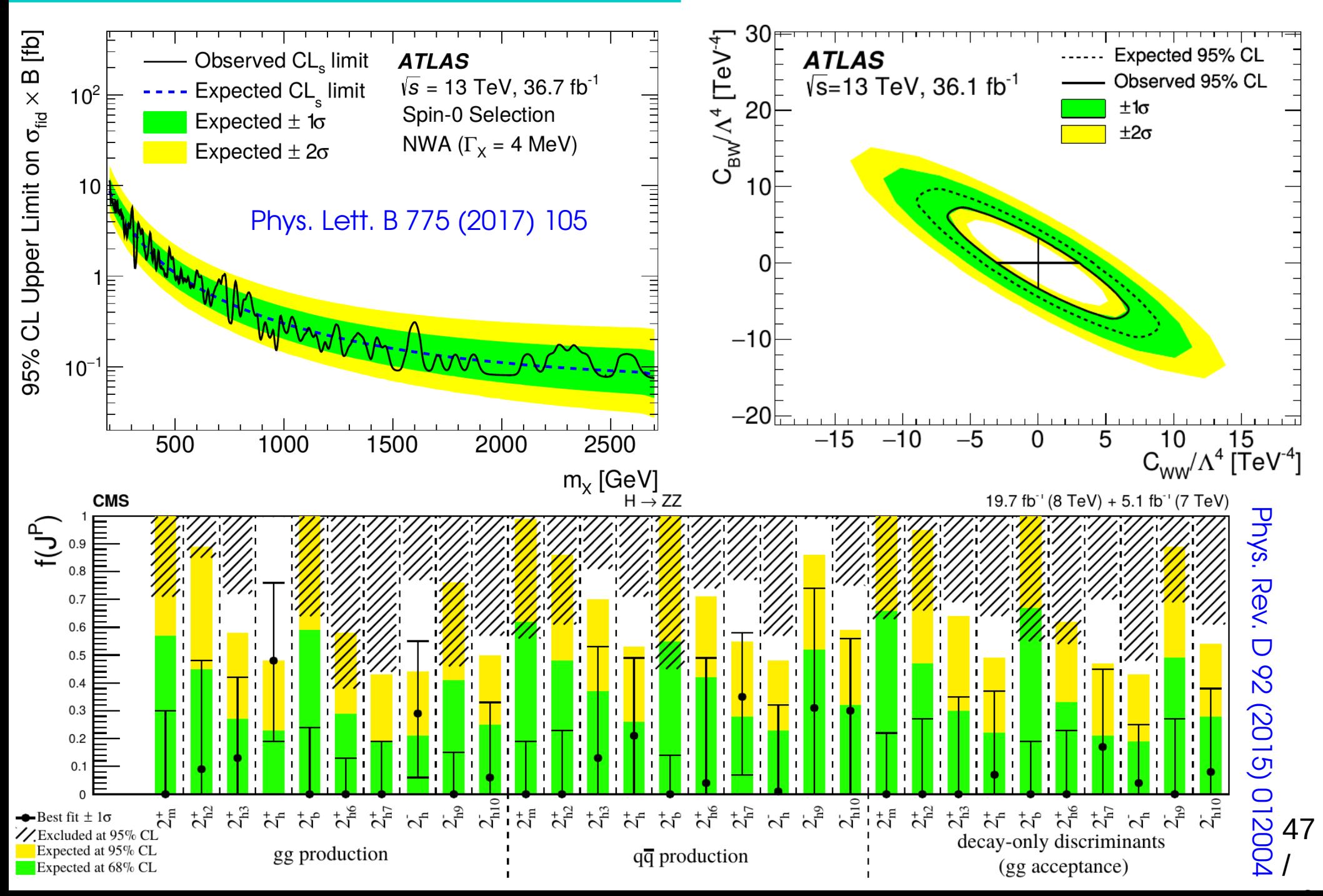

## **Look-Elsewhere Effect**

### **Look-Elsewhere effect**

Sometimes, unknown parameters in signal model e.g. p-values as a function of  $m<sub>x</sub>$ 

Þ Effectively: **multiple, simultaneous searches**  $\rightarrow$  If e.g. small resolution and large scan range, **many independent experiments**

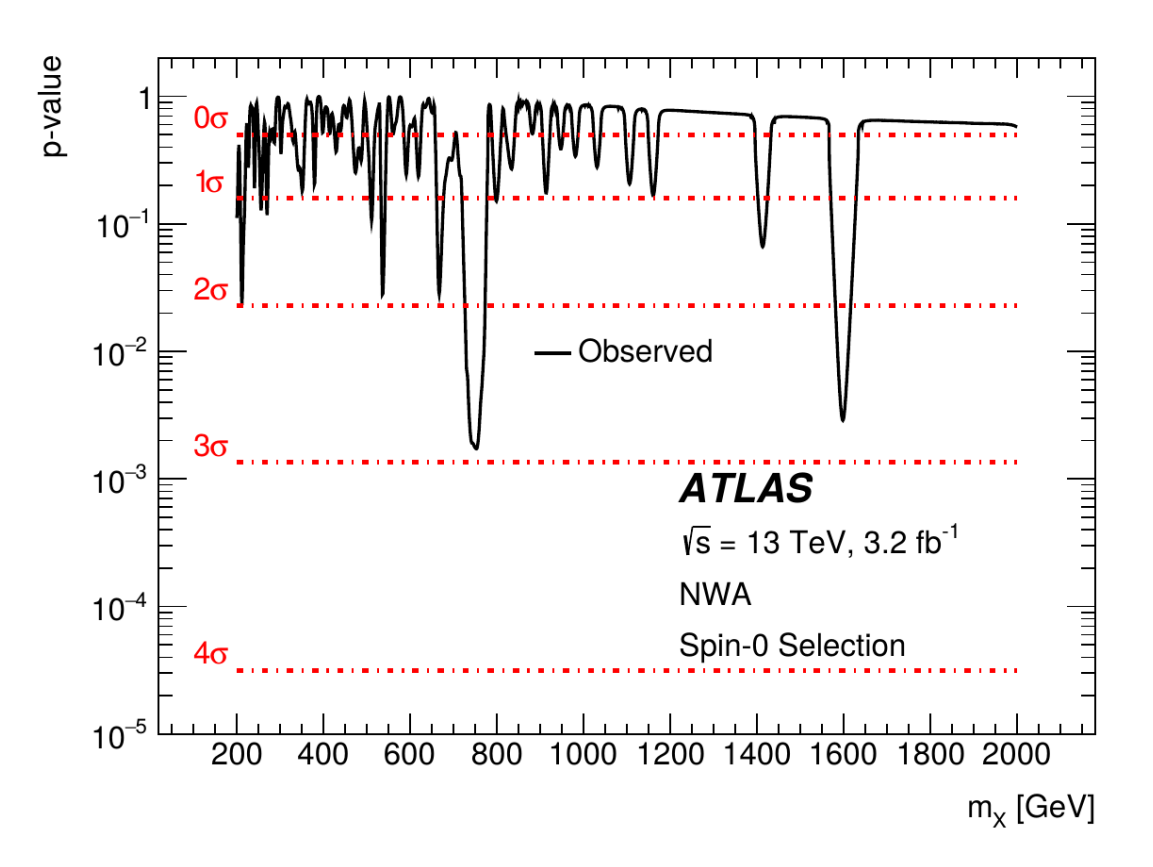

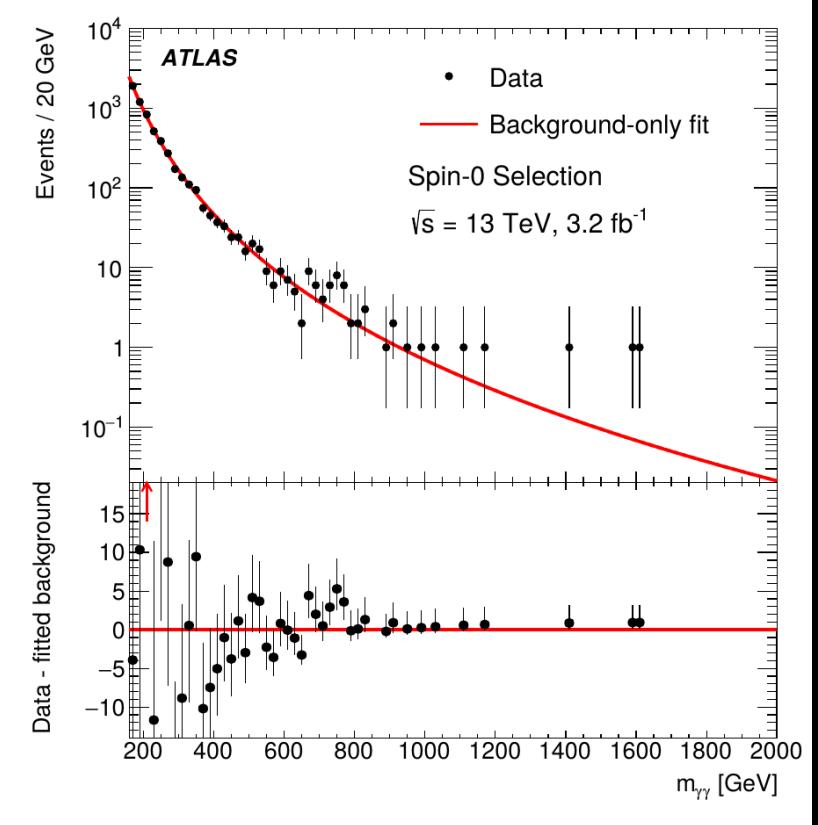

 $\rightarrow$  More likely to find an excess **anywhere in the range**, rather than in a **predefined** location **⇒** *Look-elsewhere effect* (LEE)

### **Global Significance**

Probability for a fluctuation *anywhere* in the range → **Global** p-value. at a given location → **Local** p-value

| Global  | $p_{global}$  | $1 - (1 - p_{local})^N \approx N p_{local}$ | Local |
|---------|---------------|---------------------------------------------|-------|
| p-value | Trials factor |                                             |       |

 $\rightarrow$   $\mathsf{p}_{\mathsf{global}} > \mathsf{p}_{\mathsf{local}} \Rightarrow \mathsf{Z}_{\mathsf{global}} < \mathsf{Z}_{\mathsf{local}}$  : global fluctuation more likely ⇒ less significant

*Trials factor* : **naively** = # of independent intervals:  $N_{\rm trials}$ *??*  $=N$ **indep** = **scan range peak width**

However this is usually **wrong** – more on this later

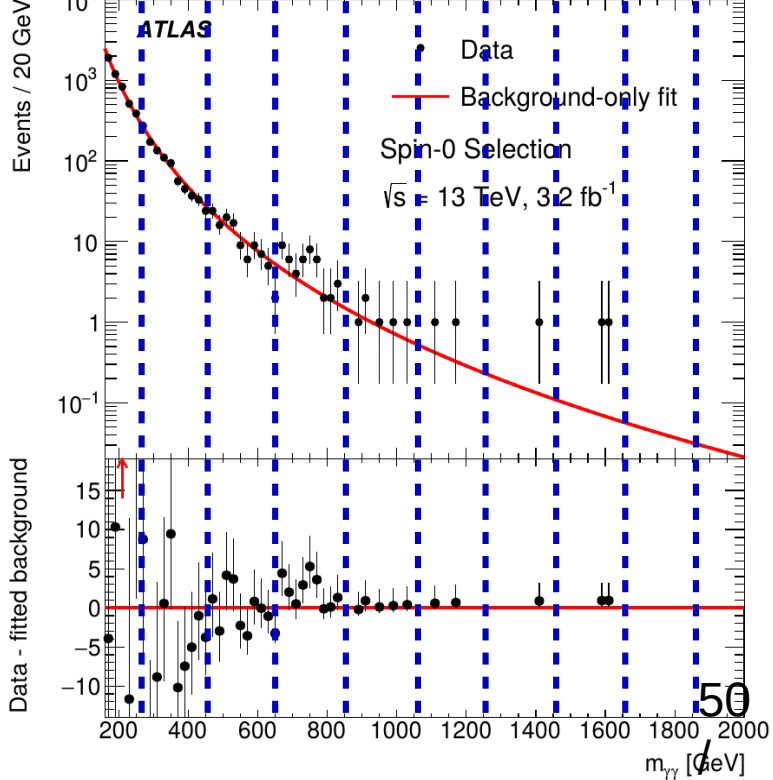

### **Global Significance**

Probability for a fluctuation *anywhere* in the range → **Global** p-value. at a given location → **Local** p-value

For searches over a parameter range, **the global p-value is the relevant one**  $\rightarrow$  Accounts for the actual search procedure: look for an excess anywhere in the scanned range **ATLAS** Preliminary

 $\rightarrow$  Depends on the scanned parameter ranges

- **e.g.** X→γγ :
- $200 < m_{x} < 2000$  GeV
- $0 < \Gamma_{\rm X} < 10\%$  m $_{\rm X}$ .

 $\rightarrow$  p<sub>local</sub> is what comes out of the usual formulas **How to compute pglobal (or Ntrials) ?** 

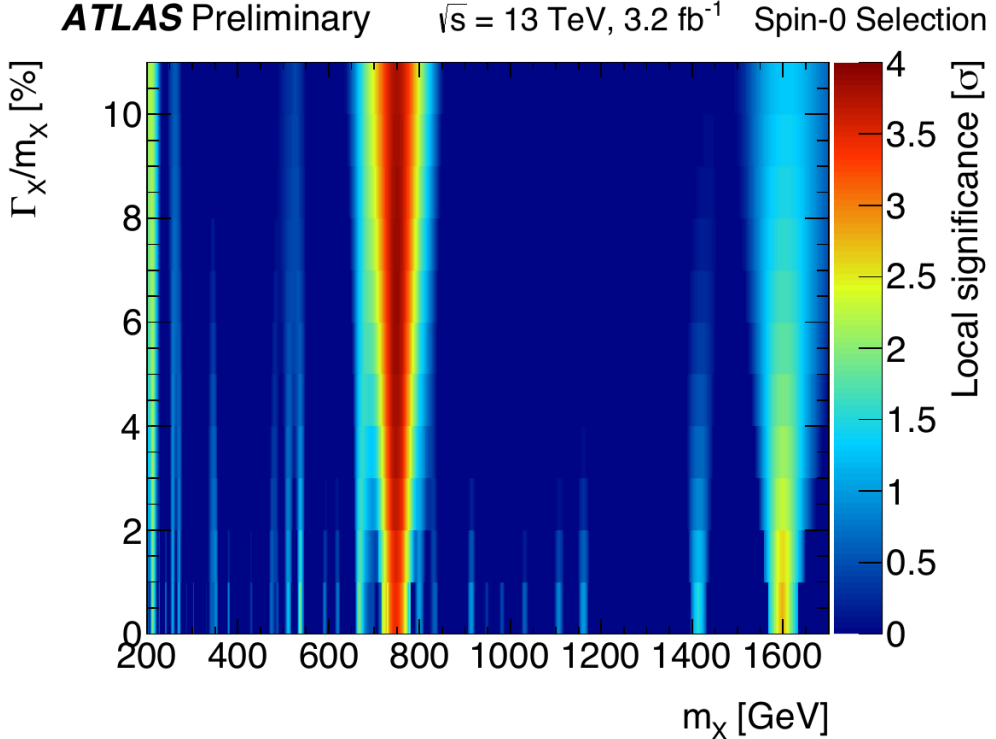

51

#### **Trials Factor**

*Trials factor* N = # of independent searches:

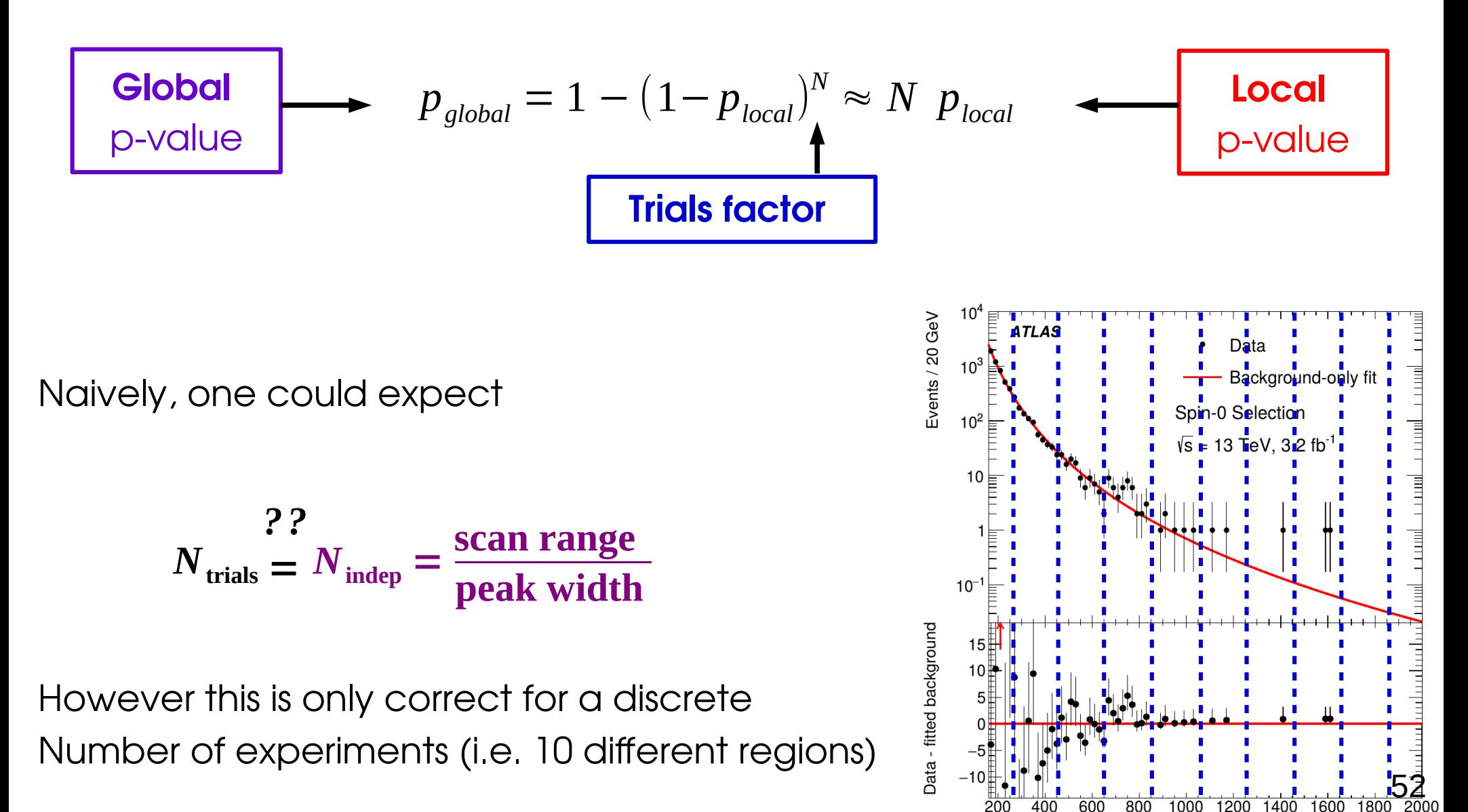

 $m_{yy}$  [deV]

### **Trials Factor for continuous variables**

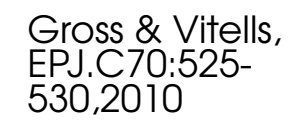

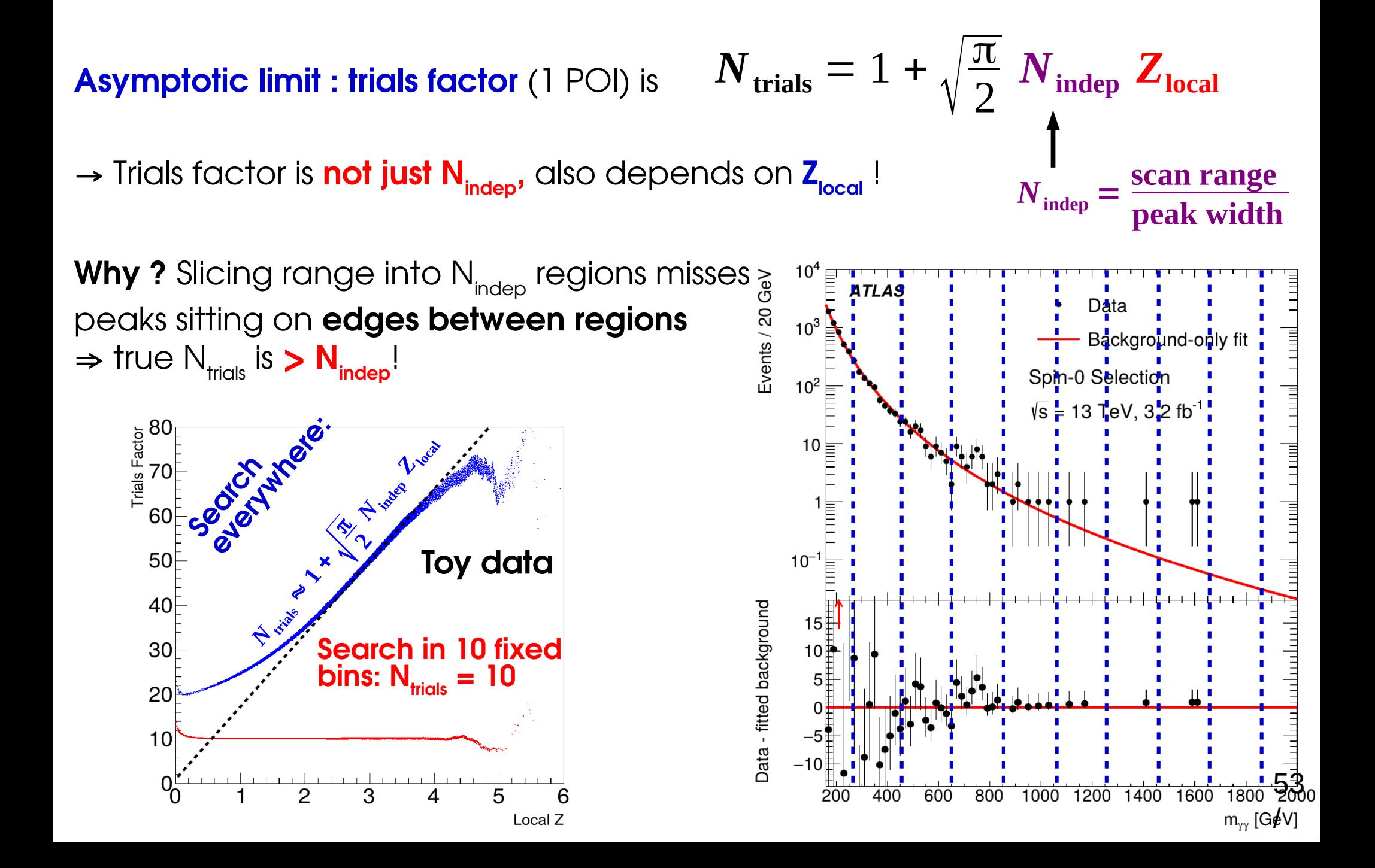

### **Trials Factor for continuous variables**

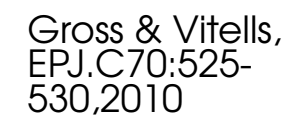

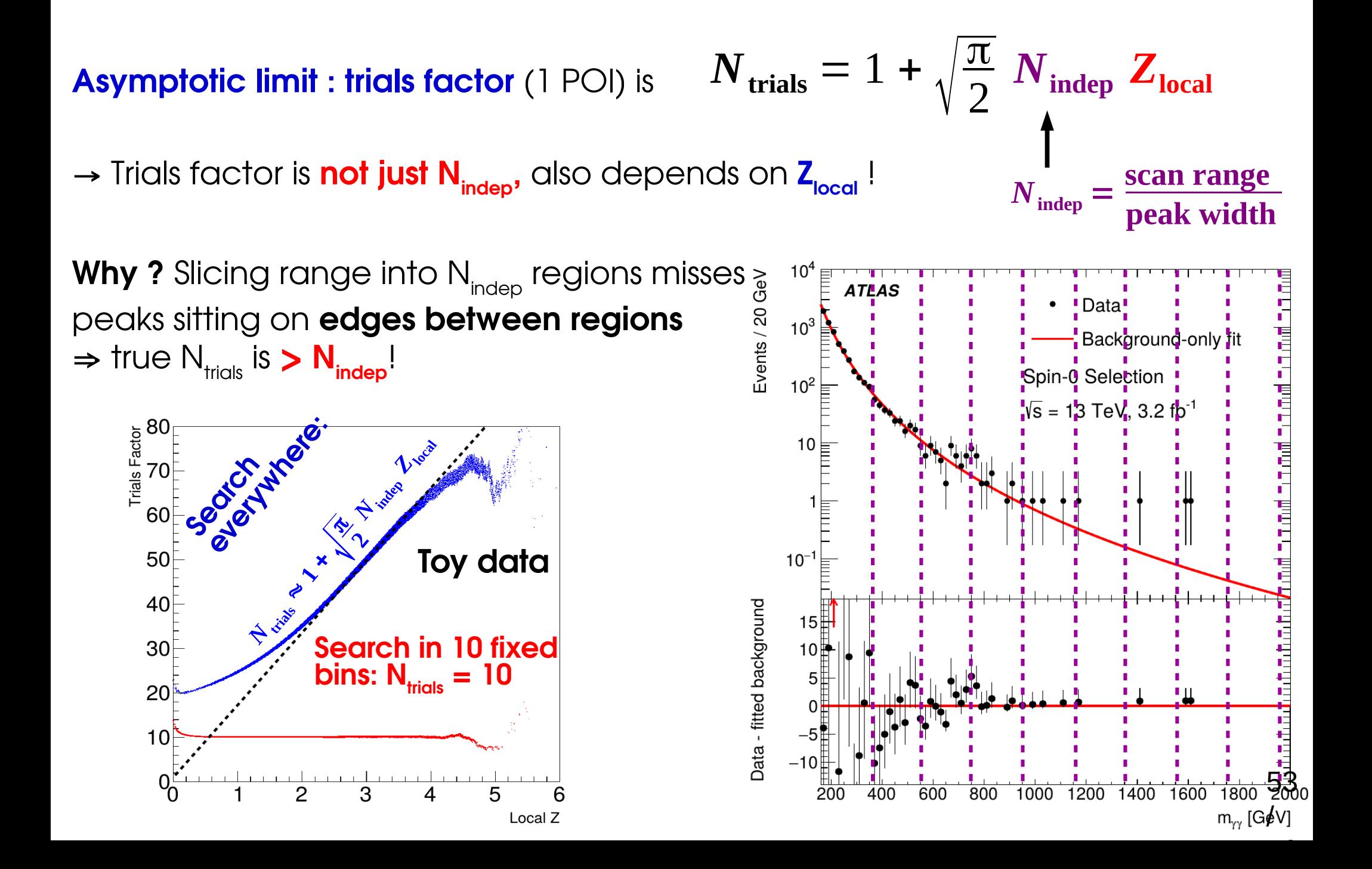

### **Global Significance from Toys**

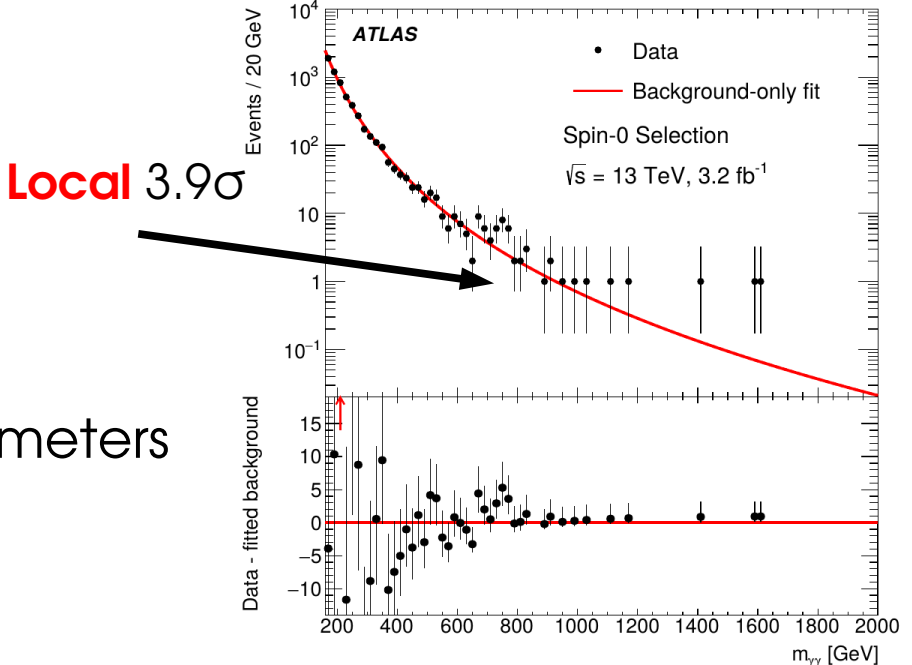

- **Principle**: repeat the analysis in toy data:
- → generate pseudo-dataset
- $\rightarrow$  perform the search, scanning over parameters as in the data
- $\rightarrow$  report the largest significance found
- $\rightarrow$  repeat many times
- ⇒ The frequency at which a given Z<sub>0</sub> is found *is* the global p-value

e.g. **X→γγ Search**: **Zlocal = 3.9σ** (⇒ plocal ~ 5 10-5),

- $\rightarrow$  However we are scanning 200  $<$  M $_{\rm x}<$  2000 GeV and  $\,$  O  $<$   $\Gamma_{\rm x}$   $<$  10% M $_{\rm x}$  !
- → Toys : find such an excess **2%** of the time somewhere in the range  $\Rightarrow$  p<sub>global</sub> ~ 2 10<sup>-2</sup>, Z<sub>global</sub> = 2.1σ Less exciting, and better indication of true Z!

#### ⊕ **Exact treatment ⊖ CPU-intensive** especially for large Z (need ~O(100)/p<sub>alobal</sub> toys)

### **Conclusion**

- Significant evolution in the statistical methods used in HEP
- Variety of methods, adapted to various situations and target results
- Allow to
	- model the statistical process with high precision in difficult situations (large systematics, small signals)
	- make optimal use of available information
- Implemented in standard RooFit/RooStat toolkits within the ROOT framework, as well as other tools (BAT)

• Still many open questions and areas that could use improvement  $\rightarrow$  e.g. how to present results with all available information

# **Homework solutions**

#### **Homework 1: Gaussian Counting**

#### **Count number of events n in data**

 $\rightarrow$  assume n large enough so process is Gaussian  $\rightarrow$  assume B is known, measure S

$$
L(S;n) = e^{-\frac{1}{2} \left( \frac{n - (S+B)}{\sqrt{S+B}} \right)^2}
$$

**Likelihood :**

$$
\lambda(S;n) = \left(\frac{n - (S+B)}{\sqrt{S+B}}\right)^2
$$

**MLE for S** : **Ŝ = n – B**

**Test statistic**: assume Ŝ > 0,

$$
q_0 = -2\log\frac{L(S=0)}{L(\hat{S})} = \lambda(S=0) - \lambda(\hat{S}) = \left|\frac{n-B}{\sqrt{B}}\right|^2 = \left|\frac{\hat{S}}{\sqrt{B}}\right|^2
$$

Finally:

$$
Z = \sqrt{q_0} = \frac{\hat{S}}{\sqrt{B}}
$$

# **S+B √(S+B ) n**

**Known formula!**

 $\rightarrow$  Strictly speaking only valid in Gaussian regime

#### **Homework 2: Poisson Counting**

Same problem but now *not* assuming Gaussian behavior:

$$
L(S; n) = e^{-(S+B)}(S+B)^{n} \qquad \lambda(S; n) = 2(S+B) - 2n \log(S+B)
$$

**MLE**: **Ŝ = n – B**, same as Gaussian

**Test statistic** (for Ŝ > 0):

$$
q_0 = \lambda (S=0) - \lambda (\hat{S}) = -2\hat{S} - 2(\hat{S} + B) \log \frac{B}{\hat{S} + B}
$$

Assuming asymptotic distribution for  $\mathsf{q}_{\scriptscriptstyle 0}^{},$ 

$$
Z = \sqrt{2 \left[ (\hat{S} + B) \log \left| 1 + \frac{\hat{S}}{B} \right| - \hat{S} \right]}
$$

See [G. Cowan's slides](http://www-conf.slac.stanford.edu/statisticalissues2012/talks/glen_cowan_slac_4jun12.pdf) for case with B uncertainty 58
## **Homework 3: Gaussian CL**<sub>s+b</sub>

Usual Gaussian counting example with known B:

$$
\lambda(S) = \left(\frac{n - (S + B)}{\sigma_S}\right)^2
$$

**Reminder:**

Best fit signal :  $\hat{S} = n - B$ Significance: Z = Ŝ/√B

Compute the 95% CL upper limit on S:

$$
q_{S_0} = -2 \log \frac{L(S = S_0)}{L(\hat{S})} = \lambda(S_0) - \lambda(\hat{S}) = \left(\frac{n - (S_0 + B)}{\sigma_S}\right)^2 = \left(\frac{S_0 - \hat{S}}{\sigma_S}\right)^2 \frac{\text{for}}{S_0 > \hat{S}}
$$

so  $q_{S_0} = 2.70$  for  $S_0 = \hat{S} + \sqrt{2.70}$  σ<sub>*S*</sub>

And finally  $S_{\text{up}} = \hat{S} + 1.64 \sigma_s$  at 95 % CL

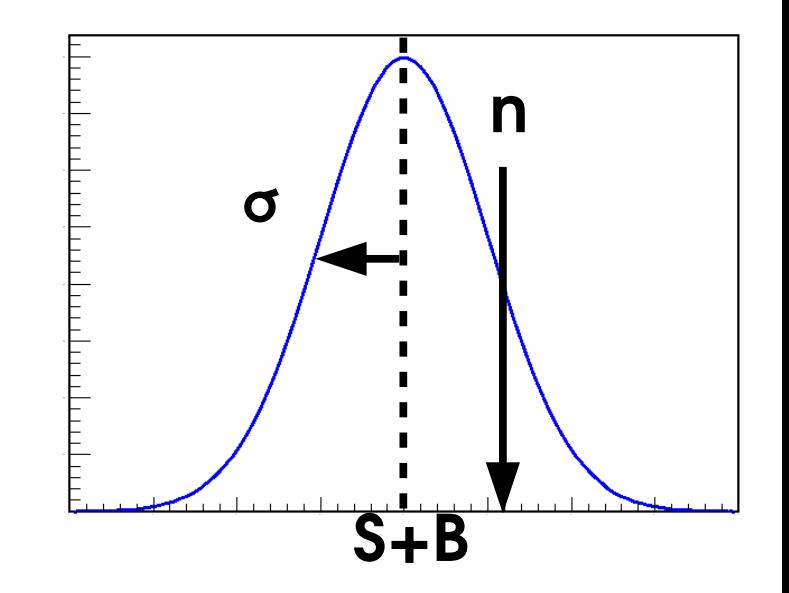

59

# **Homework 4 : Gaussian CL s**

Usual Gaussian counting example with known B:

$$
\lambda(S) = \left(\frac{n - (S + B)}{\sigma_S}\right)^2
$$

**Reminder** 

Best fit signal : **Ŝ = n - B** CL<sub><sub>s+b</sub></sub> limit:  $S_{up} = \hat{S} + 1.64 \sigma_S$  at 95 % CL

**CL<sub>s</sub> upper limit** : still have  $q_{S_0} =$   $\Big|$   $\Big|$ so need to solve

$$
p_{CL_s} = \frac{p_{S_o}}{1 - p_B} = \frac{1 - \Phi(\sqrt{q_{S_o}})}{1 - \Phi(\sqrt{q_{S_o}} - S_o/\sigma_s)} = 5\%
$$
  
for  $\hat{S} = 0$ ,  

$$
S_{up} = \hat{S} + \Phi^{-1} \left(1 - 0.05 \Phi(\hat{S}/\sigma_s)\right) \sigma_s \text{ at } 95\% \text{ CL}
$$

 $S_0-\hat{S}$ 

 $\overline{\sigma_s}$  )

From B:

\n
$$
\sqrt{B} \sqrt{B}
$$
\n
$$
\sqrt{B} \sqrt{C}
$$
\n
$$
\sqrt{B} \sqrt{B}
$$
\n
$$
\sqrt{C}
$$
\n
$$
\sqrt{B} \sqrt{C}
$$
\n
$$
\sqrt{B} \sqrt{B}
$$
\n
$$
\sqrt{B} \sqrt{C}
$$
\n
$$
\sqrt{B} \sqrt{B}
$$
\n
$$
\sqrt{B} \sqrt{B}
$$
\n
$$
\sqrt{B} \sqrt{B}
$$
\n
$$
\sqrt{B} \sqrt{B}
$$
\n
$$
\sqrt{B} \sqrt{B}
$$
\n
$$
\sqrt{B} \sqrt{B}
$$
\n
$$
\sqrt{B} \sqrt{B}
$$
\n
$$
\sqrt{B} \sqrt{B}
$$
\n
$$
\sqrt{B} \sqrt{B}
$$
\n
$$
\sqrt{B} \sqrt{B}
$$
\n
$$
\sqrt{B} \sqrt{B}
$$
\n
$$
\sqrt{B} \sqrt{B}
$$
\n
$$
\sqrt{B} \sqrt{B}
$$
\n
$$
\sqrt{B} \sqrt{B}
$$
\n
$$
\sqrt{B} \sqrt{B}
$$
\n
$$
\sqrt{B} \sqrt{B}
$$
\n
$$
\sqrt{B} \sqrt{B}
$$
\n
$$
\sqrt{B} \sqrt{B}
$$
\n
$$
\sqrt{B} \sqrt{B}
$$
\n
$$
\sqrt{B} \sqrt{B}
$$
\n
$$
\sqrt{B} \sqrt{B}
$$
\n
$$
\sqrt{B} \sqrt{B}
$$
\n
$$
\sqrt{B} \sqrt{B}
$$
\n
$$
\sqrt{B} \sqrt{B}
$$
\n
$$
\sqrt{B} \sqrt{B}
$$
\n
$$
\sqrt{B} \sqrt{B}
$$
\n
$$
\sqrt{B} \sqrt{B}
$$
\n
$$
\sqrt{B} \sqrt{B}
$$
\n
$$
\sqrt{B} \sqrt{B}
$$
\n
$$
\sqrt{B} \sqrt{B}
$$
\n
$$
\sqrt{B} \sqrt{B}
$$
\n
$$
\sqrt{B} \sqrt{B}
$$
\n
$$
\sqrt{B} \sqrt{B}
$$
\n
$$
\sqrt{B} \sqrt{B}
$$
\n
$$
\sqrt{B} \sqrt{B}
$$
\n
$$
\
$$

## **Homework 5: Poisson CL**<sub>s</sub>

Same exercise, for the Poisson case

**Exact computation** : sum probabilities of cases "at least as extreme as data" (n)

$$
p_{S_0}(n) = \sum_{0}^{n} e^{-(S_0 + B)} \frac{(S_0 + B)^k}{k!} \quad \text{and one should solve } p_{CL_s} = \frac{p_{S_{up}}(n)}{p_0(n)} = 5\% \text{ for } S_{up}
$$
  
For n = 0:  $p_{CL_s} = \frac{p_{S_{up}}(0)}{p_0(0)} = e^{-S_{up}} = 5\% \Rightarrow S_{up} = \log(20) = 2.996 \approx 3$ 

⇒ Rule of thumb: when n<sub>obs</sub>=0, the 95% CL<sub>,</sub> limit is 3 events (for any B)

Asymptotics: as before, 
$$
q_{S_0} = \lambda(S_0) - \lambda(\hat{S}) = 2(S_0 + B - n) - 2n \log \frac{S_0 + B}{n}
$$

For n = 0, 
$$
q_{S_0}(n=0) = 2(S_0 + B)
$$
  

$$
p_{CL_s} = \frac{p_{S_0}}{p_0} = \frac{1 - \Phi(\sqrt{q_{S_0}(n=0)})}{1 - \Phi(\sqrt{q_{S_0}(n=0)} - \sqrt{q_{S_0}(n=B)})} = 5\%
$$

 $\Rightarrow$  S<sub>up</sub> ~ 2, exact value depends on B ⇒ Asymptotics not valid in this case (n=0) – need to use exact results, or toys

#### **Homework 6: Gaussian Intervals**

Consider a parameter m (e.g. Higgs boson mass) whose measurement is Gaussian with known width  $\sigma_{_{\sf m}'}$  and we measure m $_{_{\sf obs}}$ :

$$
\lambda(m; m_{\text{obs}}) = \left(\frac{m - m_{\text{obs}}}{\sigma_m}\right)^2
$$

 $\rightarrow$  Best-fit value (MLE):  $\hat{m} = m_{obs}$ .

$$
\rightarrow
$$
 Test statistic :  $t_m = \left(\frac{m - m_{\text{obs}}}{\sigma_m}\right)^2$ 

→ 1σ Interval  $m = m_{\text{obs}} \pm \sigma_m$ 

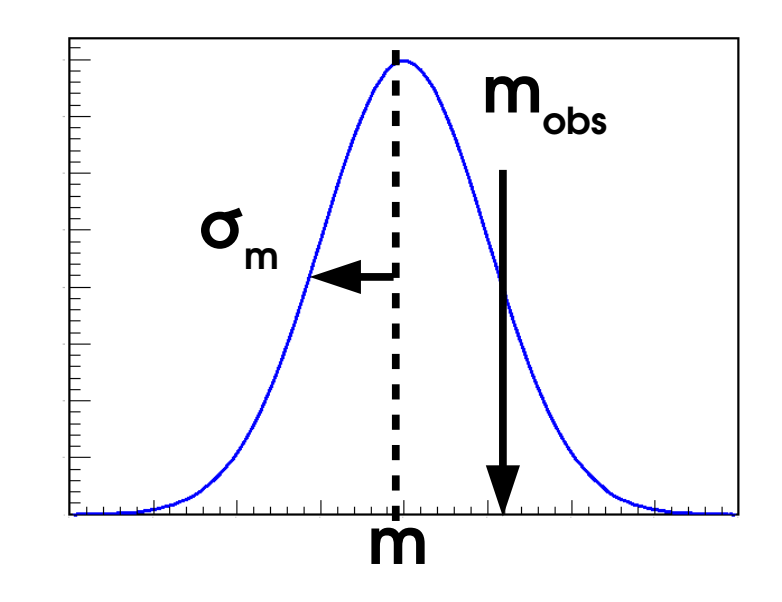

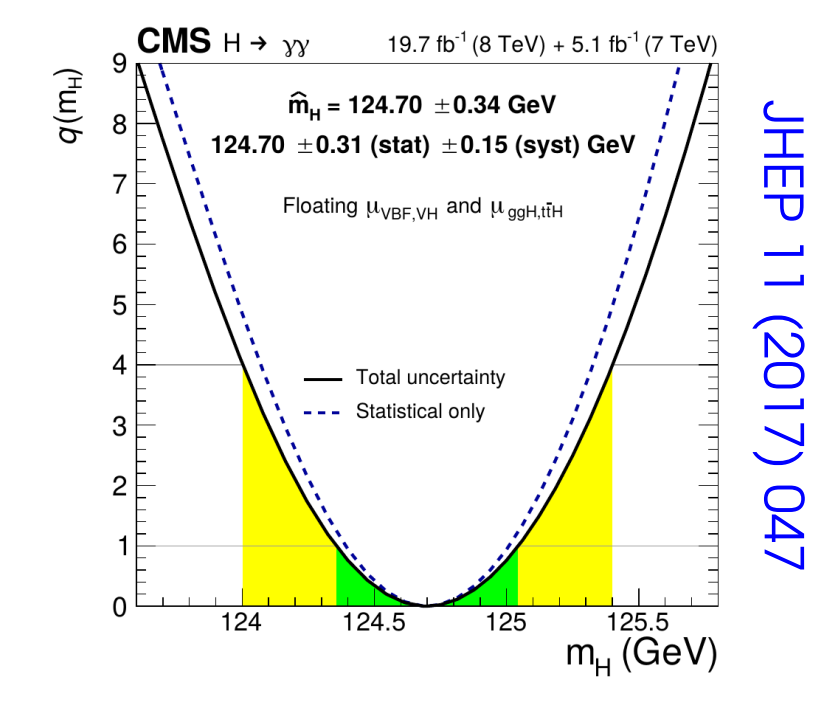

#### **Homework 7: Gaussian Profiling**

Counting experiment with background uncertainty**: n = S + θ** : → Signal region: **n ~ G(S + θ, σstat)** → Control region: **θ**  $\rightarrow$  Control region: θ<sup>obs</sup> ~ G(θ, σ<sub>svst</sub>) Then:  $t_s$ =−2 **log**  $\frac{L(S, \mathbf{r})}{L(S, \mathbf{r})}$ **1** $\sigma$  **interval**  $S = \hat{S} \pm \sqrt{\sigma_{stat}^2 + {\sigma_{syst}}^2}$   $\sigma_S = \sqrt{\sigma_{stat}^2 + {\sigma_{syst}}^2}$  $L(S, \theta) = G(n; S + \theta, \sigma_{\text{stat}}) G(\theta^{\text{obs}}; \theta, \sigma_{\text{syst}})$  $\hat{S} = n - \theta^{\text{obs}}$  $\hat{\theta} = \theta^{\text{obs}}$  $\hat{\hat{\theta}}(s) = \theta^{\text{obs}} +$  $\sigma_{syst}^2$ **MLEs:**  $\hat{S} = n - \theta^{obs}$  **Conditional MLE:**  $\hat{\theta}(S) = \theta^{obs} + \frac{S_{syst}}{\sigma_{stat}^2 + \sigma_{syst}^2}(\hat{S} - S)$  $\lambda\left(\boldsymbol{S}\, , \boldsymbol{\theta}\right) = \left| \, \dot{-} \right|$ *n* − (*S* + θ)  $\sigma_{\text{stat}}$  ) **2**  $+$   $\mid$   $\frac{1}{2}$  $\theta$ <sup>obs</sup> −  $\theta$  $\overline{\sigma_{\rm syst}}$  ) **2**  $\hat{\hat{\boldsymbol{\theta}}}\left(\boldsymbol{s}\right))$  $\bm{L}(\mathbf{\hat{S},\hat{\theta}})$  $= \lambda (S,$  $\hat{\hat{\theta}}(\boldsymbol{s})) - \lambda(\hat{\boldsymbol{s}},\hat{\boldsymbol{\theta}}) = % -\frac{1}{2}(\boldsymbol{\hat{s}},\boldsymbol{\hat{\theta}}) \label{eq:2}$  $(S - \hat{S})^2$  $\sigma_{\text{stat}}^2$  +  $\sigma_{\text{syst}}^2$ **For S = Ŝ, matches MLE as it should**   $S = \hat{S} \pm \sqrt{\sigma_{stat}^2 + \sigma_{syst}^2}$ 

Stat uncertainty (on n) and systematic (on θ) add in quadrature  $^{63}_{\prime}$ 

## **Homework 8: CL s computation**

Gaussian counting with systematic on background: **n = S + B + σsystθ**

$$
L(n; S, \theta) = G(n; S + B + \sigma_{syst} \theta, \sigma_{stat}) G(\theta_{obs} = 0; \theta, 1)
$$

MLE: 
$$
\hat{S} = n - B
$$

\nConditional MLE:  $\hat{\theta}(\mu) = \frac{\sigma_{\text{syst}}}{\sigma_{\text{stat}}^2 + \sigma_{\text{syst}}^2} (n - S - B)$ 

\nPIR:  $\lambda(\mu) = \left| \frac{S + B - n}{\sqrt{\sigma_{\text{stat}}^2 + \sigma_{\text{syst}}^2}} \right|^2$ 

This boils down to the Gaussian case of HW 6, so the CL $_{\textrm{\tiny{s}}}$  limit is

$$
\mathbf{CL}_{s}: \quad S_{up}^{\mathrm{CL}_{s}} = n - B + \left[ \Phi^{-1} \left( 1 - 0.05 \Phi \left( \frac{n - B}{\sqrt{\sigma_{\mathrm{stat}}^{2} + \sigma_{\mathrm{syst}}^{2}}} \right) \right) \sqrt{\sigma_{\mathrm{stat}}^{2} + \sigma_{\mathrm{syst}}^{2}} \right]
$$

#### **Homework 8: Bayesian computation**

Gaussian counting with systematic on background:  $n = S + B + \sigma_{\text{svst}}\theta$ 

 $P(n | S, \theta) = G(n; S + B + \sigma_{syst} \theta, \sigma_{stat}) G(\theta | 0, 1)$ 

**Bayesian**: G( $\theta$ ) is actually a **prior** on  $\theta \Rightarrow$  perform integral (*marginalization*)

$$
P(n \mid S) = G(S; n-B, \sqrt{\sigma_{\text{stat}}^2 + \sigma_{\text{syst}}^2})
$$
 same effect as profiling!

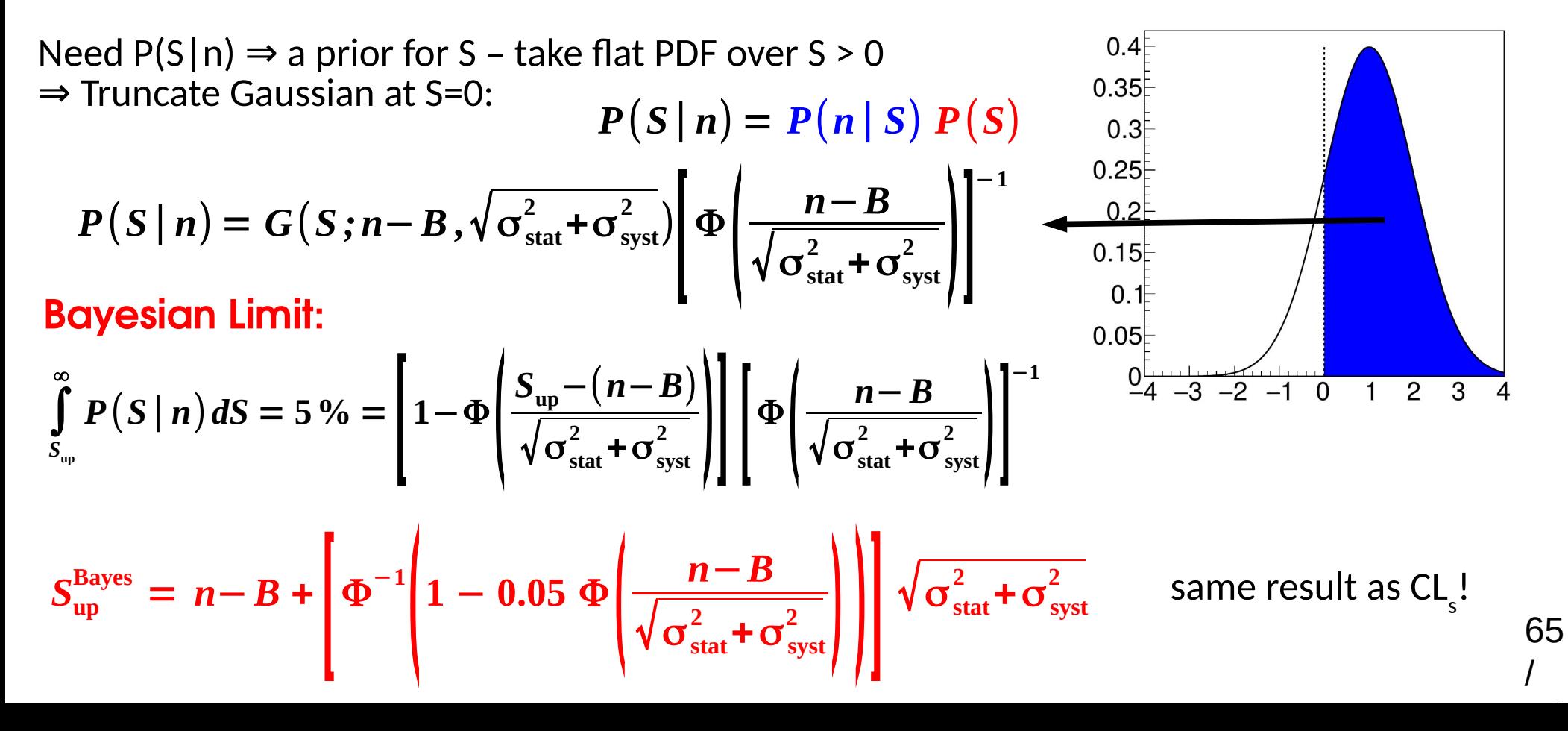

# **Extra Slides**

#### Categories **and [arXiv:2111.06712](https://arxiv.org/abs/2111.06712)**

**Multiple analysis regions** often used.

 $\rightarrow$  Exploit better sensitivity in some regions

Here (ttH, H→bb analysis) **7** regions:  $\rightarrow$  **4** *Signal Regions* (**SR**) split in  $p_{\tau}$ (Higgs)

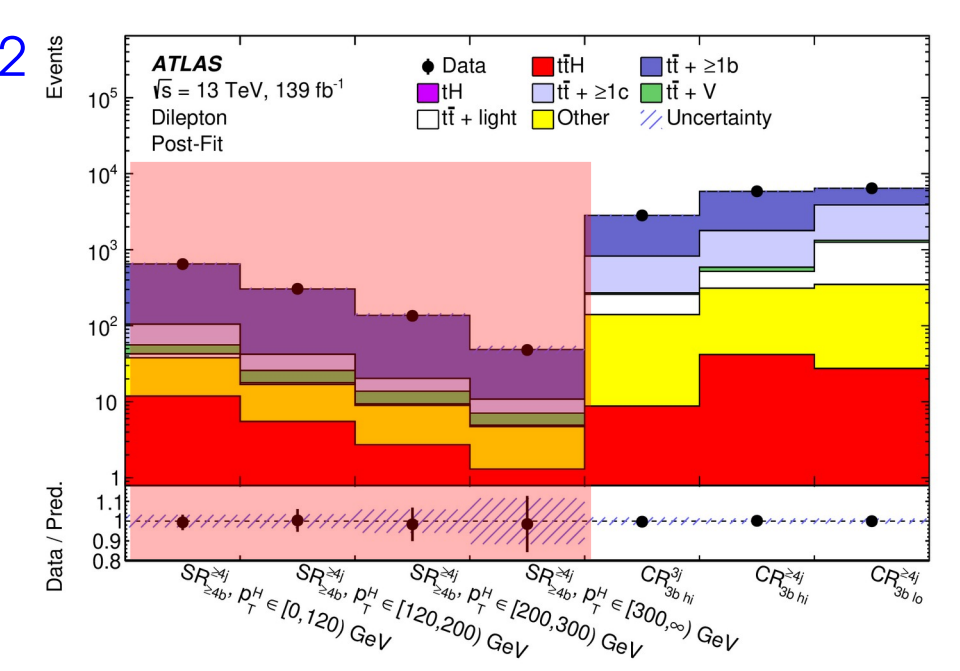

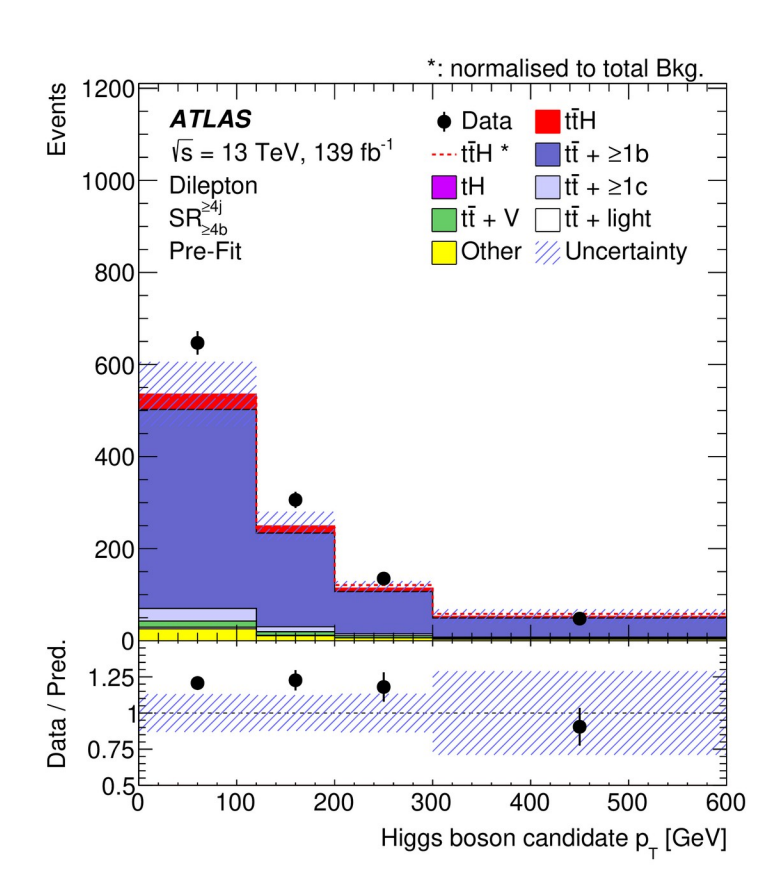

#### **Better sensitivity at high**  $p_{\tau}$

 $\rightarrow$  lower B backgrounds, higher S/B

#### **Backgrounds levels from simulation** here

 $\rightarrow$  Large systematic uncertainties!

#### **Categories** [arXiv:2111.06712](https://arxiv.org/abs/2111.06712)

**Multiple analysis regions** often used.

- $\rightarrow$  Exploit better sensitivity in some regions
- → Constrain NPs: *Control regions* for bkgs

Here (ttH, H→bb analysis) **7** regions:  $\rightarrow$  **4** *Signal Regions* (**SR**) split in  $p_{\tau}$ (Higgs)

→ **3** Background *Control Regions* (**CR**)

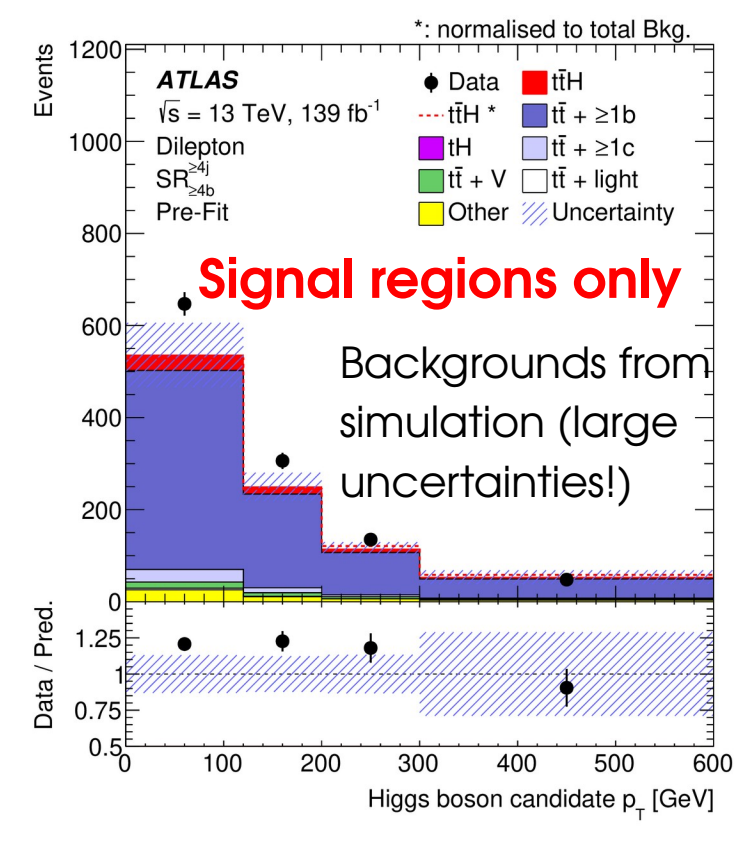

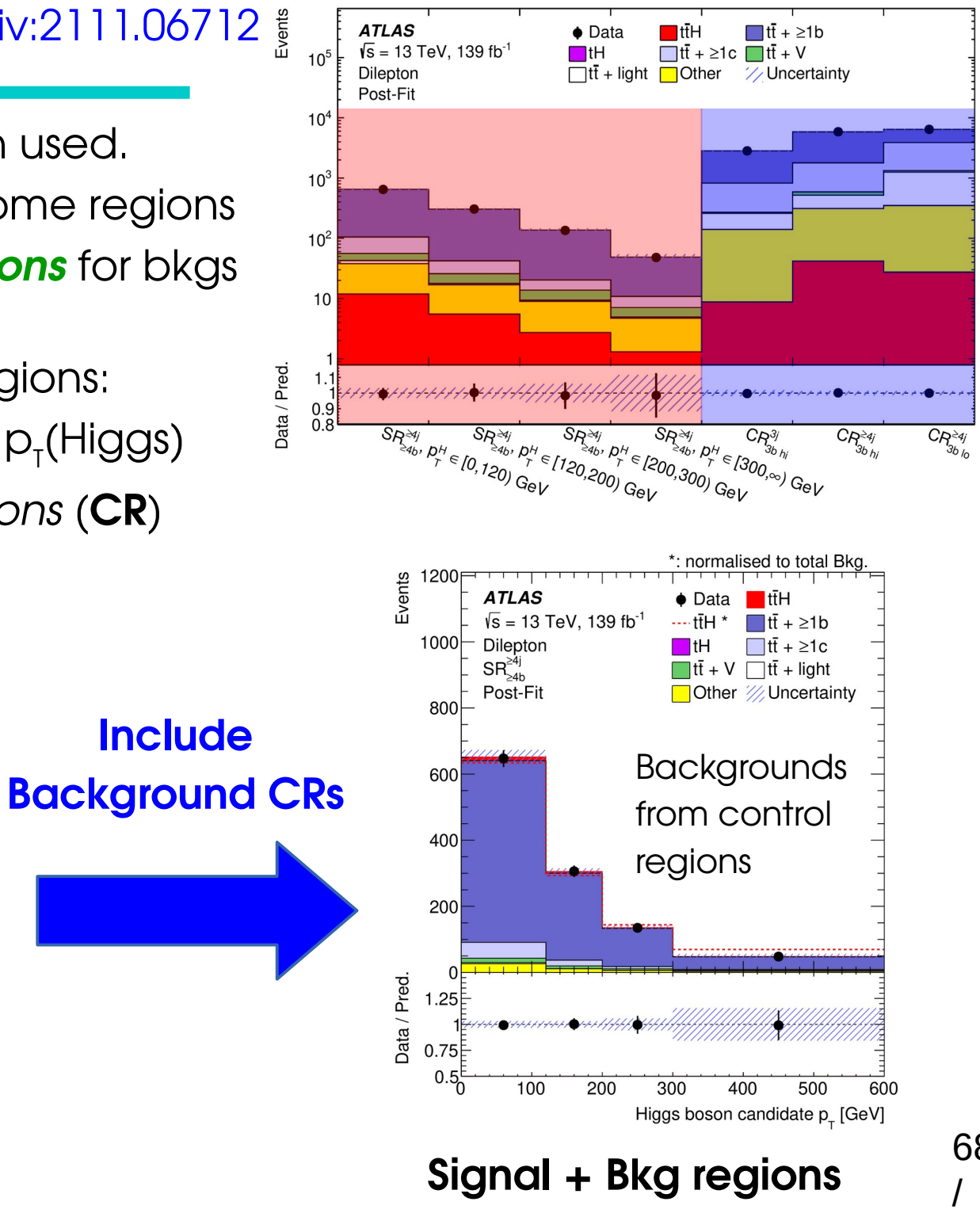

68

#### **Categories**

[arXiv:2111.06712](https://arxiv.org/abs/2111.06712)

**Multiple analysis regions** often used.

- $\rightarrow$  Exploit better sensitivity in some regions
- → Constrain NPs: *Control regions* for bkgs

Here (ttH, H→bb analysis) **7** regions:

- $\rightarrow$  **4** *Signal Regions* (**SR**) split in  $p_{\tau}$ (Higgs)
- → **3** Background *Control Regions* (**CR**)

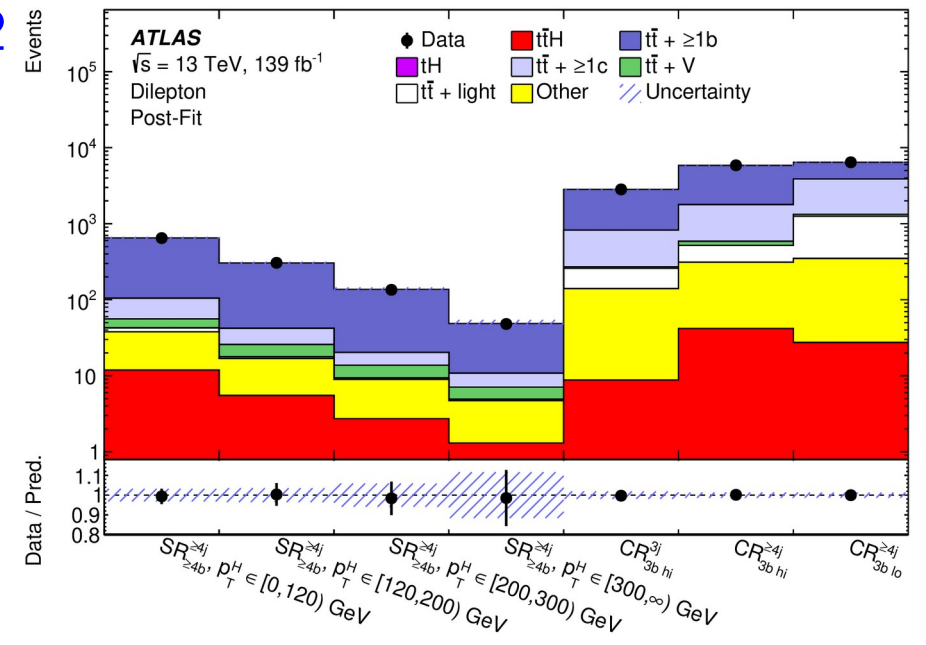

Þ *Combined PDF* :  $P\big(\, \mathcal{S} \, , \, \mathcal{B} \, ; \{ \, n_i^{(k)} \}^{k=1\ldots n_{\text{cats}}}_{i=1\ldots n_{\text{evts}}^{(k)}} \big) = \prod_{i=1}^k$ *k*=1 *n***cats**  $P_{k}$  $S, B; {n_{i}^{(k)} \brace i=1...n_{\text{evts}}^{(k)}}$ **PDF for category k**

No overlaps between categories ⇒ No statistical correlations  $\Rightarrow$  can simply take product of individual PDFs.

Multiple categories allows to **constrain nuisance parameters** (e.g. **B**)

#### **Counting model, the full version**

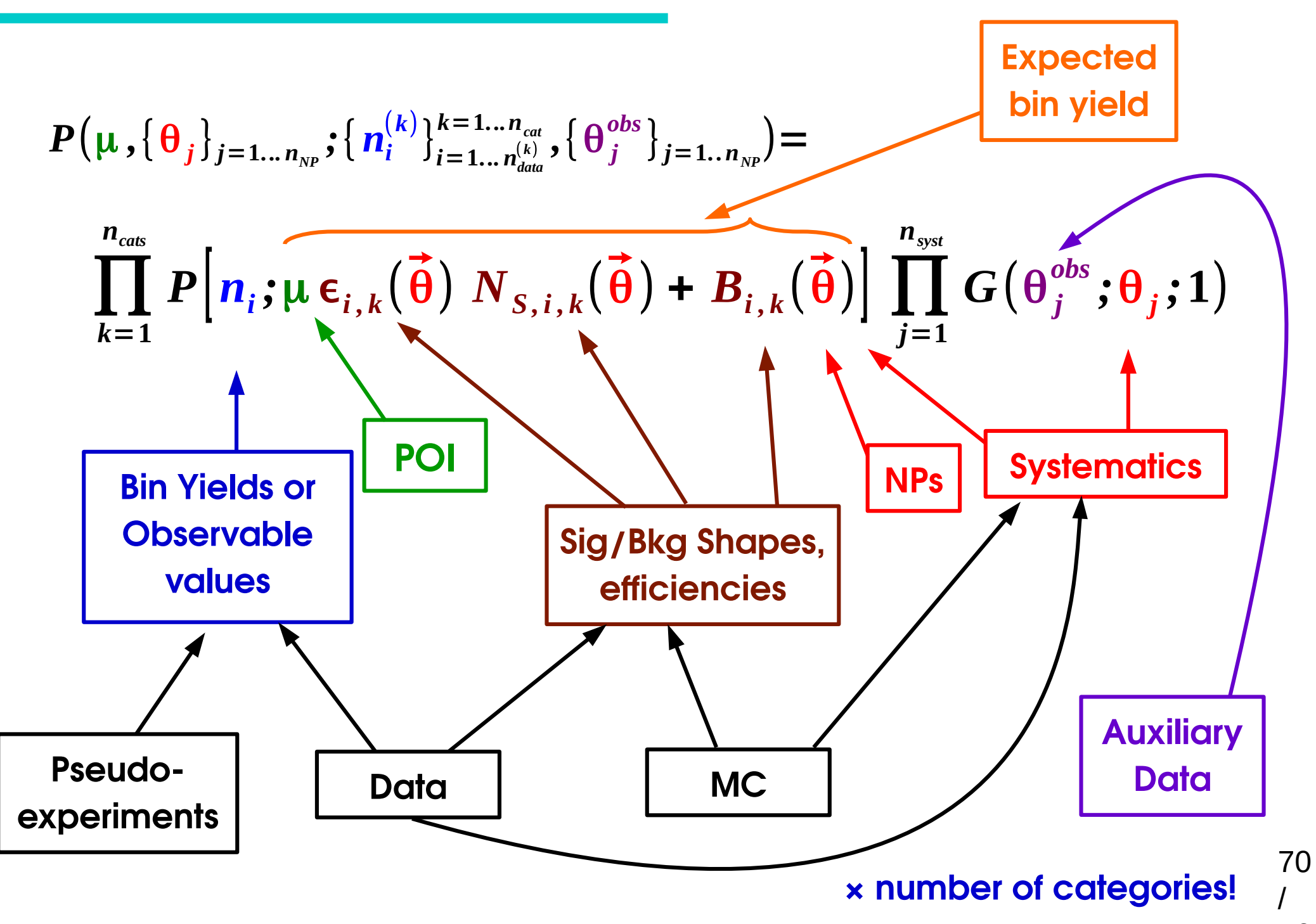

# **CL s : Gaussian Bands**

Usual Gaussian counting example with known B: 95% CL<sub>s</sub> upper limit on S: with

$$
S_{\text{up}} = \hat{S} + \left[ \Phi^{-1} \left( 1 - 0.05 \Phi \left( \hat{S} / \sigma_s \right) \right) \right] \sigma_s
$$

Compute expected bands for S=0:

→ **Asimov dataset ⇔ Ŝ = 0** : → **± nσ bands**:

$$
S_{\text{up,exp}}^0 = 1.96 \text{ } \sigma_{\text{s}}
$$
  

$$
S_{\text{up,exp}}^{\pm n} = \left( \pm n + \left[ 1 - \Phi^{-1} \left( 0.05 \text{ } \Phi(\mp n) \right) \right] \right) \sigma_{\text{s}}
$$

 $\sigma_s = \sqrt{B}$ 

350

300

250

150

100

 $50$ 

 $-2$ 

Events 200

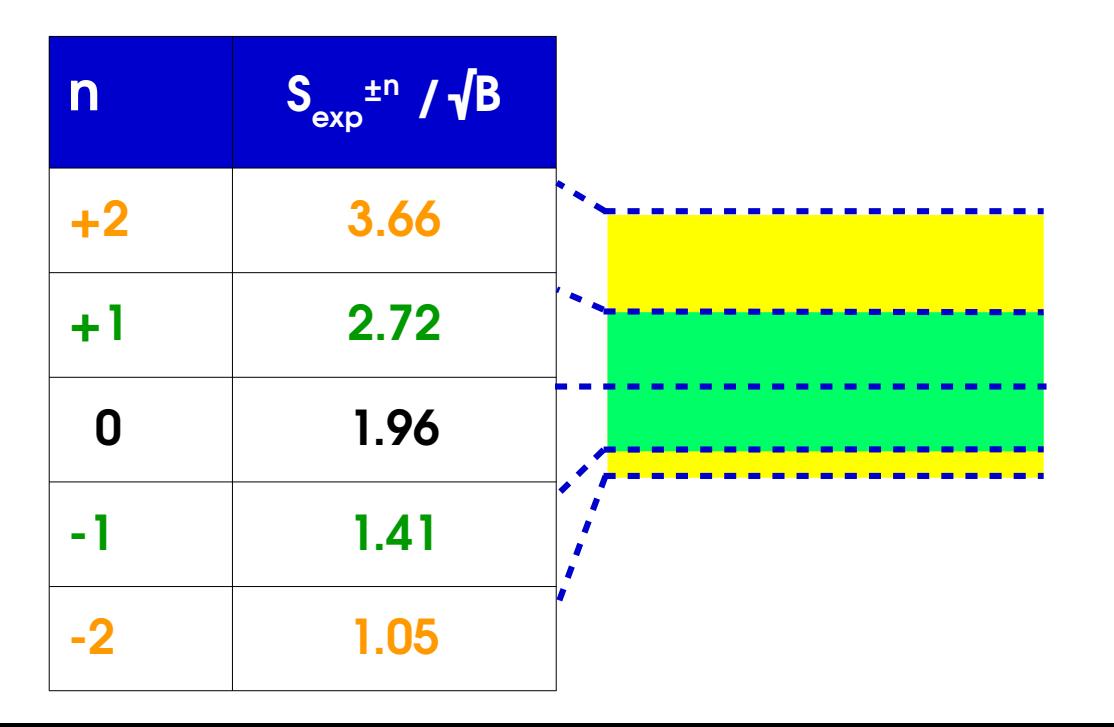

**CLs** :

- Positive bands somewhat reduced,
- Negative ones more so

 $\Omega$ 

Band width from depends on S, for non-Gaussian cases,different values for each band...  $\sigma_{S,A}^2 =$ *S*  $S^2$ *qS* (**Asimov**)

/

Ŝ

[Eur.Phys.J.C71:1554,2011](https://arxiv.org/abs/1007.1727)

### **Comparison with LEP/TeVatron definitions**

Likelihood ratios are not a new idea:

- **LEP**: Simple LR with NPs from MC
	- Compare μ=0 and μ=1
- **Tevatron: PLR with profiled NPs**

Both compare to **μ=1** instead of best-fit **μ̂**

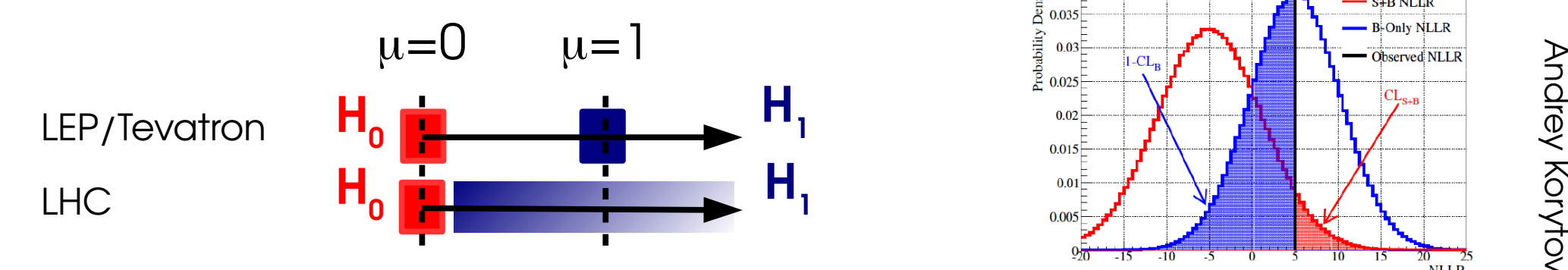

- $\rightarrow$  Asymptotically:
- **LEP/Tevaton:** q linear in  $\mu \Rightarrow \sim$  **Gaussian**
- **LHC**: q quadratic in  $\mu \Rightarrow \sim x^2$
- → Still use TeVatron-style for discrete cases

$$
q_{LEP} = -2 \log \frac{L(\mu=0, \widetilde{\theta})}{L(\mu=1, \widetilde{\theta})}
$$

$$
q_{\text{Tevatron}} = -2 \log \frac{L(\mu=0, \hat{\theta}_0)}{L(\mu=1, \hat{\theta}_1)}
$$

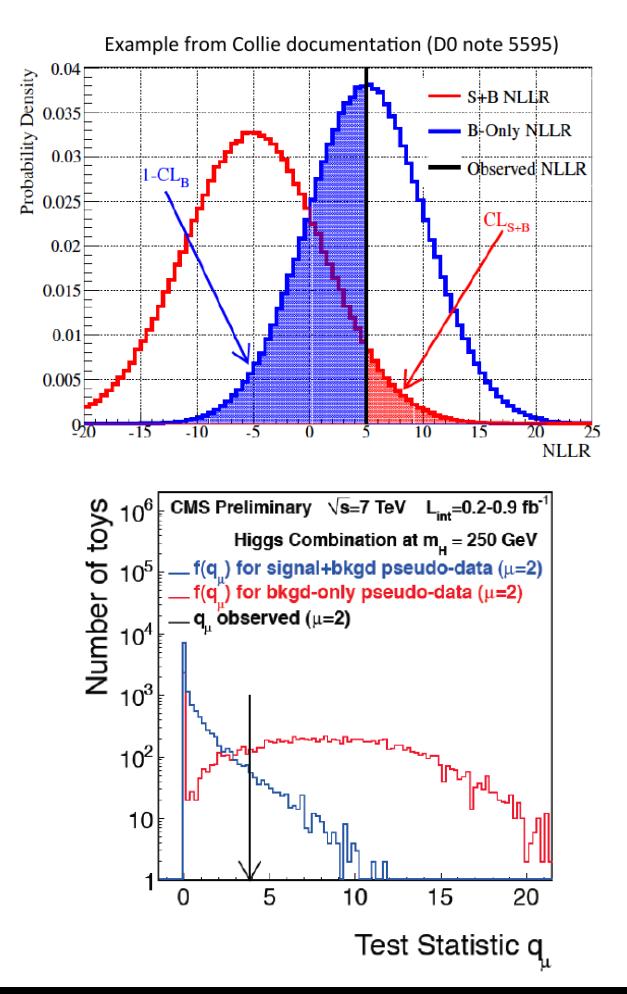

#### **Wilks' Theorem**

To test the S=S $_{\rm o}$  hypothesis, consider

$$
t(S_0) = -2\log\frac{L(S=S_0)}{L(\hat{S})}
$$

→ Assume Gaussian regime (e.g. large n<sub>evts</sub>, Central-limit theorem) : then:

*Wilk's Theorem:* **t(S<sup>0</sup> ) is distributed as a χ<sup>2</sup>**

under S=S<sub>o</sub>: 
$$
f(t_{S_0} | S = S_0) = f_{\chi^2(n_{\text{dof}}=1)}(t_{S_0})
$$

⇒ In particular, the significance is:

$$
Z=\sqrt{q_0}
$$

Cowan, Cranmer, Gross & Vitells [Eur.Phys.J.C71:1554,2011](https://arxiv.org/abs/1007.1727)

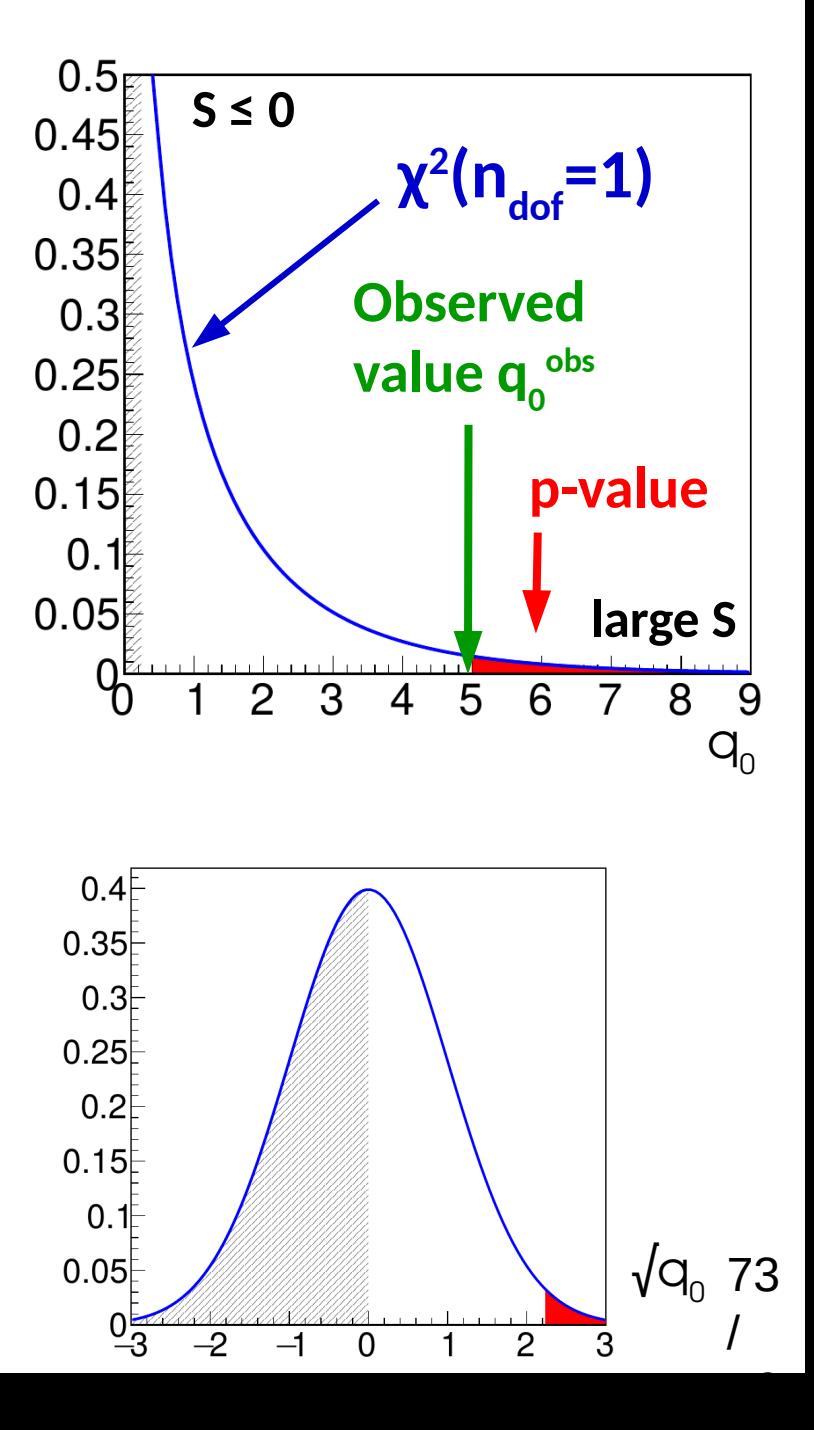

## **Profiling Example: ttH→bb**

Analysis uses low-S/B categories to constrain backgrounds.

- → **Reduction in large uncertainties on tt bkg**
- → **Propagates to the high-S/B categories** through the statistical modeling
- $\Rightarrow$  **Care needed in the propagation** (e.g. different

kinematic regimes)

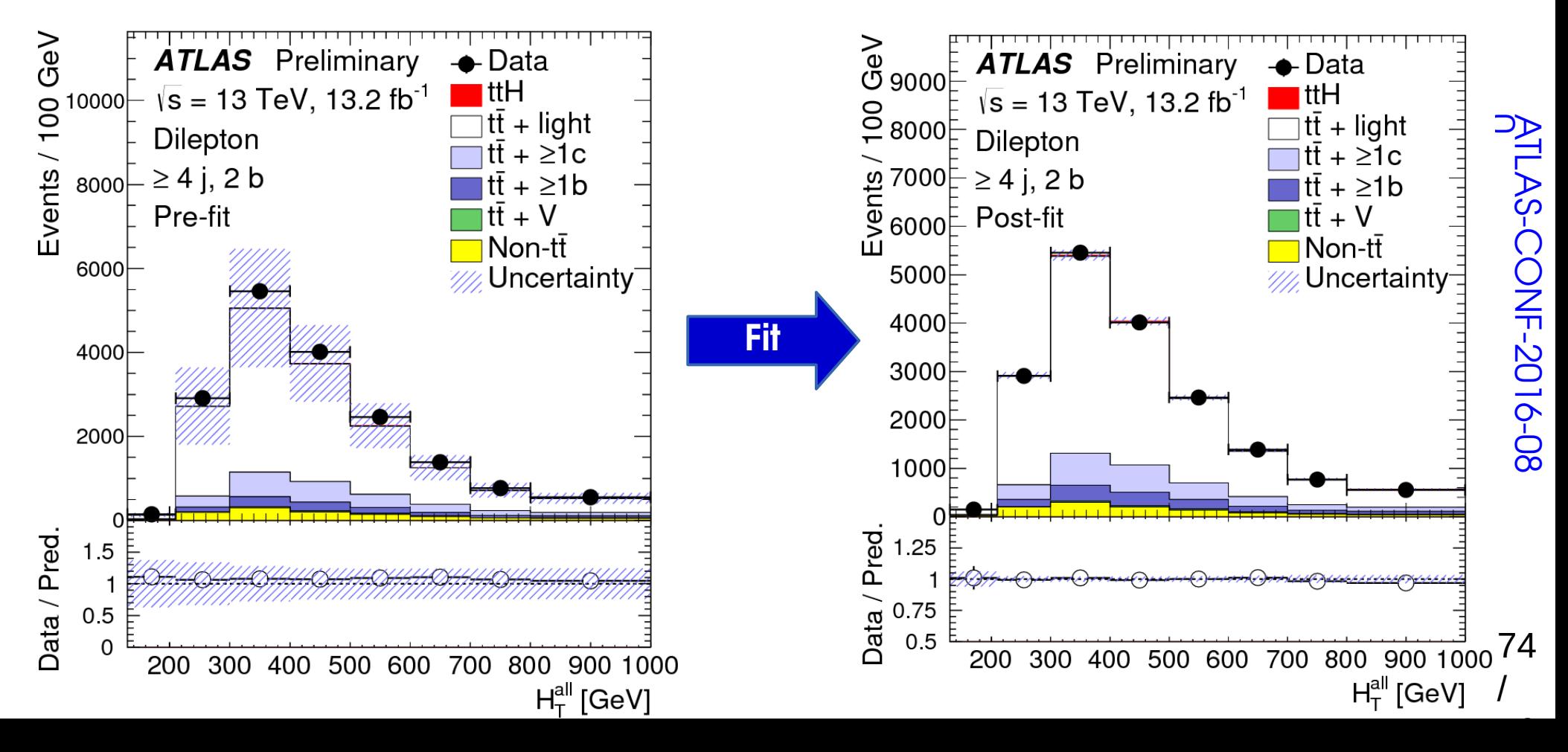

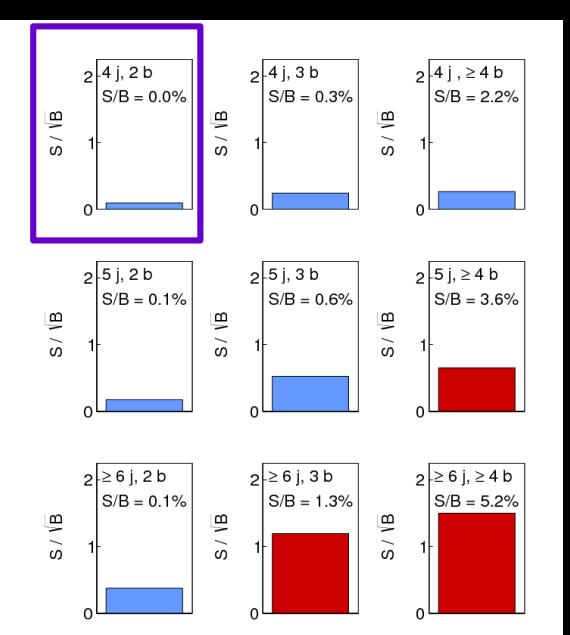

## **Profiling Issues**

**Too simple modeling** can have unintended effects

 $\rightarrow$  e.g. single Jet E scale parameter:  $\Rightarrow$  Low-E jets calibrate high-E jets – intended ?

#### *Two-point* **uncertainties**:

 $\rightarrow$  Interpolation may not cover full configuration space, can lead to too-strong constraints

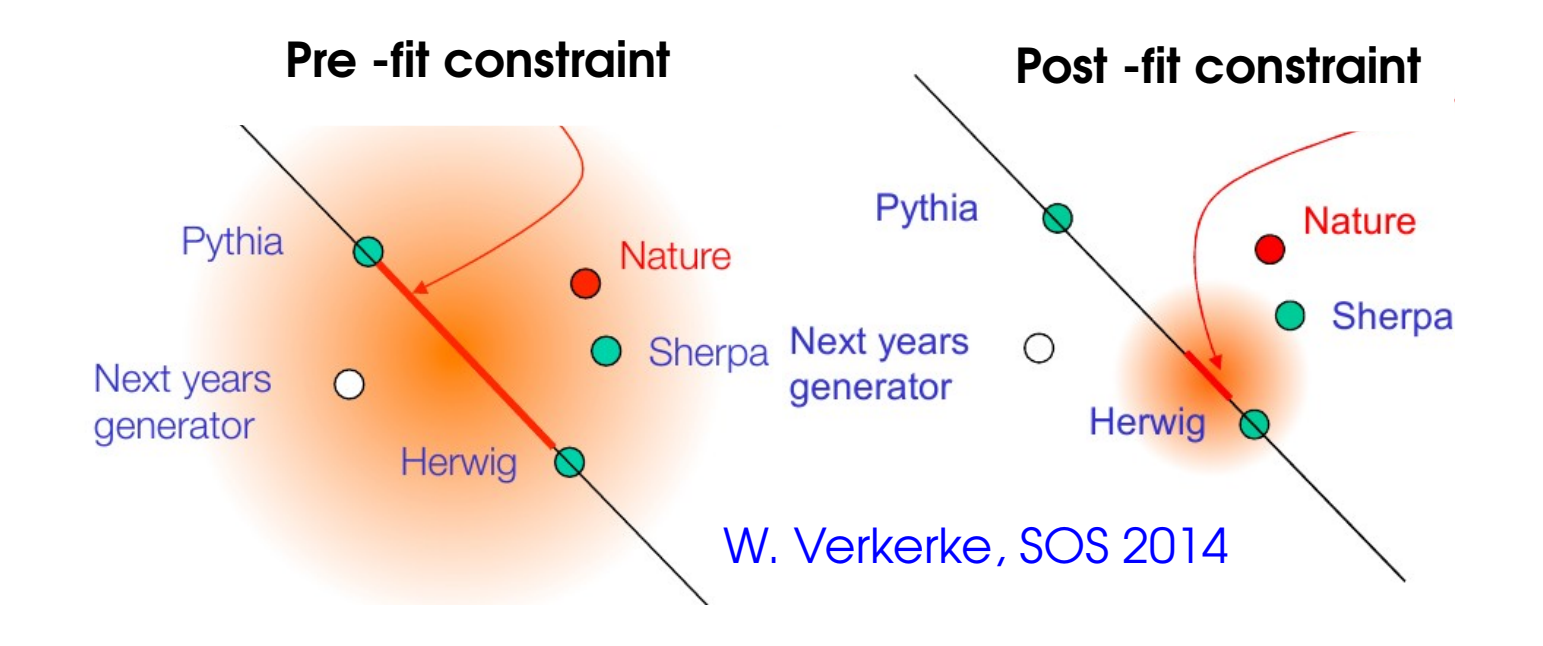

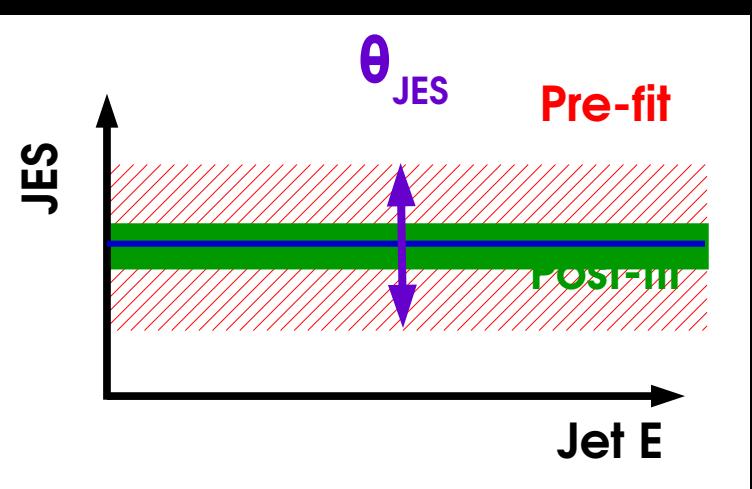

## **Profiling Issues**

**Too simple modeling** can have unintended effects

 $\rightarrow$  e.g. single Jet E scale parameter:  $\Rightarrow$  Low-E jets calibrate high-E jets – intended ?

#### *Two-point* **uncertainties**:

 $\rightarrow$  Interpolation may not cover full configuration space, can lead to too-strong constraints

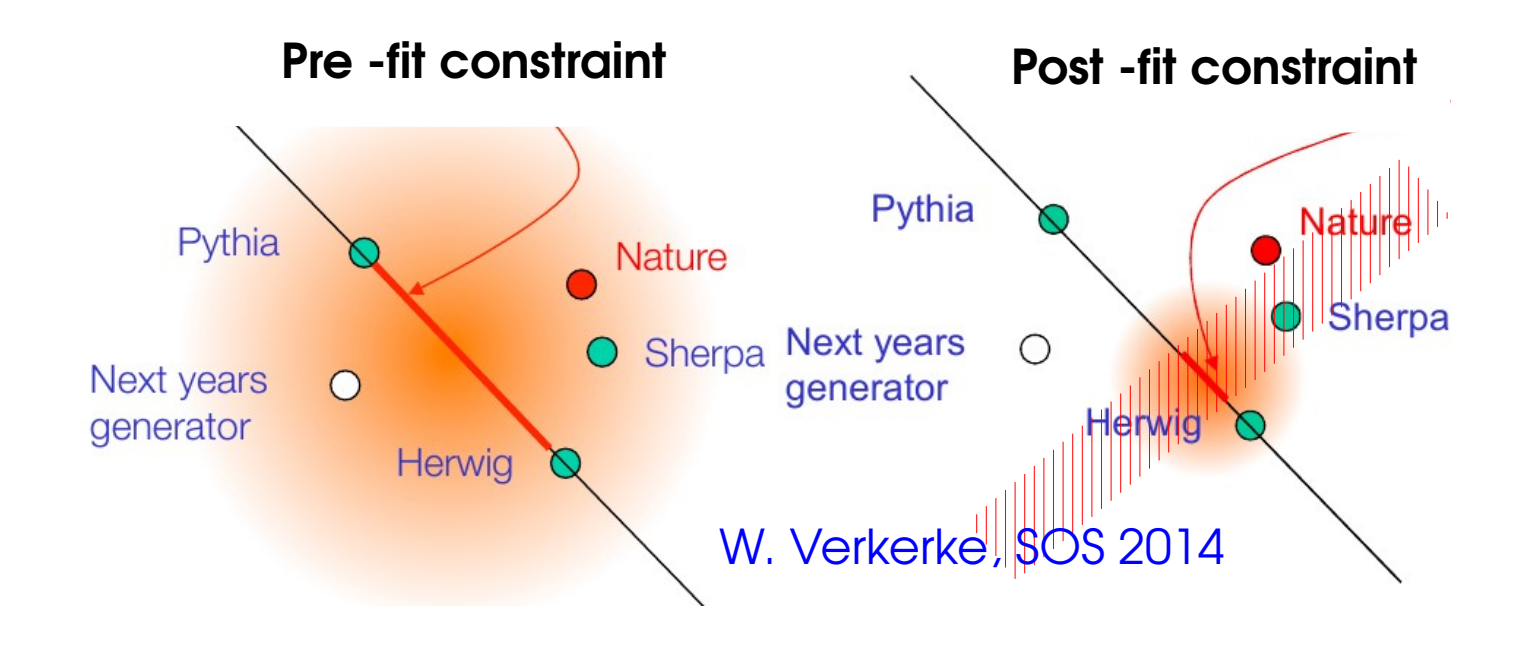

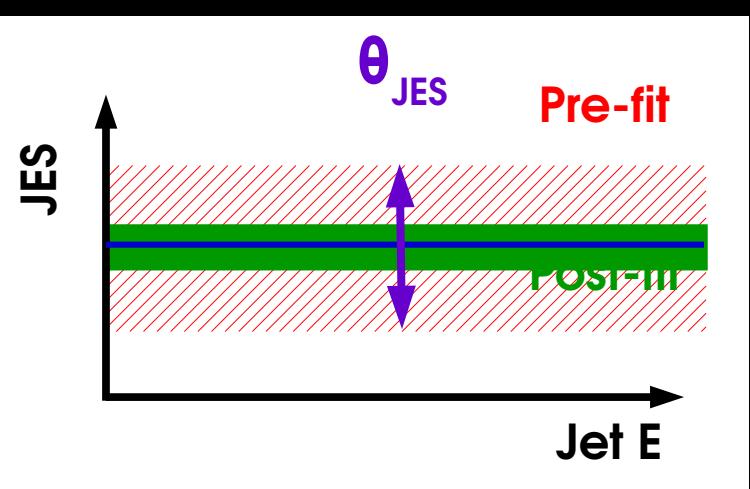

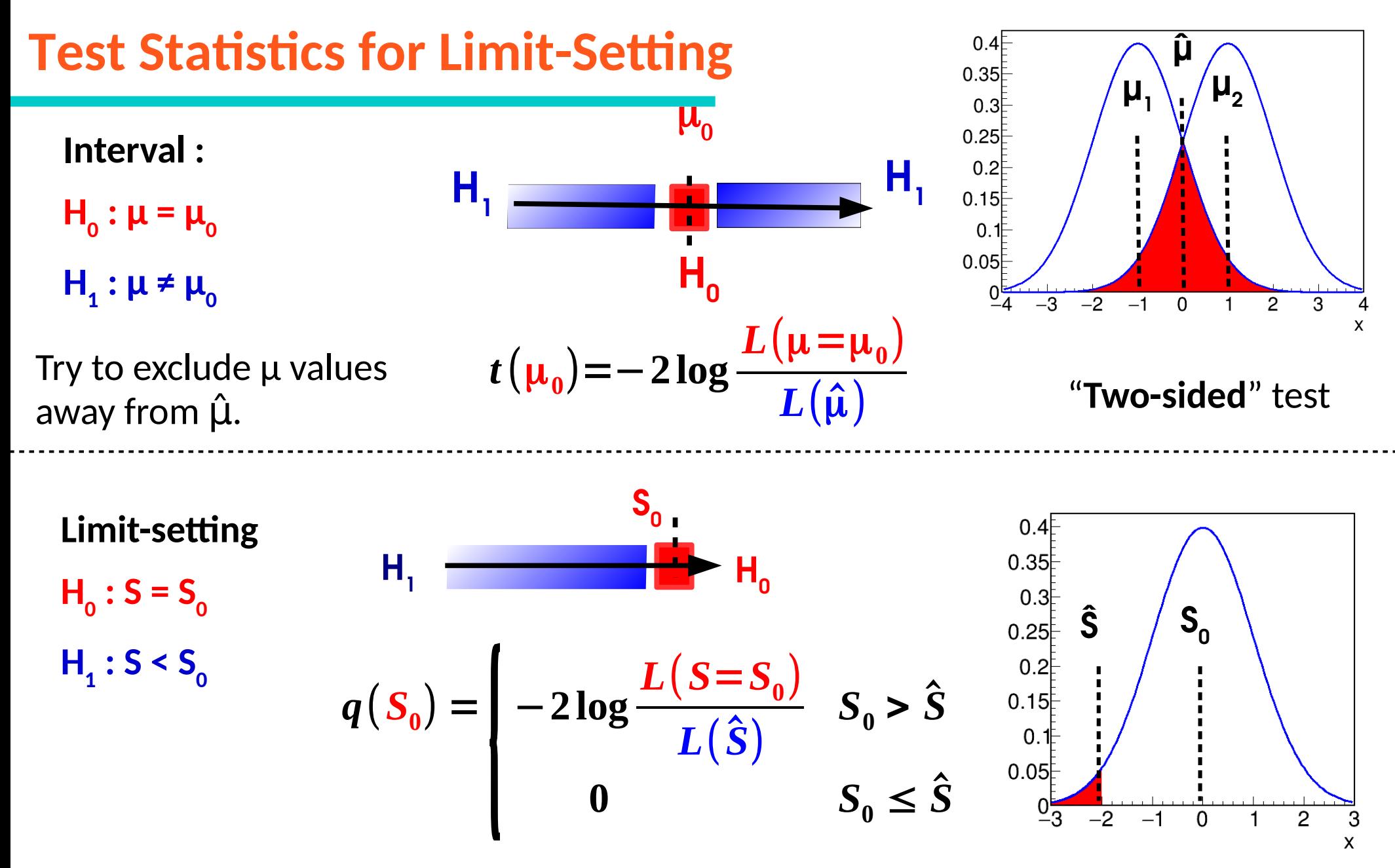

Try to exclude values of S that are above Ŝ.

⇒ **"One-sided"** test : only interested in excluding above

Discovery is also onesided, for S>0 !